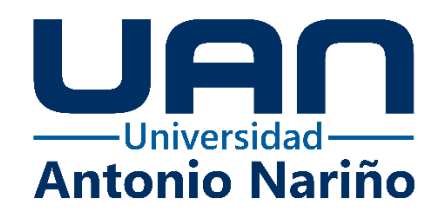

# **PLATAFORMA DE ADMINISTRACIÓN PARA LA PROPIEDAD HORIZONTAL**

# CARLOS MARIO CERVANTES ARIZA

10892123147

# HABIB ALBERTO PADILLA CARREÑO

10892129777

JAISSON HERNANDO FORERO GUERRERO

10892122815

# **Universidad Antonio Nariño**

Especialización de Ingeniería de Software

Facultad de Ingeniería de Sistemas

Bogotá, Colombia

2022

# **PLATAFORMA DE ADMINISTRACIÓN PARA LA PROPIEDAD HORIZONTAL**

# CARLOS MARIO CERVANTES ARIZA HABIB ALBERTO PADILLA CARREÑO JAISSON HERNANDO FORERO GUERRERO

Proyecto de grado presentado como requisito parcial para optar al título de: **Especialista de Ingeniería de Software** 

Asesores del proyecto:

Ing. Iván Rodrigo Romero Flórez Ing. Dianalin Neme Prada

# **Universidad Antonio Nariño**

Programa Especialización de Ingeniería de Software

Facultad de Ingeniería de Sistemas

Bogotá, Colombia

2022

# **NOTA DE ACEPTACIÓN**

El trabajo de grado titulado Plataforma de Administración para la Propiedad Horizontal, Cumple con los requisitos para optar Al título de Especialista de Ingeniería de Software.

Firma del Tutor

Firma Jurado

Firma Jurado

Bogotá, 25 de mayo de 2022

# **Contenido**

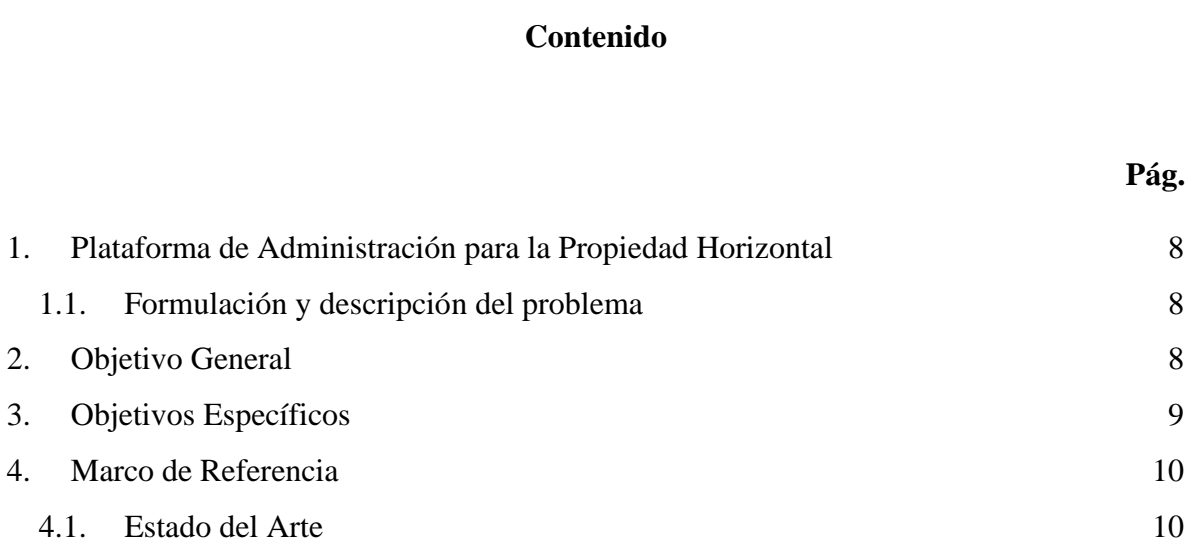

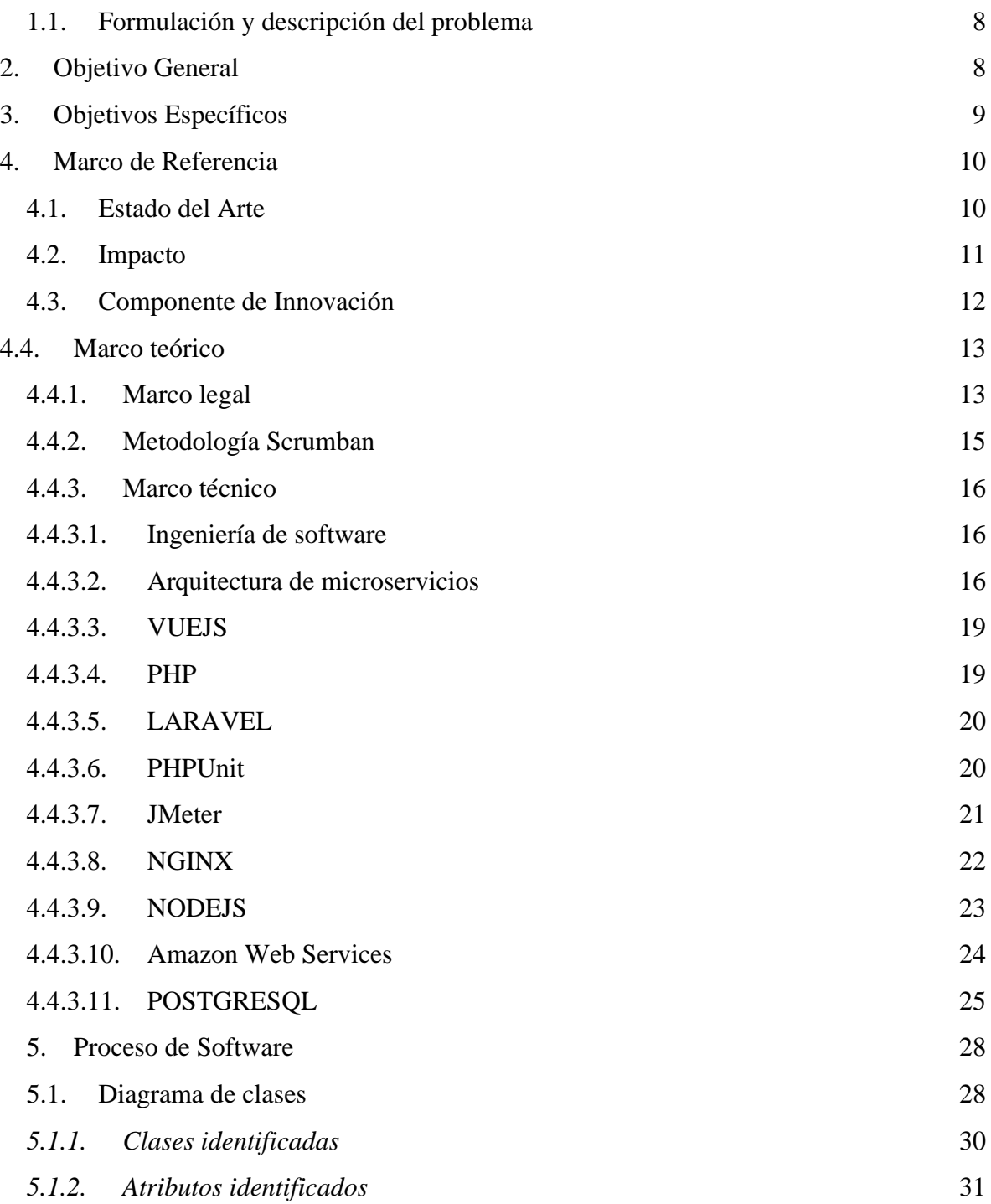

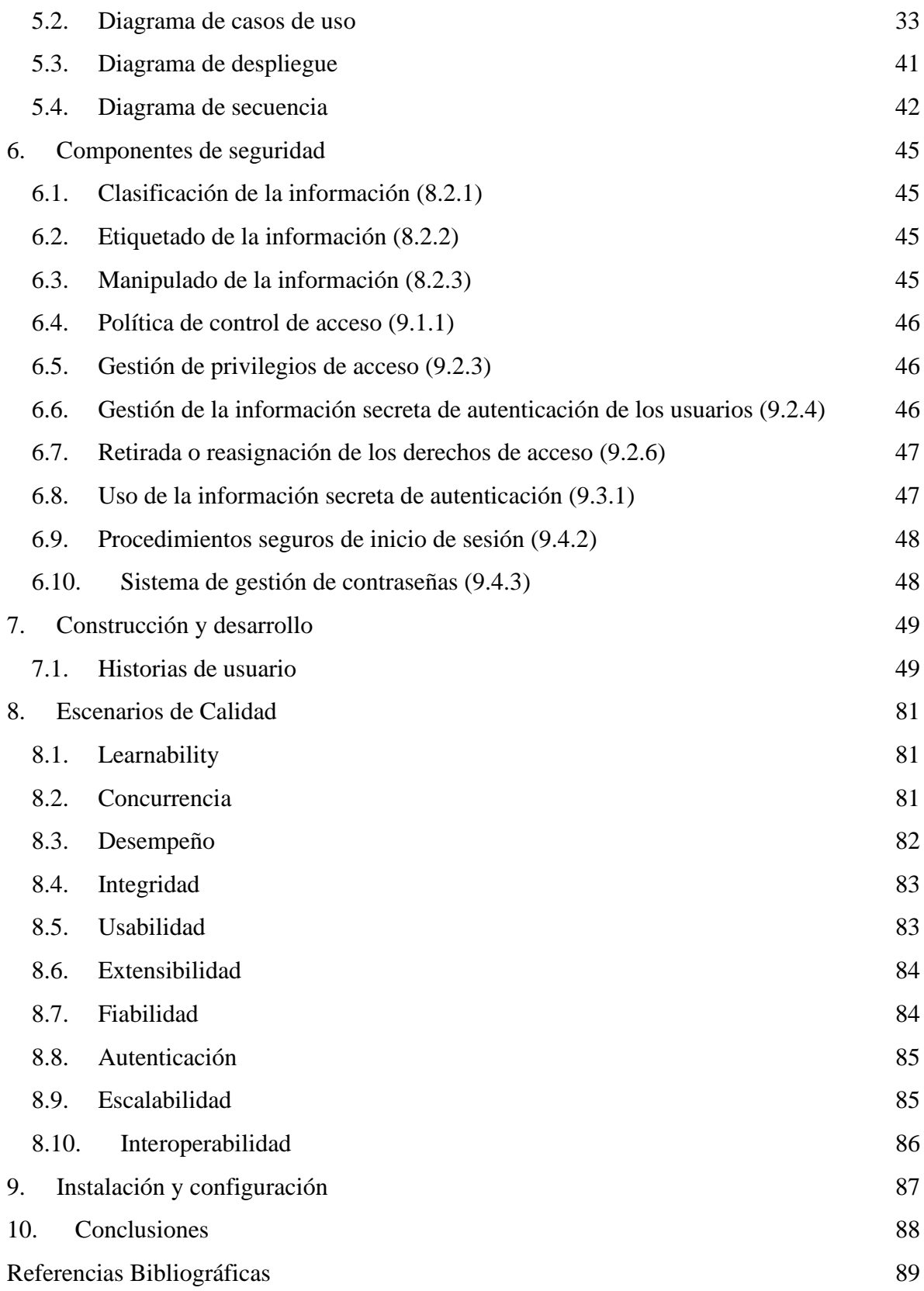

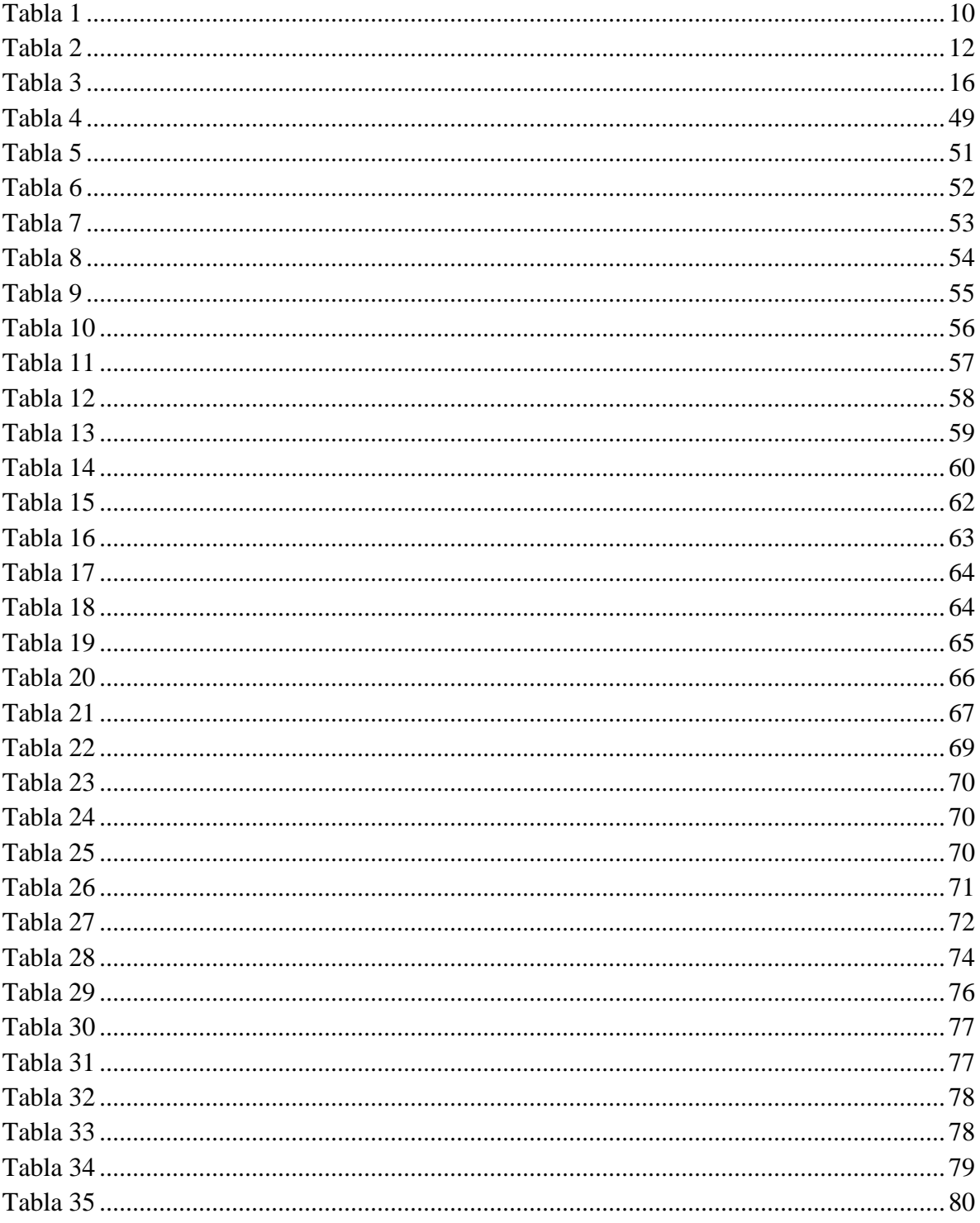

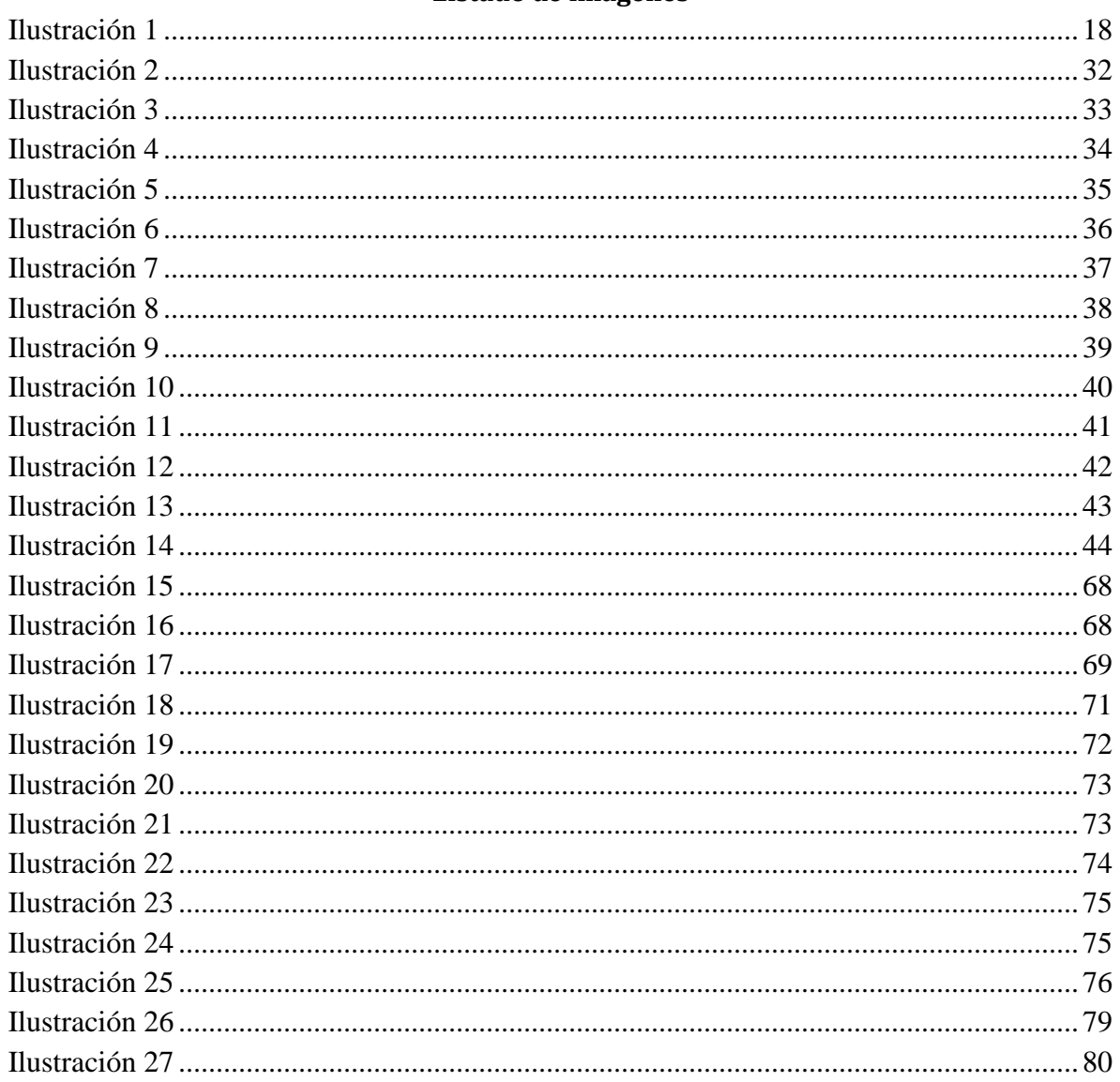

# Listado de imágenes

### <span id="page-7-0"></span>**1. Plataforma de Administración para la Propiedad Horizontal**

### **1.1. Formulación y descripción del problema**

<span id="page-7-1"></span>El proyecto que se presenta nace de la necesidad de facilitar y agilizar los procesos administrativos de la propiedad horizontal, potencializando la labor del administrador y el equipo a su mando, ya que en muchos casos del entorno, aún se está haciendo manualmente y debido a la pandemia del Covid-19, se ha evidenciado a mayor escala la necesidad de una conexión completamente virtual para evitar los riesgos que repercute el contacto físico ante esta eventualidad, no obstante se pretende cubrir una falencia detectada en las propiedades desde mucho antes de presentarse la situación actual.

Por lo anteriormente mencionado se requiere automatizar los procesos de administración de zonas comunes, comunicación con los residentes de la propiedad horizontal, gestión de pagos y contribuciones, gestión de trámites ante la administración, expedición de certificados y facturación virtual abarcando módulos funcionales que cubran las actividades desarrolladas por la asamblea de copropietarios, el consejo de administración, la empresa de vigilancia, el administrador, el contador y los residentes, acercándose cada uno de una manera digital y al mismo tiempo realizar una gestión más transparente y flexible que se ajuste al modelo administrativo del conjunto residencial.

Por lo tanto, se propone mediante la implementación tecnológica, brindar valor agregado e innovación, fortaleciendo el mercado de la globalización del mundo actual y gestionando una oportunidad de negocio a partir de la solución al problema mencionado.

Teniendo en cuenta los problemas descritos, ¿qué se propone ante las adaptaciones tecnológicas necesarias que mejoren la prestación del servicio a la propiedad horizontal y el trabajo diario del administrador para que sea más eficaz y eficiente?

### **2. Objetivo General**

<span id="page-7-2"></span>Desarrollar una plataforma que permita a los administradores de la propiedad horizontal, llevar una organización correcta y eficaz de los bienes y servicios comunes, automatizando los procesos gerenciales y permitiendo un acercamiento con los residentes de manera digital, facilitando los trámites en el conjunto.

# **3. Objetivos Específicos**

- <span id="page-8-0"></span>● Entregar una plataforma que permita a los residentes y los administradores acceder a servicios tales como disponibilidad de parqueaderos, control de ingresos y salidas de visitantes, programación de mantenimientos de la propiedad y notificaciones de correspondencia.
- Brindar a los usuarios una herramienta que permita la participación virtual a la asamblea ordinaria y extraordinaria de copropietarios, procurando por lo menos el acceso del 51% de los residentes de la propiedad horizontal para poder tomar decisiones a través de ella y del cumplimiento exigido por el quorum tal como lo establece la Ley 675 de 2001: "*la asamblea general sesionará con un número plural de propietarios de unidades privadas que representen por lo menos, más de la mitad de los coeficientes de propiedad, y tomará decisiones con el voto favorable de la mitad más uno de los coeficientes de propiedad representados en la respectiva sesión". Art. 45.03 de agosto de 2001 (Colombia)*.
- Digitalizar el proceso de las comunicaciones y gestión de solicitudes entre los miembros de la propiedad y sus administradores a través de unos módulos de interacción directa entre las partes.
- Ofrecer opciones de reservas a través de formularios para que los copropietarios que busquen acceder a zonas comunes como por ejemplo salones sociales, gimnasios, terrazas bbq, lo puedan hacer sin dirigirse hasta la oficina de administración, disminuyendo en un 30% la gestión manual del administrador tal como se evidencia dentro de las tareas cotidianas que por experiencia se identifican dentro de una propiedad horizontal.
- Aumentar el porcentaje de efectividad de la administración por lo menos un 50% en comparación con la cantidad de tareas cotidianas manuales que se frecuentan para las comunicaciones sobre eventos, novedades y de interés general.
- Disponer de canales de comunicación y gestión de los ambientes que ofrece la propiedad y que son de manejo comunal.
- Gestionar los roles y permisos de acuerdo con la regulación de la propiedad horizontal según el perfil y las necesidades de la organización, integrando a los copropietarios y administradores en los módulos que van a utilizar.

### **4. Marco de Referencia**

# <span id="page-9-0"></span>**4.1. Estado del Arte**

<span id="page-9-1"></span>Para desarrollar este proyecto se realizó una investigación sobre varias de las herramientas que hoy en día apoyan en los procesos de la administración de la propiedad horizontal y que se encuentran habilitadas en diferentes sitios web de dominio público.

Cada una de las investigaciones suministró información que aclaró las necesidades de los administradores y que no han sido cubiertas por los sitios identificados, para lo cual se hizo un recorrido sobre estas aplicaciones y sus características, observando la carencia que tienen y en qué se podría innovar para ser competitivos en este mercado.

### <span id="page-9-2"></span>*Tabla 1*

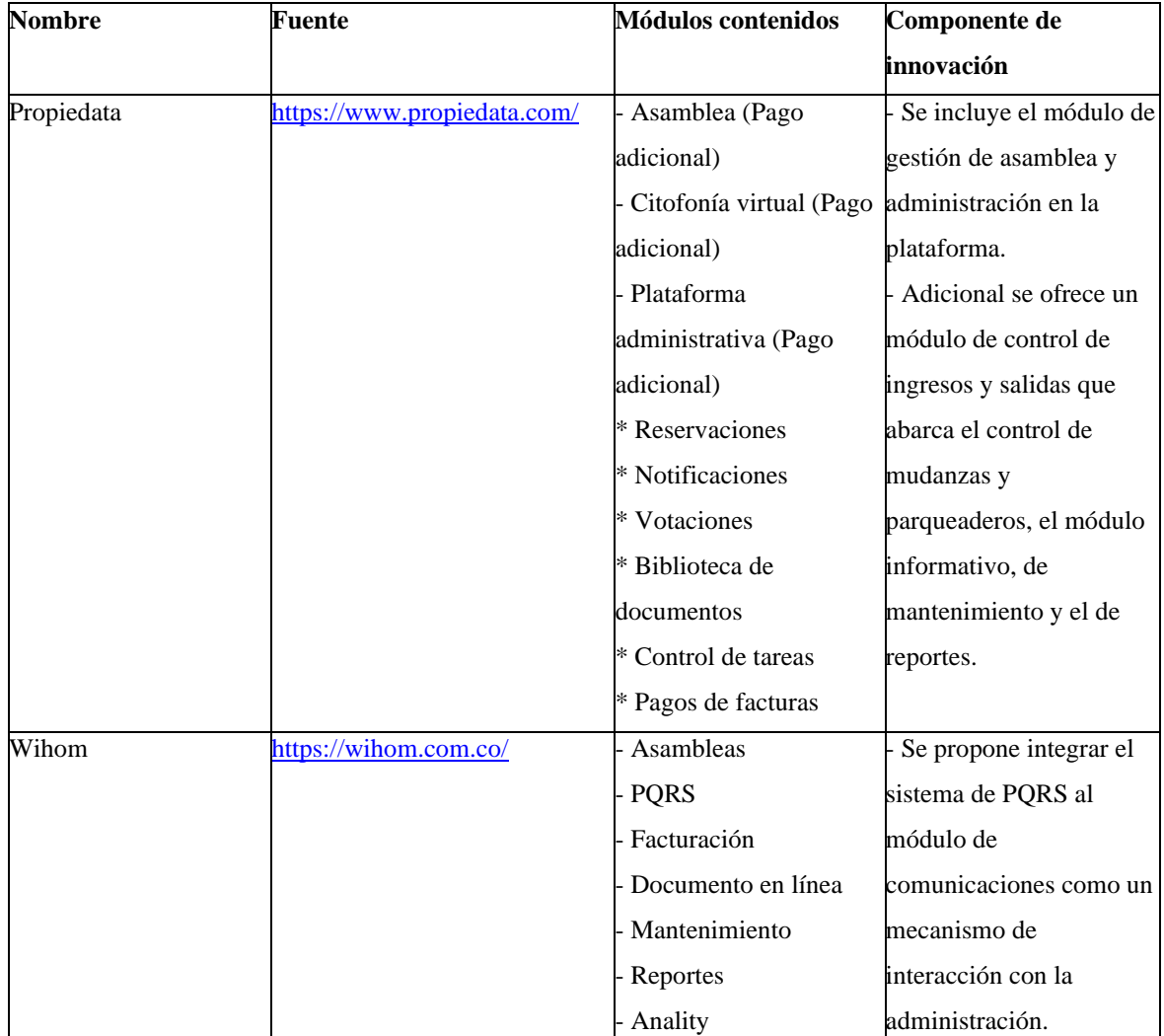

#### *Marco de Referencia - Estado del Arte*

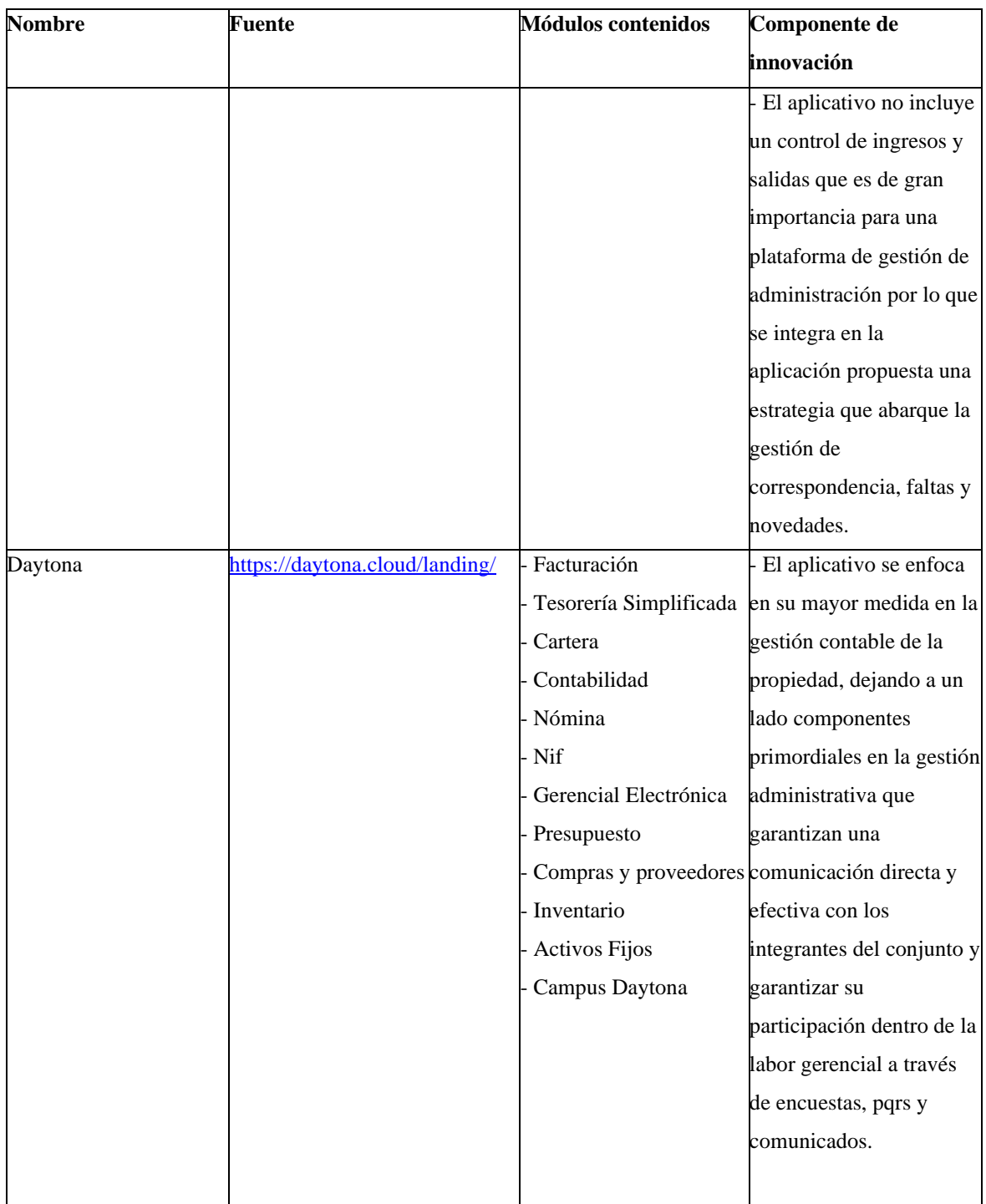

<span id="page-10-0"></span>*Nota. Fuente: Elaboración Propia*

# **4.2. Impacto**

Este proyecto facilitará y agilizará los procesos administrativos de la propiedad horizontal, haciendo sus tareas más cómodas y adaptativas a las necesidades de la gestión, optimizando el tiempo, la comunicación, el control y la participación; llevando a la propiedad horizontal a una organización efectiva, transparente y con mayor fluidez de sus actividades cubriendo todas las áreas de la administración.

<span id="page-11-1"></span>*Tabla 2*

*Impacto*

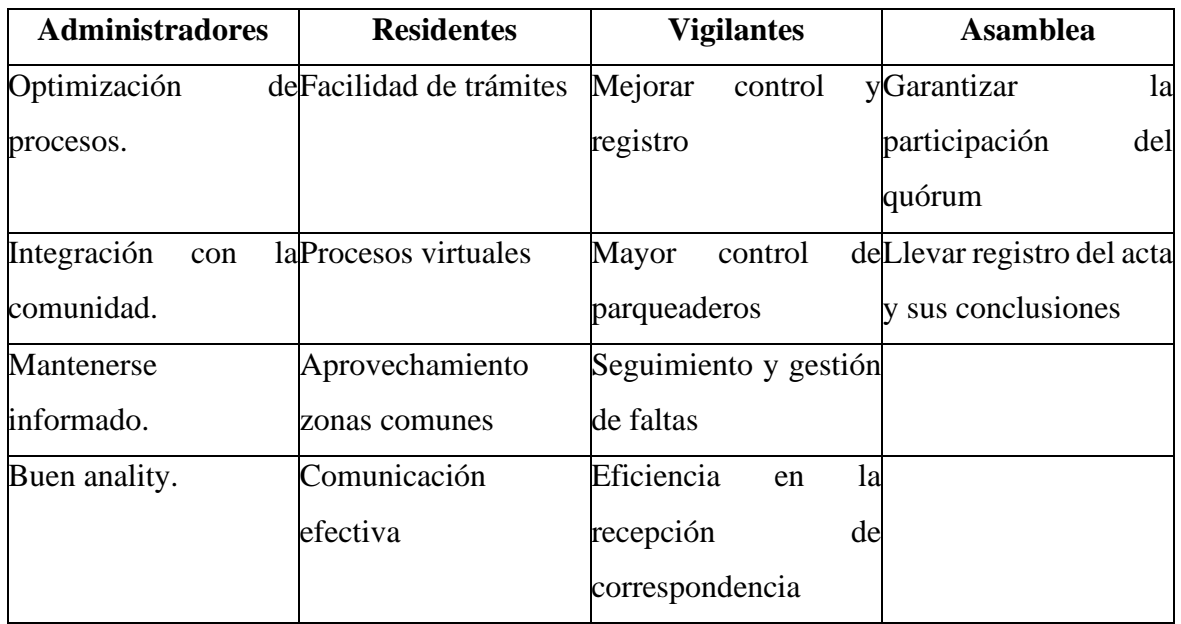

<span id="page-11-0"></span>*Nota. Fuente: Elaboración Propia*

### **4.3. Componente de Innovación**

Esta plataforma de propiedad horizontal tendrá la facilidad de adaptarse a las necesidades de la gestión administrativa a través de componentes innovadores como cartelera, informe administrativo, noticias, clasificados y eventos. Acercar más a los residentes con la administración de una manera virtual por medio de comunicados, encuestas, sanciones y PQRS. Facilitar la posibilidad de realizar trámites tales como control de visitantes, control de residentes, correspondencia, disponibilidad de parqueaderos, novedades, faltas y mudanzas. Mantener informada a la administración a través de reportes de comunidad, de visitantes, de incidentes, de compras, de mejoras, de mantenimiento, de personal y contable. Garantizar el mantenimiento de la propiedad a través de herramientas como control de equipos o sistemas, gestión de áreas comunes, edificación y enseres y manejo de los inventarios, control de herramientas, reformas y proyectos. Y finalmente un componente importante para todas las propiedades horizontales como lo es la gestión de la asamblea de los copropietarios.

### <span id="page-12-0"></span>**4.4. Marco teórico**

### **4.4.1. Marco legal**

<span id="page-12-1"></span>El presente proyecto se ajusta a las medidas presentadas por la Ley 675 de 2001. Por medio de la cual se expide el régimen de propiedad horizontal. 03 de agosto de 2001. D.O. No. 44509. Donde principalmente se vela por todos los aspectos que hacen parte fundamental del marco legal en el que se desarrolla la plataforma de administración para la propiedad horizontal.

Inicialmente los módulos de administración y control de acceso se acogerán a los planteamientos establecidos en la Ley 1581 de 2012. Por la cual se dictan disposiciones generales para la protección de datos personales. 17 de octubre de 2012. D.O. No. 48587. Que, en su objeto, garantiza "*el derecho constitucional que tienen todas las personas a conocer, actualizar y rectificar las informaciones que se hayan recogido sobre ellas en bases de datos o archivos, y los demás derechos, libertades y garantías constitucionales a que se refiere el artículo 15 de la Constitución Política". Ley 1581 de 2012. Art. 1.17 de octubre de 2012 (Colombia)*. De esta forma, al realizar el registro dentro de la plataforma se solicitará un consentimiento previo expreso e informado que le permita al propietario conocer el alcance que tendrán sus datos dentro del manejo que se le dará a la base de datos y quienes podrán acceder a dicha información para fines informativos y publicitarios.

Ya definidos los parámetros con los que se asegura el ingreso bajo el mecanismo competente de homologación de datos y seguridad de acceso, se definen los lineamientos con los cuales se desarrollarán los diferentes módulos a los que tendrán acceso los actores del proceso. Uno de los artículos de la ley para la propiedad horizontal establece que *"…las unidades inmobiliarias cerradas tendrán áreas adecuadas y suficientes para atender distintos servicios…". Ley 675 de 2001. Art. 69.03 de agosto de 2001 (Colombia)*. entre los cuales se incluye el de comunicaciones para lo cual se define un módulo que permita la información directa y efectiva entre la administración y sus copropietarios.

Acogiéndose a la norma también dispone de un módulo de reservación de áreas comunes y parqueaderos de acuerdo a lo dispuesto en la ley la cual establece *"…los parqueaderos de visitantes, accesos y circulaciones y todas las zonas comunes que por su naturaleza o destino son de uso y goce general, como salones comunales y áreas de recreación y deporte, entre otros, no podrán ser objeto de uso exclusivo…"* y de igual manera manifiesta… *"los parqueaderos destinados a los vehículos de los propietarios del edificio o conjunto podrán ser objeto de asignación al uso exclusivo de cada uno de los propietarios de bienes privados de manera equitativa, siempre y cuando dicha asignación no contraríe las normas municipales y distritales en materia de urbanización y construcción"* en el artículo 70 del mismo documento propone que *"…las normas municipales de urbanismo y construcción establecerán exigencias mínimas de celdas de parqueo por cada propiedad para los* 

*moradores y visitantes de las unidades inmobiliarias cerradas". Ley 675 de 2001. Art. 22.03 de agosto de 2001 (Colombia)*.

El módulo de control ingreso y salida tanto de visitantes como de copropietarios se evalúa a través de la siguiente definición *"…el acceso a tales conjuntos inmobiliarios se encuentra restringido por un encerramiento y controles de ingreso" Ley 675 de 2001. Art. 63.03 de agosto de 2001 (Colombia)*. y en su función que se establecerán mecanismos de control apropiados para que se respete lo establecido tanto en esta normativa como en la reglamentación interna de la propiedad.

Como parte de la convocatoria *"…la Asamblea General se reunirá ordinariamente por lo menos una vez al año, en la fecha señalada en el reglamento de propiedad horizontal … la convocatoria la efectuará el administrador, con una antelación no inferior a quince (15) días calendario"*. *Ley 675 de 2001. Art. 39.03 de agosto de 2001 (Colombia)*. En cumplimiento de esta se estipula que la plataforma pueda notificar a los copropietarios del agendamiento de dicha sesión y pueda brindar las herramientas para el desarrollo de esta adaptándose a los mecanismos virtuales de organización, gestión y desarrollo de la asamblea.

Basados en la ley la cuál expone que *"...las unidades inmobiliarias cerradas tendrán a su cargo las obligaciones de mantenimiento, reparación y mejoras de las zonas comunes y del espacio público interno de las unidades inmobiliarias cerradas, que serán pagados por los copropietarios" Ley 675 de 2001. Art. 82.03 de agosto de 2001 (Colombia)*. se establecen pautas completamente virtuales y administrativas que permitan orientar al administrador sobre las labores cotidianas de mantenimiento de áreas comunes y establecer parámetros de seguimiento y cumplimiento de las labores periódicas estipuladas para tal fin.

Y finalmente para garantizar la efectiva gestión administrativa, las herramientas expuestas por la plataforma para cumplir este objetivo se rigen a través del capitulo XI de la legislación nombrada en el transcurso de este marco legal y el cual vela por el cumplimiento de las funciones propias del administrador entre las cuales se pueden nombrar:

- *"…Cuidar y vigilar los bienes comunes, y ejecutar los actos de administración, conservación y disposición de los mismos de conformidad con las facultades y restricciones fijadas en el reglamento de propiedad horizontal." Ley 675 de 2001. Art. 51.03 de agosto de 2001 (Colombia)*.
- *"…Cobrar y recaudar, directamente o a través de apoderados cuotas ordinarias y extraordinarias, multas, y en general, cualquier obligación de carácter pecuniario a cargo de los propietarios u ocupantes de bienes de dominio particular del edificio o conjunto, iniciando oportunamente el cobro judicial de las mismas, sin necesidad de autorización alguna." Ley 675 de 2001. Art. 51.03 de agosto de 2001 (Colombia)*.
- *"...Administrar con diligencia y cuidado los bienes de dominio de la persona jurídica que surgen como consecuencia de la desafectación de bienes comunes no esenciales*

*y destinarlos a los fines autorizados por la asamblea general en el acto de desafectación, de conformidad con el reglamento de propiedad horizontal." Ley 675 de 2001. Art. 51.03 de agosto de 2001 (Colombia)*.

● *"…Las demás funciones previstas en la presente ley en el reglamento de propiedad horizontal, así como las que defina la asamblea general de propietarios." Ley 675 de 2001. Art. 51.03 de agosto de 2001 (Colombia)*.

### **4.4.2. Metodología Scrumban**

<span id="page-14-0"></span>Dentro de las diversas metodologías usadas en la actualidad para la gestión de proyectos se encuentra Scrumban. Esta metodología es una composición de las mejores características de dos técnicas vigentes, por un lado, el Scrum aporta mecanismos encaminados a lograr una mayor productividad en los equipos de trabajo insertando un mayor compromiso al ejecutar tareas complejas respetando los tiempos acordados. Por otro lado, Kanban optimiza los procesos de producción por medio de la observación de tableros de flujo de tareas, permitiendo la detección temprana de problemas alcanzando un avance constante en el desarrollo del proyecto.

Scrumban por ende es una metodología Ágil que hereda la eficacia del Scrum y la eficiencia del Kanban, obteniendo equipos de trabajo flexibles que poseen capacidad de cambio y adaptación según los requerimientos del proyecto independiente de su envergadura.

Para alcanzar exitosamente los objetivos planteados para el desarrollo, scrumban hace uso de roles y artefactos en sus técnicas. El proceso empieza con el Product Owner quien consolida todos los requerimientos del producto mediante una lista dinámica (Product Backlog). Posteriormente el Product Backlog es acoplado a un tablero kanban en donde se especificarán las tareas técnicas e historias de usuario que serán distribuidas al team developer.

Diariamente se llevará a cabo una reunión (Daily Standup) con el fin de exponer los avances que ha tenido cada uno de los integrantes del equipo, estas ceremonias tienen una duración no mayor a los 15 minutos y se desarrollarán siempre que se esté ejecutando un sprint el cual puede prolongarse de entre 2 y 4 semanas.

En el Sprint Review se realiza la entrega del mínimo producto viable, en este paso se reúne el Product Owner con los Stakeholders buscando siempre satisfacer los requerimientos del cliente. Por último, se realiza el Team Retrospective, todo el equipo se reúne y expone las tareas realizadas, evalúan si se hicieron de la mejor forma posible o si hay factores a mejorar, también se valoran factores como el estado anímico de los miembros del equipo.

Se articuló la metodología Scrumban mediante la recopilación de los requerimientos del proyecto, estableciendo una lista de insumos con la cual se alimentó el tablero de control Kanban, estableciendo tareas específicas. Por otro lado, se asigna roles a los integrantes del grupo de la siguiente manera:

- Scrum Master: Carlos Mario Cervantes Ariza
- Product Owner: Jaisson Hernando Forero Guerrero
- <span id="page-15-0"></span>● Team Developers: Habib Alberto Padilla Carreño, Carlos Mario Cervantes Ariza, Jaisson Hernando Forero Guerrero

# <span id="page-15-1"></span>**4.4.3. Marco técnico**

# **4.4.3.1. Ingeniería de software**

<span id="page-15-3"></span>*Tabla 3*

*Definición de ingeniería de software*

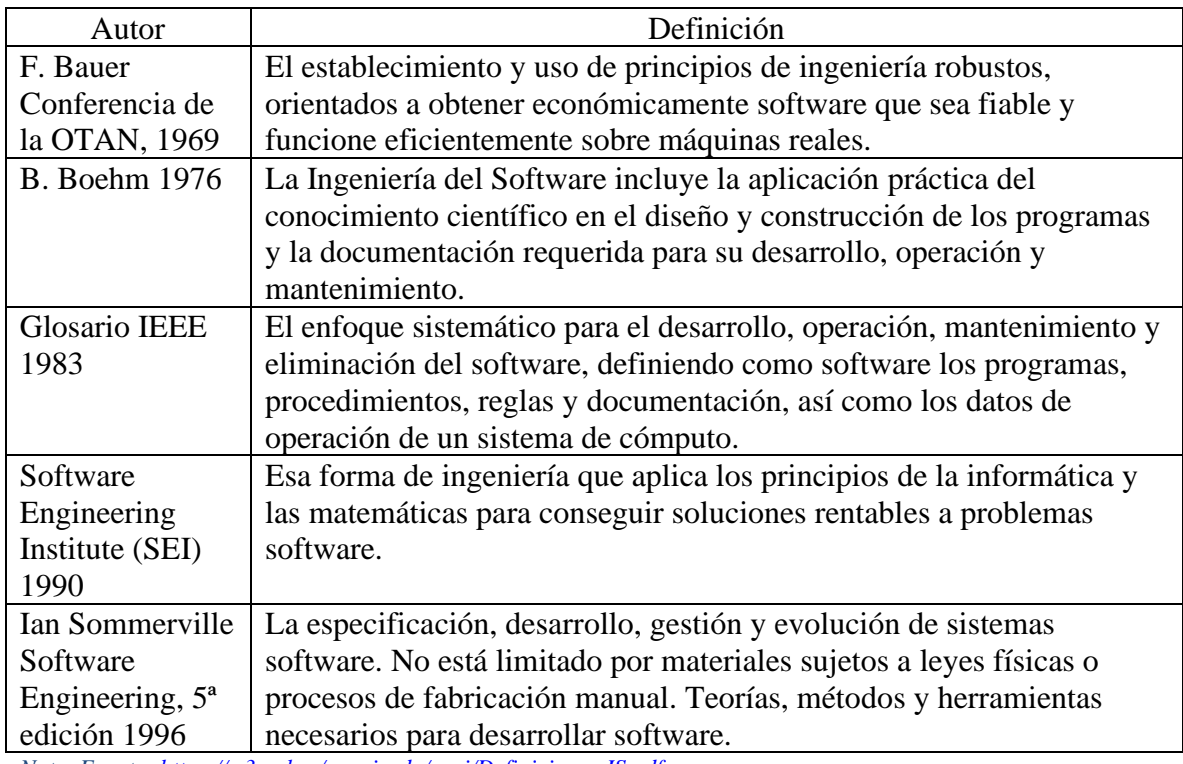

<span id="page-15-2"></span>*Nota. Fuente[: https://w3.ual.es/~rguirado/posi/Definiciones-IS.pdf](https://w3.ual.es/~rguirado/posi/Definiciones-IS.pdf)*

# **4.4.3.2. Arquitectura de microservicios**

Dentro de la construcción de software se encuentran varios patrones arquitecturales, cuando se hace énfasis a una orientación arquitectónica, organizativa en donde el software está compuesto por varios servicios independientes, los cuales se comunican por medio de API específicas, se puede afirmar que está relacionado con los microservicios.

Dentro de las bondades de los microservicios, está la facilidad a nivel de aplicación de la escalabilidad y la agilidad en el desarrollo. Permitiendo la entrega continua de componentes innovadores.

En cuanto a comparación con la arquitectura de monolito se deslumbra que: lo monolitos presentan sus servicios como uno solo, se dificulta la escalabilidad y el mantenimiento, ante consumos altos del servicio es necesario la intervención de toda la infraestructura. De igual manera se hace más complejo agregar o mejorar nuevas características, Por lo tanto, se restringe la experimentación y se ralentiza o entorpece la implementación de nuevas ideas.

Características de los microservicios

• Autónomos

Los servicios son componente en la arquitectura de microservicios que se desarrollan, implementan, escalan y operan independientemente sin dañar el funcionamiento de otros servicios. Las implementaciones o códigos no se comparten con otros servicios. La comunicación de componentes se realiza por intermedio de API bien definidas.

• Especializados

Cada servicio está dotado de un buen diseño y se centrado en resolver problemas en específico. Con el tiempo el código se puede volver más robusto y complejo cuando esto sucede los servicios se podrán separar en servicios más pequeños.

Beneficios de los microservicios

• Agilidad

Los microservicios fomentan un trabajo más independiente y a su vez más rápido, el equipo procede en un contexto pequeño y bien definido, las fracciones pequeñas de su código, acortando así el tiempo del ciclo de vida del desarrollo y aumentando el rendimiento de la organización.

• Escalado flexible

El servicio se escala de forma independiente para completar las solicitudes y funcionalidades de la aplicación. Permite que el equipo sea flexible a las necesidades de la infraestructura permitiendo ser mas preciso al cálculo del costo de las funcionalidades sin importar el aumento en la demanda del servicio

• Implementación sencilla

Los microservicios admiten la entrega continua y su integración, facilitando las pruebas y reversión de cambios en ocasiones que se encuentre un error en su funcionalidad. La disminución en los errores y facilidad de despliegue de nuevo código y el aumento en la velocidad de entregas de nuevas funcionalidades.

• Libertad tecnológica

Las arquitecturas de microservicios le ofrece a los equipos, la libertad de seleccionar el lenguaje de su preferencia, para resolver problemas específicos o también mezclas de herramientas, para dar la solución adecuada a la problemática de cada proyecto.

• Código reutilizable

La separación del software en pequeños módulos definidos les permite a los equipos usar diferentes funciones para proyectos específicos. Un servicio desarrollado para determinada característica se podría reutilizar como base para futuros desarrollos.

• Resistencia

El servicio al ser independiente se reduce sus errores y si se hallan son más fácil de detectar y no afecta toda la funcionalidad de la aplicación, aislando controladamente el servicio hasta corregir los errores en esa funcionalidad.

*(S/f-a). Amazon.com. Recuperado el 19 de mayo de 2022, de <https://aws.amazon.com/es/microservices/>*

<span id="page-17-0"></span>*Ilustración 1*

#### *Arquitectura de Microservicios*

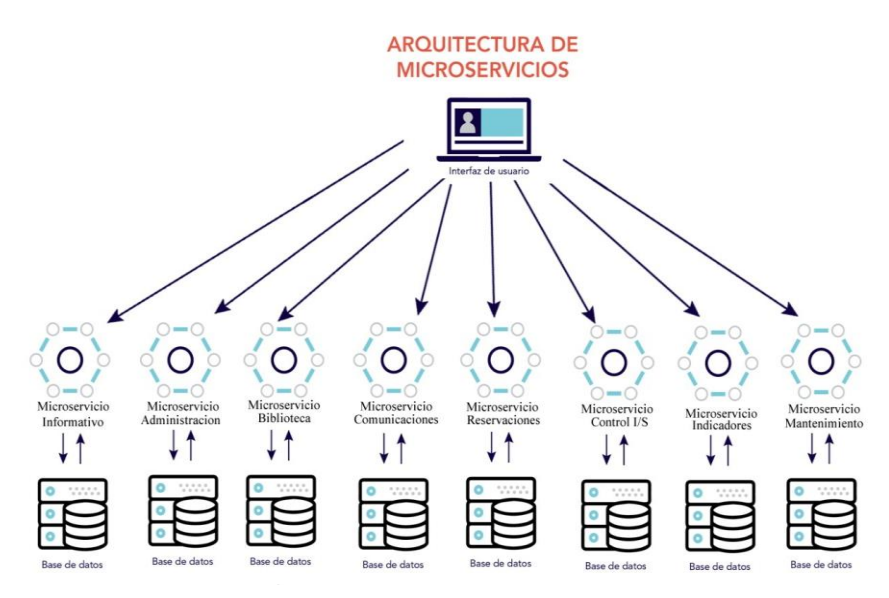

*Nota. Fuente: Elaboración Propia*

# <span id="page-18-0"></span>**4.4.3.3. VUEJS**

VueJs es framework de JavaScript, que nos permite construir interfaces de usuario. Se basa en HTML, CSS y JavaScript estándar, TypeScript, además está apoyado en componentes y utiliza programación declarativa, permitiendo la creación de interfaz de usuario más rápida y eficiente en su funcionamiento.

Permite el rediseño, la actualización y el escalamiento; y es gracias a la ventaja de trabajar con componentes que vuejs de hace flexible y adaptativo a diferentes pantallas o resoluciones de dispositivos electrónicos.

- Mejora de HTML estático sin un paso de compilación
- Incrustación como componentes web en cualquier página
- Solicitud de una sola página (SPA)
- Fullstack / Representación del lado del servidor (SSR)
- Jamstack / Generación de sitios estáticos (SSG)
- Orientación a escritorio, móvil, WebGL o incluso al terminal

*Introduction. (s/f). Vuejs.Org. Recuperado el 19 de mayo de 2022, de <https://vuejs.org/guide/introduction.html>*

# <span id="page-18-1"></span>**4.4.3.4. PHP**

PHP es un lenguaje de código abierto para el desarrollo de aplicaciones web y que puede ser incrustado en HTML, el código es ejecutado en el servidor traduciéndolo al lenguaje HTML y enviándolo al cliente, de esa forma el cliente visualizará el HTML y no sabrá que código se escribió en php.

Este lenguaje es tipado y es robusto permitiendo trabajar la programación orientado a objetos y sus pilares como son abstracción, herencia, polimorfismo, encapsulamiento. Es muy versátil y se vuelve más poderoso cuando se utiliza un framework como Symfony, Laravel entre otros más.

*(S/f-b). Php.net. Recuperado el 19 de mayo de 2022, de <https://www.php.net/manual/es/intro-whatis.php>*

# <span id="page-19-0"></span>**4.4.3.5. LARAVEL**

Laravel es un marco de aplicación web con una sintaxis expresiva y elegante. Un marco web proporciona una estructura y un punto de partida para crear su aplicación, lo que le permite concentrarse en crear algo increíble mientras nos preocupamos por los detalles.

Laravel se esfuerza por brindar una experiencia de desarrollador increíble al mismo tiempo que brinda características poderosas, como una inyección de dependencia completa, una capa de abstracción de base de datos expresiva, colas y trabajos programados, pruebas unitarias y de integración, y más.

Ya sea que sea nuevo en los marcos web PHP o tenga años de experiencia, Laravel es un marco que puede crecer con usted. Lo ayudaremos a dar sus primeros pasos como desarrollador web o lo impulsaremos a medida que lleva su experiencia al siguiente nivel. No podemos esperar a ver lo que construyes.

*Installation. (s/f). Laravel.Com. Recuperado el 19 de mayo de 2022, de <https://laravel.com/docs/9.x/installation>*

# <span id="page-19-1"></span>**4.4.3.6. PHPUnit**

PHPUnit es framework con una biblioteca independiente para hacer pruebas unitarias en PHP. La prueba unitaria es conjunto de método mediante el cual se prueban pequeñas unidades de código contra los resultados esperados.

Las pruebas tradicionales prueban una aplicación como un todo, lo que ocasiona que los componentes individuales pueden fallar al no ser probados por separados. Esto suele suceder que los errores salgan a flote sin ser detectado y ser difícil aislar la causa de ese error específico dentro del código.

Con las pruebas unitarias probamos las funciones, métodos y componentes del código individualmente. Todos estos ítems mencionados anteriormente se pueden probar al menos una vez. El

gran beneficio de este framework de pruebas es que se vuelve más fácil detectar errores desde el principio. El propósito de las pruebas de pequeñas fracciones de código nos permite facilitar el rastreo de la causa de los errores cuando ocurren.

*PHPUnit: What, why, how? (s/f). Andy-Carter.Com. Recuperado el 19 de mayo de 2022, de [https://andy](https://andy-carter.com/blog/phpunit-what-why-how)[carter.com/blog/phpunit-what-why-how](https://andy-carter.com/blog/phpunit-what-why-how)*

# <span id="page-20-0"></span>**4.4.3.7. JMeter**

La aplicación JMeter es un software de código abierto, una aplicación Java diseñada para cargar, probar el comportamiento funcional y medir el rendimiento tanto en recursos estáticos como dinámicos y aplicaciones web dinámicas.

Se puede usar para simular una carga pesada en un servidor, grupo de servidores, red u objeto para probar su fuerza o para analizar el rendimiento general bajo diferentes tipos de carga.

Las características de JMeter incluyen:

- Capacidad para cargar y probar el rendimiento de muchas aplicaciones/servidores/tipos de protocolos diferentes:
	- o Web: HTTP, HTTPS (Java, NodeJS, PHP, ASP.NET, …)
	- o Servicios web SOAP/REST
	- o FTP
	- o Base de datos a través de JDBC
	- o LDAP
	- o Middleware orientado a mensajes (MOM) a través de JMS
	- o Correo SMTP(S), POP3(S) e IMAP(S)
	- o Comandos nativos o scripts de shell
	- o TCP
	- o Objetos Java
- IDE de prueba con todas las funciones que permite la grabación rápida del plan de prueba (desde navegadores o aplicaciones nativas), compilación y depuración .
- Modo CLI (modo de línea de comandos (anteriormente llamado Non GUI) / modo sin cabeza) para cargar la prueba

desde cualquier sistema operativo compatible con Java (Linux, Windows, Mac OSX, …)

- Un informe HTML dinámico completo y listo para presentar
- Fácil correlación a través de la capacidad de extraer datos de los formatos de respuesta más populares, HTML , JSON , XML o cualquier formato de texto
- Portabilidad completa y pureza 100% Java .
- El marco completo de subprocesos múltiples permite el muestreo concurrente por muchos subprocesos y el muestreo simultáneo de diferentes funciones por grupos de subprocesos separados.
- Almacenamiento en caché y análisis/reproducción fuera de línea de los resultados de las pruebas.
- Núcleo altamente extensible:
	- o Los muestreadores enchufables permiten capacidades de prueba ilimitadas.
	- o Samplers programables (lenguajes compatibles con JSR223 como Groovy y BeanShell)
	- o Se pueden elegir varias estadísticas de carga con temporizadores conectables.
	- o Los complementos de visualización y análisis de datos permiten una gran extensibilidad y personalización.
	- o Las funciones se pueden usar para proporcionar una entrada dinámica a una prueba o proporcionar manipulación de datos.
	- o Fácil integración continua a través de bibliotecas de código abierto de terceros para Maven, Gradle y Jenkins.

*Apache JMeterTM. (s/f). Apache.Org. Recuperado el 19 de mayo de 2022, de<https://jmeter.apache.org/>*

# <span id="page-21-0"></span>**4.4.3.8. NGINX**

En sus inicios fue introducido como un servidor web HTTP de eficiencia y estabilidad robusta. Hoy en día NGINX ofrece funcionalidades de proxy inverso, balanceador de carga para servidores HTTP, TCP y UDP entre otras. De igual manera se ha logrado mantener en la vanguardia de servidores web de gran velocidad, superando en varias oportunidades a plataformas como

Apache. NGINX a la fecha es compatible con los componentes de web moderna como lo son: Web Socket, HTTP/2, gRPC y transmisión en múltiples formatos de video (HDS, HLS, RTMP).

Por otro lado, y gracias a su arquitectura ha manifestado ser idóneo para tareas adicionales a las de publicar contenido web, frecuentemente se utiliza como proxy inverso y equilibrador de carga gestionando el tráfico de entrada distribuyéndolo a servidores de capacidad moderada o desde bases de datos hasta los microservicios.

 $(S/F-c)$ . *Nginx.com. Recuperado el 19 de mayo de 2022, de <https://www.nginx.com/resources/glossary/nginx/>*

# <span id="page-22-0"></span>**4.4.3.9. NODEJS**

Es un entorno de ejecución de JavaScript orientado a eventos, diseñado para crear aplicaciones network escalables. Cuenta con la capacidad de poder atender muchas conexiones en simultaneo y por cada conexión se activa una devolución de llamada o callback, pero si no hay trabajo que hacer el Node.js se suspenderá.

Node.js está prácticamente libre de bloqueos de procesos ya que casi ninguna función en Node.js realiza I/O directamente es por esta razón que se hace muy conveniente para desarrollar sistemas escalables.

Node.js incluye un bucle de eventos como runtime de ejecución en lugar de una biblioteca donde no existe como tal una llamada de inicio del evento de bucle o start-the-event-loop sino que simplemente entra en el bucle de eventos después de ejecutar el script de entrada y sale cuando no hay más devoluciones callbacks de llamada para realizar. Se comporta de una forma similar a JavaScript en el navegador - el bucle de eventos está oculto al usuario.

HTTP es un elemento destacado, diseñado teniendo en cuenta la transmisión de operaciones con streaming y baja latencia lo que permite que sea muy adecuado para la base de un framework web.

*Acerca. (s/f). Node.js. Recuperado el 19 de mayo de 2022, de<https://nodejs.org/es/about/>*

### <span id="page-23-0"></span>**4.4.3.10. Amazon Web Services**

Se considera como una de las compañías líder en el mundo como proveedor de servicios en la nube. Ofrece variedad de servicio Iaas, paas encaminados a bases de datos, web services, inteligencia artificial, análisis d datos, internet de las cosas entre otras. De igual manera las soluione son dinámicas para la adopción de diversidad de modelos y arquitecturas empresariales.

Por otro lado, cuanta con millones de clientes de múltiples sectores y tamaños, logrando entregar soluciones a los requerimientos planteados. Su diseño esta enfocado en la disponibilidad y flexibilidad como modelo en la nube, pero cumpliendo los estándares de seguridad en entidades gubernamentales, bancos y cualquiera que tenga estrictos controles de seguridad.

De igual manera los servicios y herramientas ofrecidos se encuentran en constante evolución conforme al crecimiento de TI a nivel mundial , en algunas oportunidades incursionando con soluciones como lambda Lambda, que permite que los desarrolladores ejecuten su código sin aprovisionar ni administrar los servidores y sagemaker un servicio de aprendizaje automático completamente administrado que permite a los desarrolladores y científicos cotidianos utilizar el aprendizaje automático.

Por ultimo AWS cuenta con 84 zonas de disponibilidad repartidas en 26 regiones geográficas de todo el mundo. Además, anunciamos planes para incorporar otras 24 zonas de disponibilidad y 8 regiones de AWS adicionales en Australia, Canadá, India, Israel, Nueva Zelanda, España, Suiza y los Emiratos Árabes Unidos (EAU)

*(S/f-d).* 

*Amazon.com. Recuperado el 19 de mayo de 2022, de [https://aws.amazon.com/es/what-is-aws/?nc1=f\\_cc](https://aws.amazon.com/es/what-is-aws/?nc1=f_cc)*

# <span id="page-24-0"></span>**4.4.3.11. POSTGRESQL**

Se origina como un proyecto de en la universidad de California en Berlkeley, es un sistema de base de datos relacional y código abierto, con 30 años de desarrollo ha ganado reputación en su arquitectura, confiabilidad, extensibilidad y la mejora continúa ofreciendo y dando soluciones innovadoras. presenta compatibilidad con todos los sistemas operativos.

Dentro de las bondades con las que cuenta PostgeSQL están: mecanismos que ayuda en la protección la integridad de la información, de igual manera funcionalidad para facilitar el desarrollo de aplicaciones. Cumple con la mayoría de las características del estándar SQL facilitando el cumplimiento de buenas prácticas en calidad, diseños en la arquitectura y demás parámetros del estándar.

Por otro lado, se relacionan algunas de las funcionalidades. Puede trabajar con datos primitivos: enteros, numérico, cadena, booleano; datos estructurados, matriz; documento JSON, soluciones en la integridad de datos, permite la concurrencia, brinda herramientas ante la recuperación de desastres, entre gran variedad de funcionalidades dinámicas que están en contante evolución conforme a los requerimientos de los diferentes sectores en el mundo.

A continuación, se muestra una lista exhaustiva de varias funciones que se encuentran en PostgreSQL, y se agregan más en cada versión importante:

- Tipos de datos
	- o Primitivas: entero, numérico, cadena, booleano
	- o Estructurado: Fecha/Hora, Matriz, Rango/Multirango, UUID
	- o Documento: JSON/JSONB, XML, clave-valor (Hstore)
	- o Geometría: punto, línea, círculo, polígono
	- o Personalizaciones: Compuesto, Tipos personalizados
- Integridad de los datos
	- o ÚNICO, NO NULO
	- o Claves primarias
	- o Llaves extranjeras
	- o Restricciones de exclusión
	- o Bloqueos explícitos, bloqueos de aviso
- Concurrencia, Rendimiento
	- o Indexación: árbol B, varias columnas, expresiones, parcial
	- o Indexación avanzada: GiST, SP-Gist, KNN Gist, GIN, BRIN, índices de cobertura, filtros Bloom
	- o Planificador/optimizador de consultas sofisticado, escaneos de solo índice, estadísticas de varias columnas
	- o Transacciones, transacciones anidadas (a través de puntos de guardado)
	- o Control de concurrencia de múltiples versiones (MVCC)
	- o Paralelización de consultas de lectura y creación de índices de árbol B
	- o Particionamiento de tablas
	- o Todos los niveles de aislamiento de transacciones definidos en el estándar SQL, incluido Serializable
	- o Compilación de expresiones justo a tiempo (JIT)
- Confiabilidad, Recuperación de Desastres
	- o Registro de escritura anticipada (WAL)
	- o Replicación: Asíncrona, Sincrónica, Lógica
	- o Recuperación de un punto en el tiempo (PITR), esperas activas
	- o Espacios de tabla
- Seguridad
	- o Autenticación: GSSAPI, SSPI, LDAP, SCRAM-SHA-256, Certificado y más
	- o Robusto sistema de control de acceso
	- o Seguridad a nivel de columna y fila
	- o Autenticación multifactor con certificados y un método adicional
- **Extensibilidad** 
	- o Funciones y procedimientos almacenados
	- o Lenguajes de procedimiento: PL/PGSQL, Perl, Python (y muchos más)
	- o Expresiones de ruta SQL/JSON
	- o Envoltorios de datos externos: conéctese a otras bases de datos o flujos con una interfaz SQL estándar
	- o Interfaz de almacenamiento personalizable para tablas
- o Muchas extensiones que brindan funcionalidad adicional, incluido PostGIS
- Internacionalización, Búsqueda de Texto
	- o Compatibilidad con conjuntos de caracteres internacionales, por ejemplo, a través de intercalaciones de ICU
	- o Intercalaciones que no distinguen entre mayúsculas y minúsculas ni acentos
	- o Búsqueda de texto completo

*About. (s/f). Postgresql.Org. Recuperado el 19 de mayo de 2022, de <https://www.postgresql.org/about/>*

# **5. Proceso de Software**

<span id="page-27-0"></span>En el presente capitulo se presentan los distintos modelos de desarrollo alineados con las definiciones presentadas en cada una de las sesiones de trabajo recibidas en la formación académica y que se ajustan a las necesidades actuales de la arquitectura del software que se implementará.

Atendiendo a la necesidad de dar a conocer las diferentes perspectivas de cómo se compone técnicamente el sistema, se presentan diagramas de estructura tales cómo diagramas de clases, diagrama de componentes y diagramas de despliegue que no buscan otra cosa que describir detalladamente el software donde se va a desplegar el sistema y la asignación de artefactos físicos o de hardware definidos en la arquitectura lógica.

También se incluyen modelos de vistas de actividad, diseño y casos de uso donde se muestra claramente como se modela la funcionalidad del sistema desde un punto de vista particular de cada uno de los actores y el comportamiento que estos pueden tener en la interacción con el mismo.

En términos generales, se quiere dar a conocer de una manera más técnica, pero sin perder el enfoque funcional, todas las características que componen el sistema y su dinámica de trabajo con respecto al manejo que pretenden darle los usuarios de acuerdo con las historias recibidas.

# **5.1. Diagrama de clases**

<span id="page-27-1"></span>El administrador requiere de un sistema que le permita gestionar y controlar los procesos administrativos de la propiedad horizontal.

- Para esta labor, desea que el personal de seguridad sea quien haga el registro para el ingreso de los visitantes a la propiedad, de igual manera requiere que ellos sean quienes registren la correspondencia para los residentes y tengan el control de la disponibilidad de los parqueaderos de visitantes y el registro de pago de dicho servicio, también que pueda registrar faltas o sanciones, registrar novedades que hayan transcurrido en su turno y dar acceso entrada y salida de mudanza con autorización del administrador.
- A su vez los residentes puedan consultar el registro de visitas a su apartamento, ser notificados para la correspondencia que le llega a su buzón y consultar cuales fueron los paquetes recibidos en un rango de tiempo determinado, también pueda hacer registro de mudanza, consultar faltas o sanciones y pagar faltas o sanciones si se tienen.
- La asamblea debe registrar la asistencia y las conclusiones de cada asamblea general que se adelante dentro del conjunto, hacer un conteo de las votaciones realizadas por los residentes para las propuestas expuestas en dicha sesión y a su vez pueda subir el acta de la asamblea para que puedan consultarla el residente y el administrador.
- El administrador también requiere ver reportes de la gestión de visitantes, parqueaderos de visitante y sus pagos respectivos, consultar las faltas o sanciones, el registro de correspondencia y el acta de la asamblea general de una manera práctica a través de un documento.
- Adicionalmente el administrador desea poder contar con la potestad para publicar eventos, validar y cargar las noticias que se den en el sector y sus alrededores, subir informes de la gestión de la administración, colocar información relevante dentro de la cartelera virtual de la comunidad, para que todos estos informes puedan ser visualizados por los residentes cuando así lo requieran. Como recurso compartido tanto el administrador como los residentes podrán colgar avisos clasificados dentro de la cartelera virtual de información para posteriormente ser consultados por otros residentes o por el mismo administrador.
- De manera adicional y para mantener una efectiva comunicación entre el administrador y sus residentes se establecen mecanismos como la emisión de comunicados a residentes y un sistema de PQRS donde el residente pueda manifestar sus inconformidades para ser gestionadas por el administrador.
- Una necesidad adicional del administrador es poder gestionar las reservas de las distintas áreas comunes de la propiedad teniendo a su disposición un mecanismo de registro y reserva de acuerdo con la disponibilidad de los espacios y generando el cobro de la reserva a través del sistema para que el residente pueda tener una facilidad de acceso y pago del servicio al que pretende acceder.
- Para poder administrar todas las características que contiene la plataforma el sistema habilito para el administrador un espacio de gerencia de recursos donde podrá gestionar la agenda de trabajo diario, los contratos, las compras, el mantenimiento de los espacios que tiene la propiedad y registrar todo el inventario de enseres, equipos y herramientas con las que cuenta la comunidad a partir de la gestión administrativa.

# <span id="page-29-0"></span>*5.1.1. Clases identificadas*

- Vigilante
- Asamblea
- Administrador
- Residente
- Correspondencia
- Visitante
- Mudanza
- Parqueadero
- Contratos
- Áreas comunes
- Compras
- Equipos
- Enseres
- Herramientas
- Inventario

# *5.1.2. Atributos identificados*

<span id="page-30-0"></span>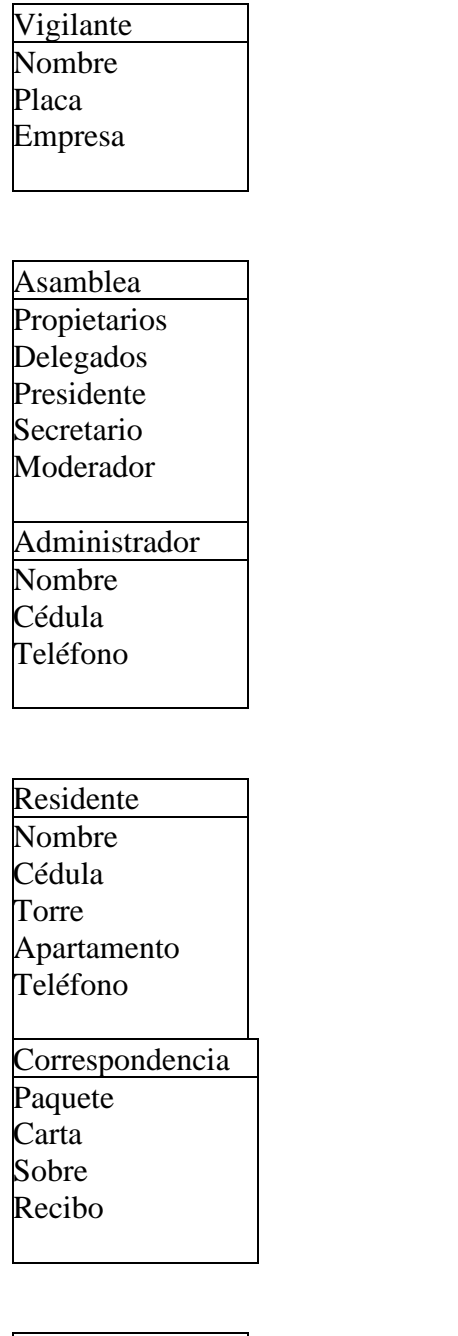

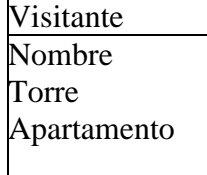

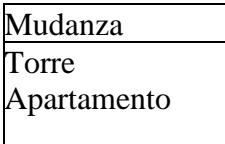

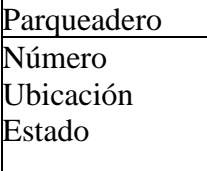

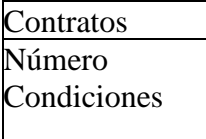

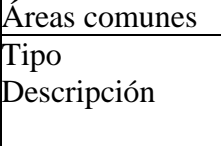

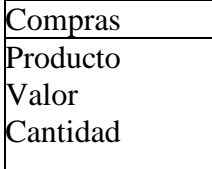

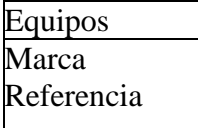

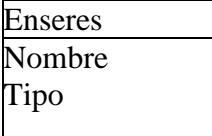

#### *Ilustración 2*

*Diagrama de clases*

<span id="page-31-0"></span>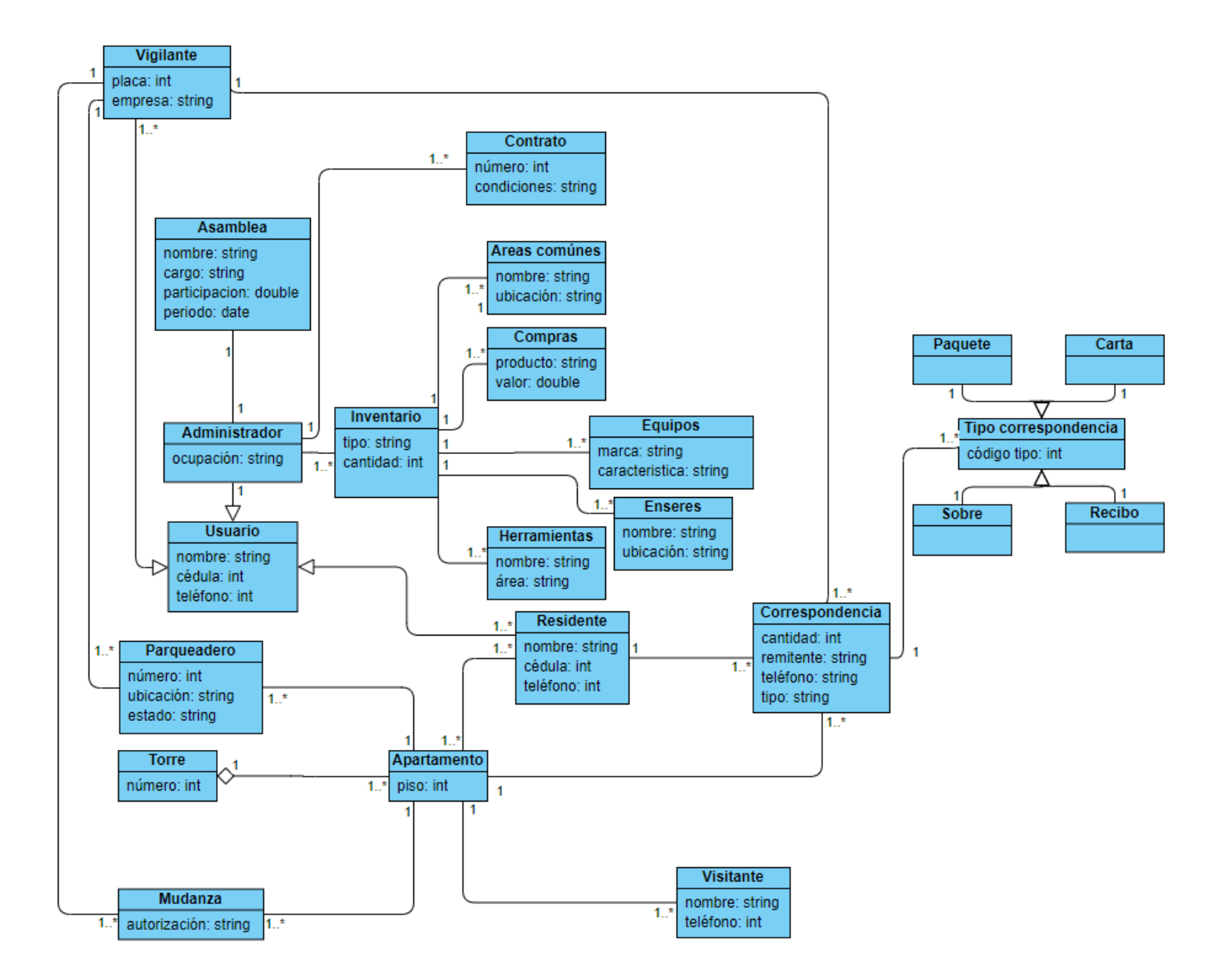

*Nota. Fuente: Elaboración Propia* 

# **5.2. Diagrama de casos de uso**

#### *Ilustración 3*

#### <span id="page-32-1"></span><span id="page-32-0"></span>*Diagrama de casos de uso*

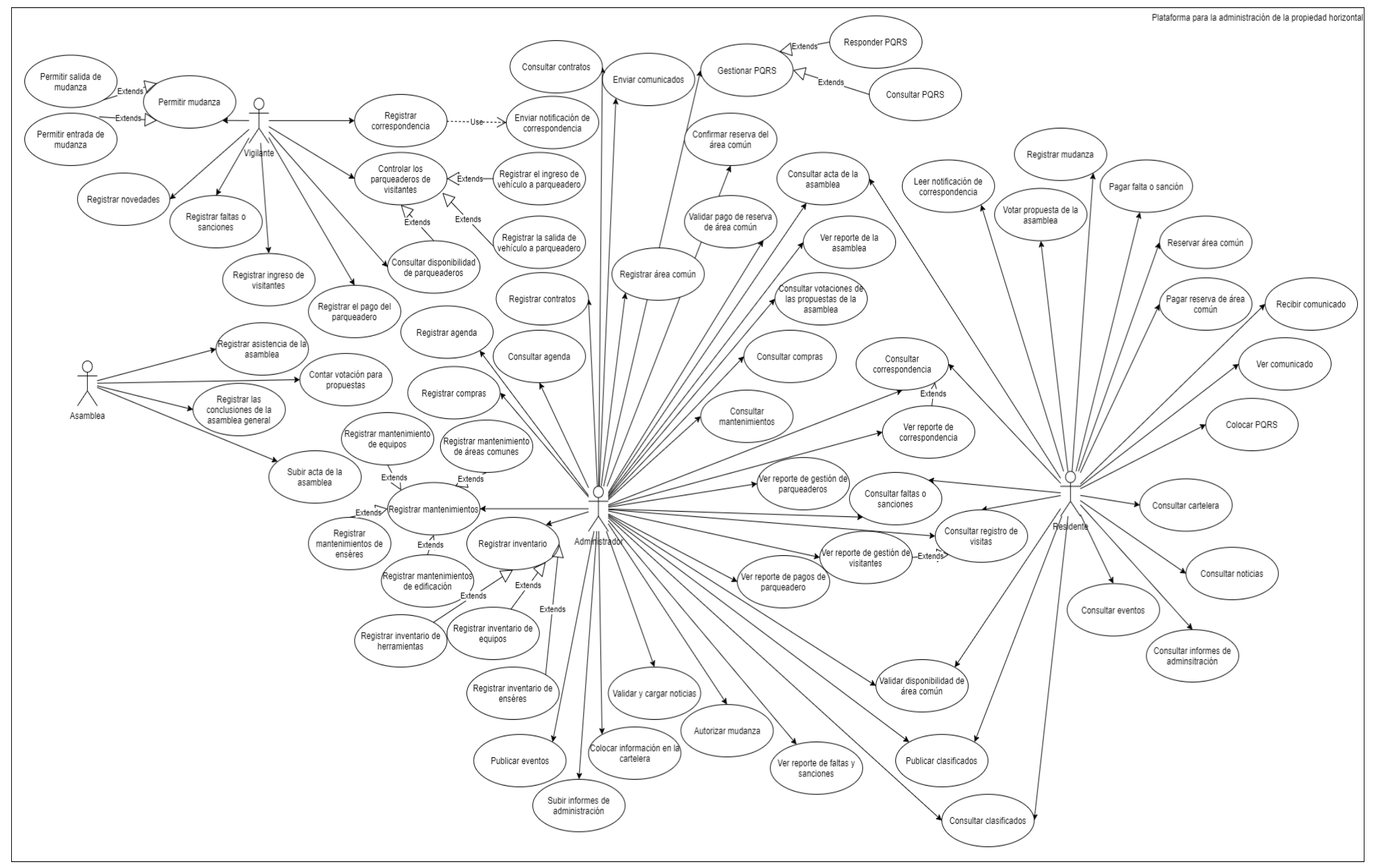

Para efectos de lectura del diagrama anteriormente publicado, se exponen los módulos por separado a continuación:

El proceso de correspondencia en la propiedad horizontal está vinculado con acciones como el registro, recepción, notificación, consulta y reporte de correspondencia.

Por lo tanto, la plataforma tendrá integrado un módulo cuya función es la ejecución de roles según lo descrito. En el momento en el que llega una correspondencia a la recepción de la propiedad horizontal, el vigilante estará encargado de realizar el respectivo registro en la plataforma, posterior notificación al residente. Por otro lado, el residente recibirá las notificaciones y podrá consultar en el sistema su histórico de correspondencia. De igual manera el administrador tendrá capacidad de realizar consultas a nivel general de la propiedad horizontal contando con una opción para generar reportes según los requerimientos o las necesidades.

#### <span id="page-33-0"></span>*Ilustración 4*

#### *Diagrama de casos de uso (Correspondencia)*

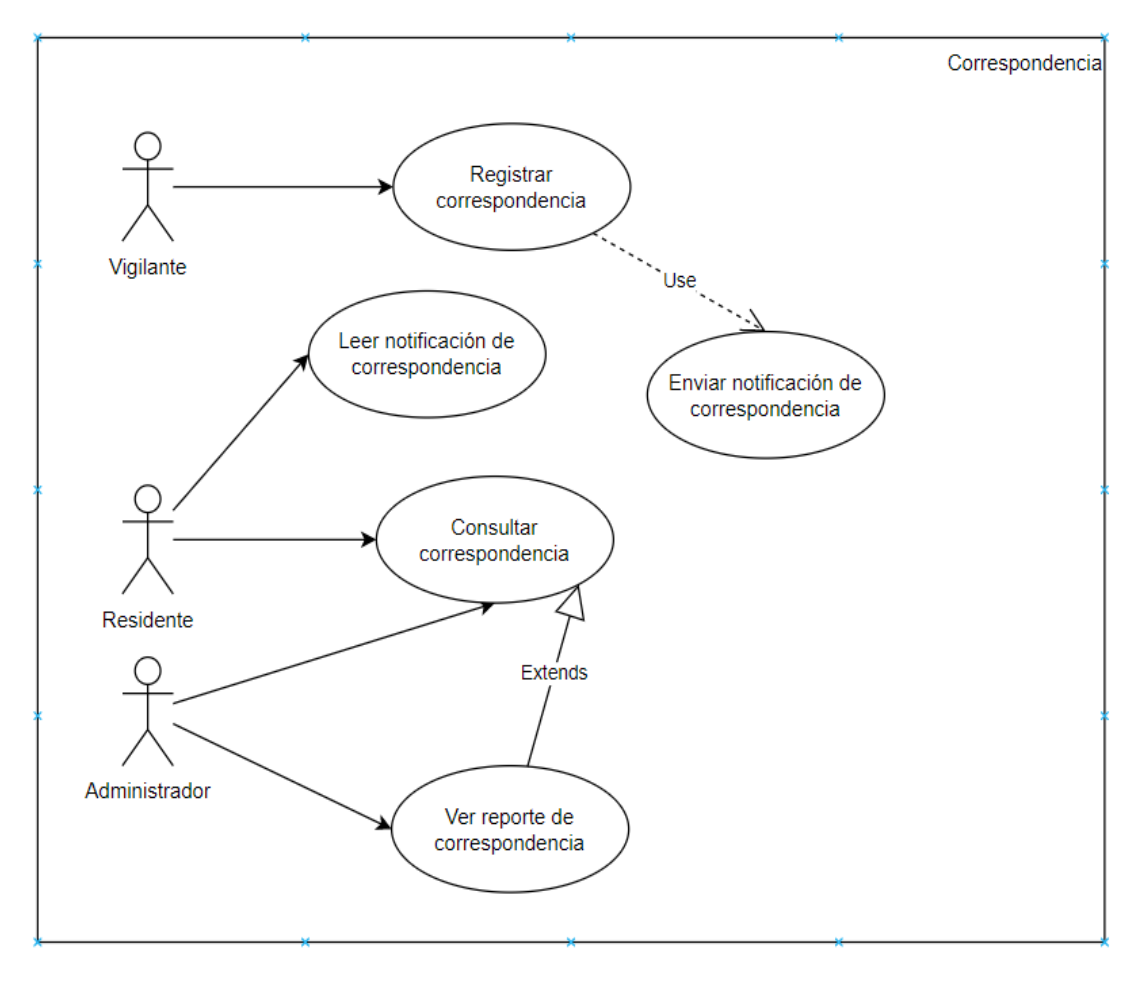

*Nota. Fuente: Elaboración Propia*

El proceso de entradas y salidas en la propiedad horizontal está vinculado con acciones como: Registro de ingreso de visitantes, faltas, novedades y mudanzas; consultas de faltas y registro de visitantes; autorizar ingresos de visitantes y mudanzas y algunas otras autorizaciones.

La solución dispondrá del módulo de control de entradas y salidas cuya función es la ejecución de los siguientes roles: El vigilante tendrá facultades para registrar el ingreso de visitantes, registrar faltas y/o sanciones cometidas por los residentes, registro de novedades de igual manera permitirá o no le entrada o salida de mudanzas. El residente tendrá la posibilidad de registrar las solicitudes de mudanzas, consultar y/o pagar las faltas o sanciones cometidas y realizar consultas del registro de visitantes. El administrador por su parte podrá consultar las faltas o sanciones cometidas por los residentes, ver reportes relacionados con la gestión de visitantes por conceptos de faltas y sanciones como también será el encargado de autorizar las mudanzas.

#### <span id="page-34-0"></span>*Ilustración 5*

*Diagrama de casos de uso (Control E/S)*

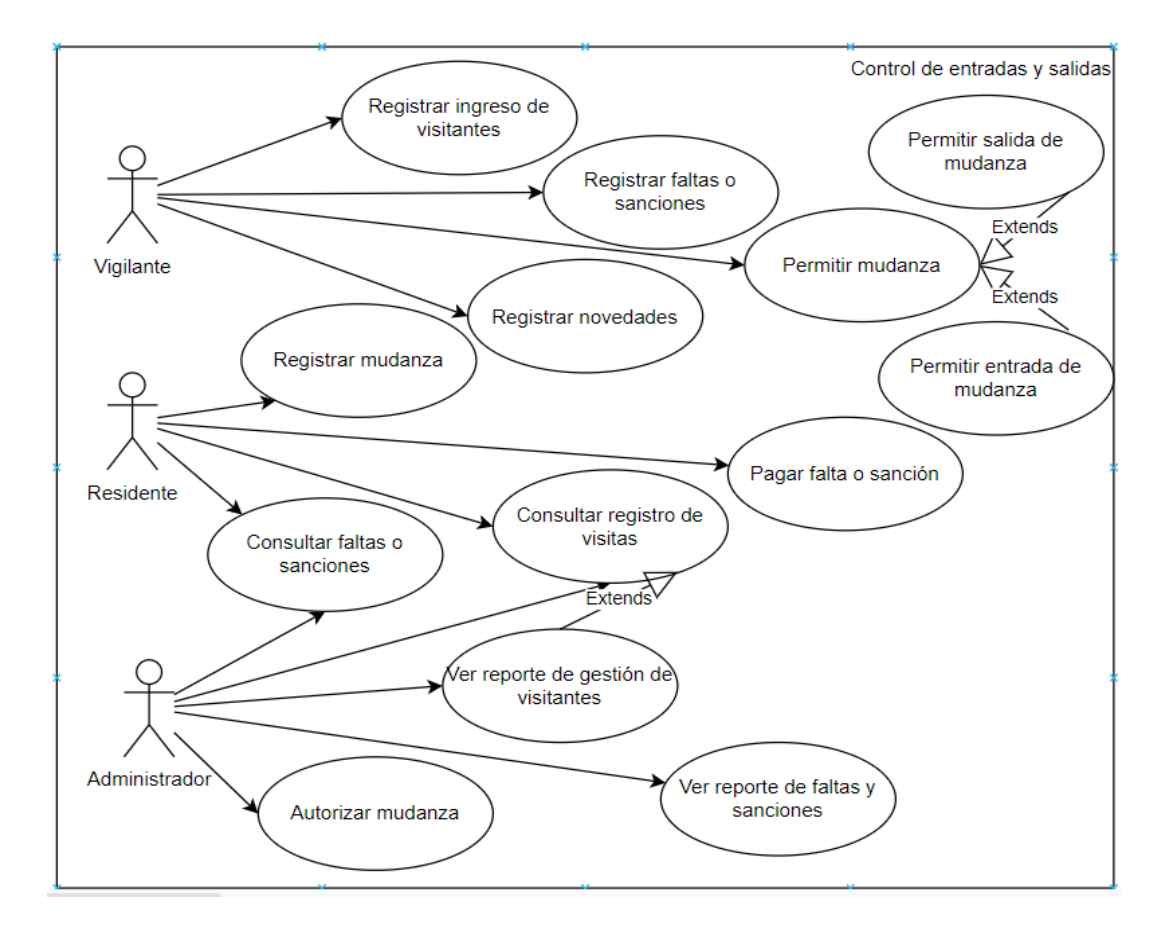

*Nota. Fuente: Elaboración Propia*

El proceso de parqueaderos está vinculado con acciones relacionadas básicamente a la gestión del uso de los parqueaderos dentro de la propiedad horizontal

El módulo de parqueadero dispondrá de las siguientes funcionalidades: El vigilante será el responsable del control de los parqueaderos registrando el ingreso y salida de los vehículos, por lo cual también podrá consultar la disponibilidad de parqueaderos y registrar el pago de parqueaderos. El administrador tendrá acceso a los reportes de gestión y pagos del parqueadero.

#### <span id="page-35-0"></span>*Ilustración 6*

*Diagrama de casos de uso (Parqueaderos)*

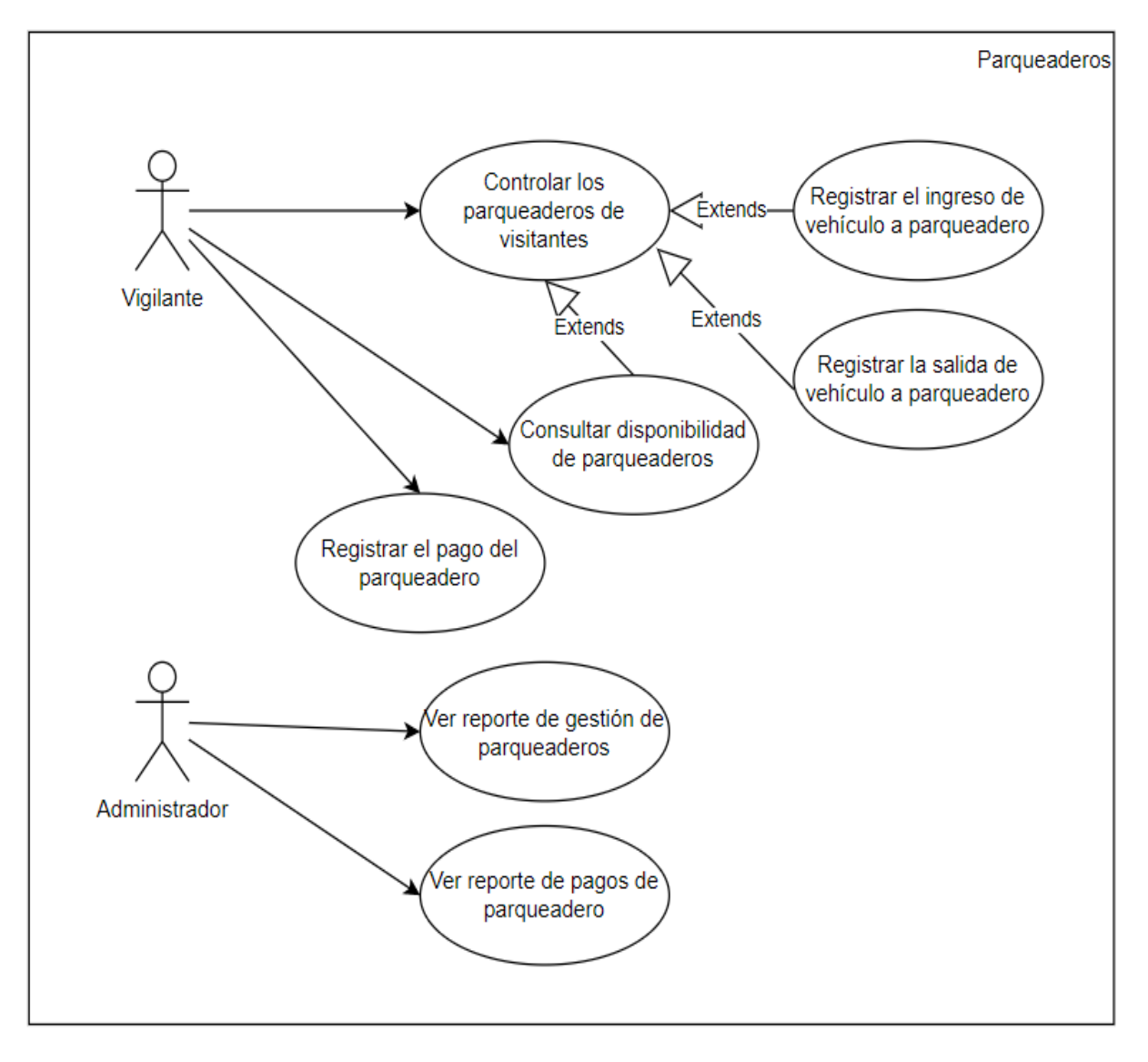

*Nota. Fuente: Elaboración Propia*
Dentro de los procesos que se realizan en la propiedad horizontal esta la asamblea. El módulo relacionado apoyara la ejecución de varias actividades.

Como primer actor se encuentra la Asamblea, que dentro de la plataforma estará a cargo de registrar asistencia y conclusiones al inicio, durante y termino de cada sesión, también deberá realizar el conteo de votos para la aprobación de las diferentes propuestas. Por otro lado, el residente podrá votar por las propuestas que se expongan en las reuniones y consultar las actas. En cuanto al administrador realizara consultas de acta, consultas de las votaciones y visualizara los reportes de la Asamblea.

#### *Ilustración 7*

*Diagrama de casos de uso (Asamblea)*

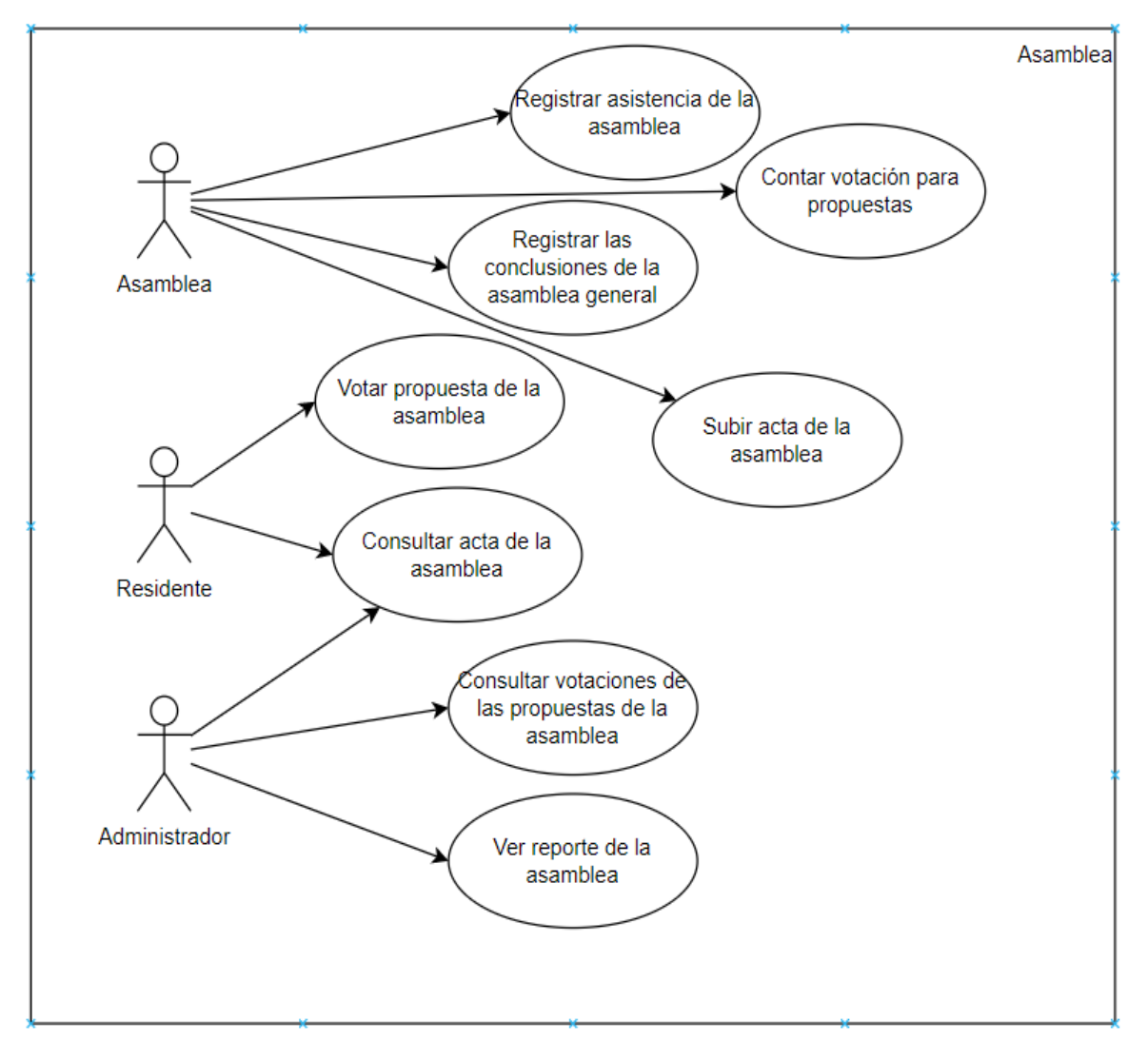

*Nota. Fuente: Elaboración Propia*

El módulo informativo aportara herramientas que faciliten la comunicación a nivel general desde la administración a los residentes de la propiedad horizontal.

El administrador tendrá roles que le permiten la publicación de eventos, validación y cargue de noticias, publicar información en la cartelera, subir información de la administración, publicar y consultar clasificados. Por su parte el residente podrá consultar eventos, cartelera, noticias, clasificados e informes de la administración.

### *Ilustración 8*

*Diagrama de casos de uso (Informativo)*

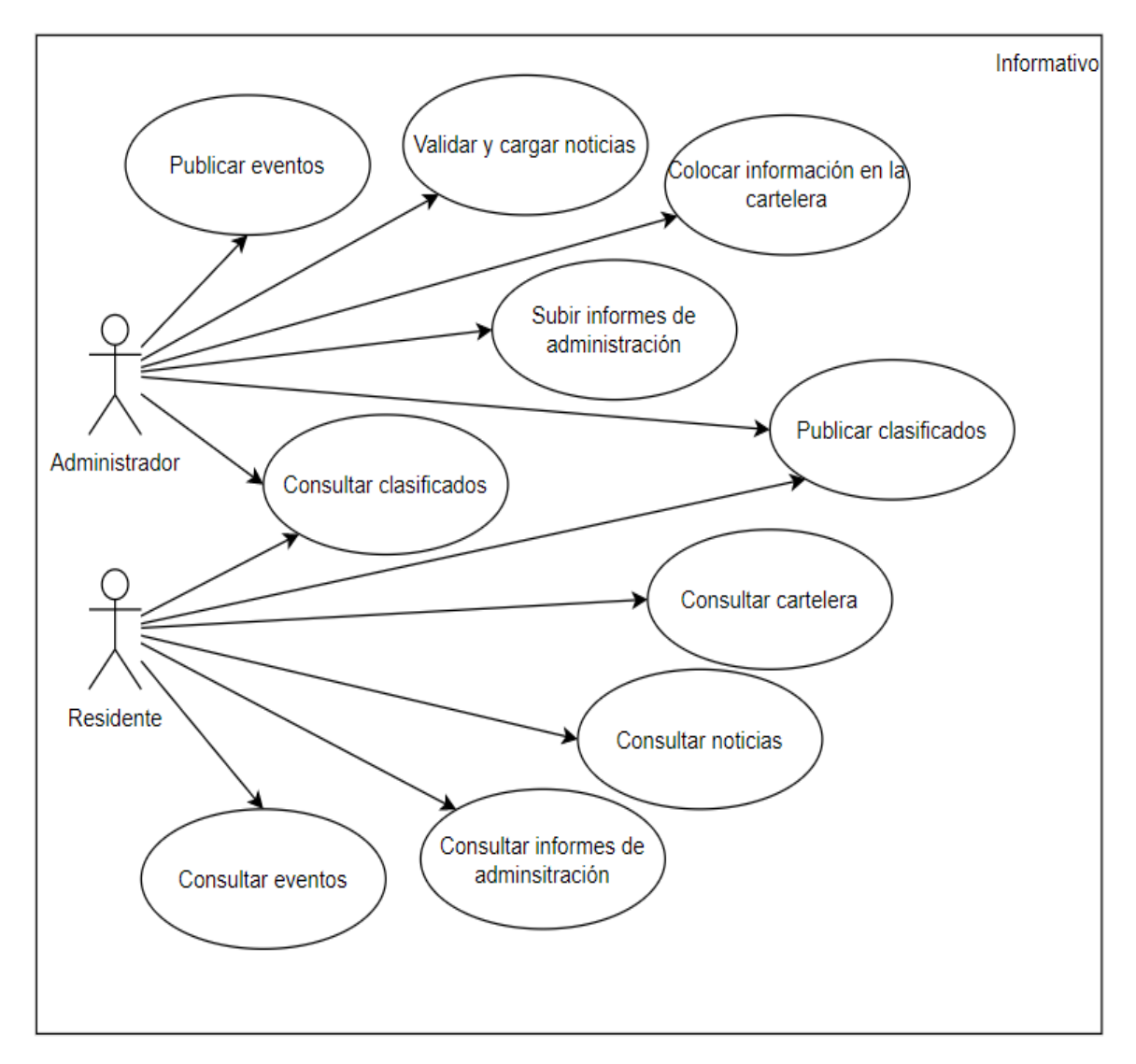

*Nota. Fuente: Elaboración Propia*

El entono de comunicaciones brindara utilidades que permitirán la comunicación particular desde la administración hacia los residentes de la propiedad horizontal.

El administrador tendrá permisos de enviar comunicados, consultar y responder PQRS, el residente tendrá la opción de colocar los PQRS, recibir comunicados y ver comunicados.

### *Ilustración 9*

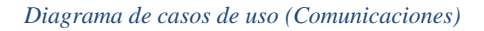

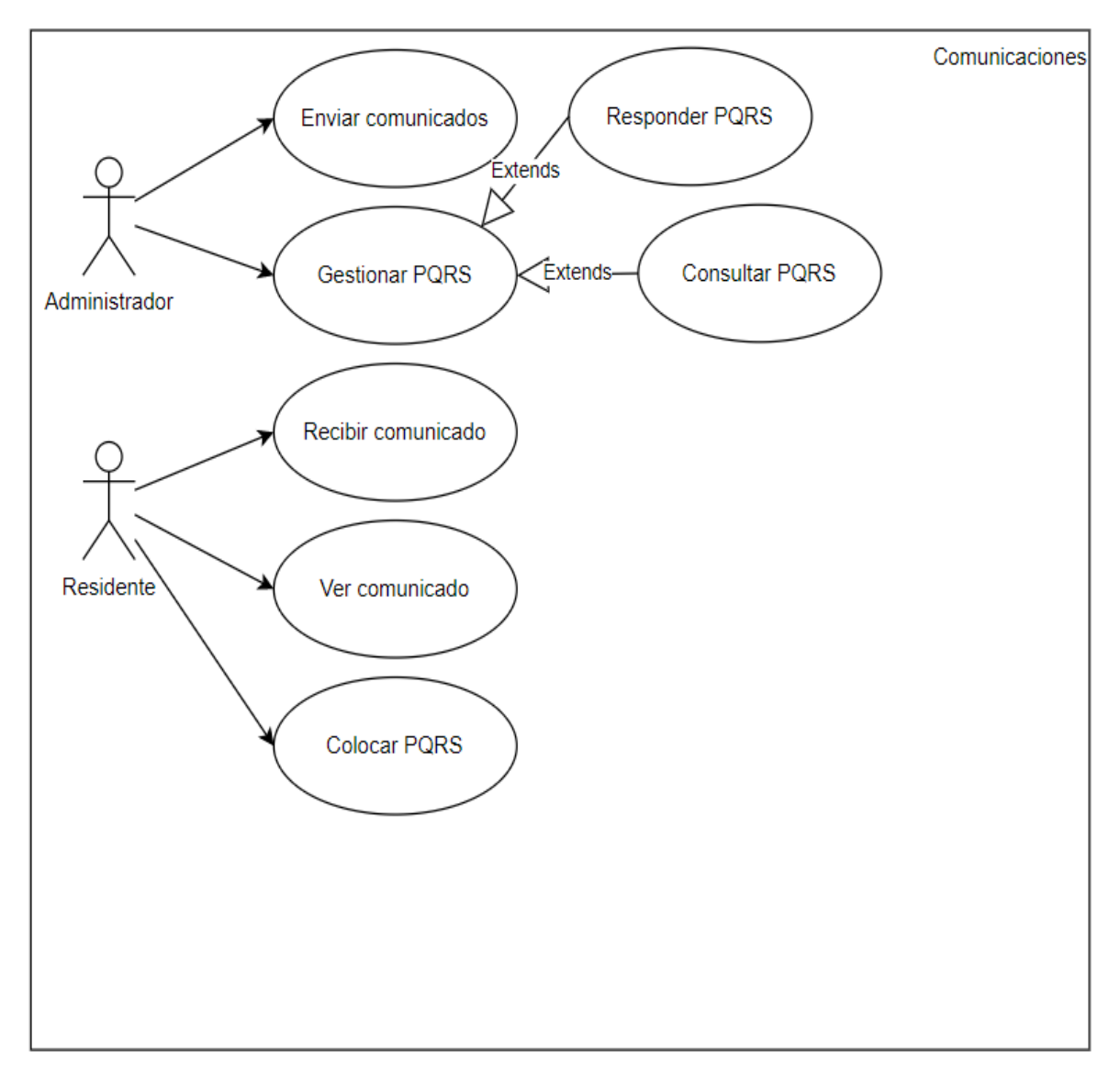

*Nota. Fuente: Elaboración Propia*

El proceso de reservas en la propiedad horizontal está vinculado con acciones que se relacionan con el uso de las áreas comunes a los que tienen derecho los residentes.

Por lo tanto, la plataforma tendrá integrado un módulo en el cual los residentes podrán validar disponibilidad, reservar el área común de interés y hacer el pago de esta. En cuanto el administrador tendrá la responsabilidad de registrar, validar disponibilidad, confirmar la reserva del área común y validar los pagos que realicen los habitantes por el uso de estas.

#### *Ilustración 10*

*Diagrama de casos de uso (Reservación)*

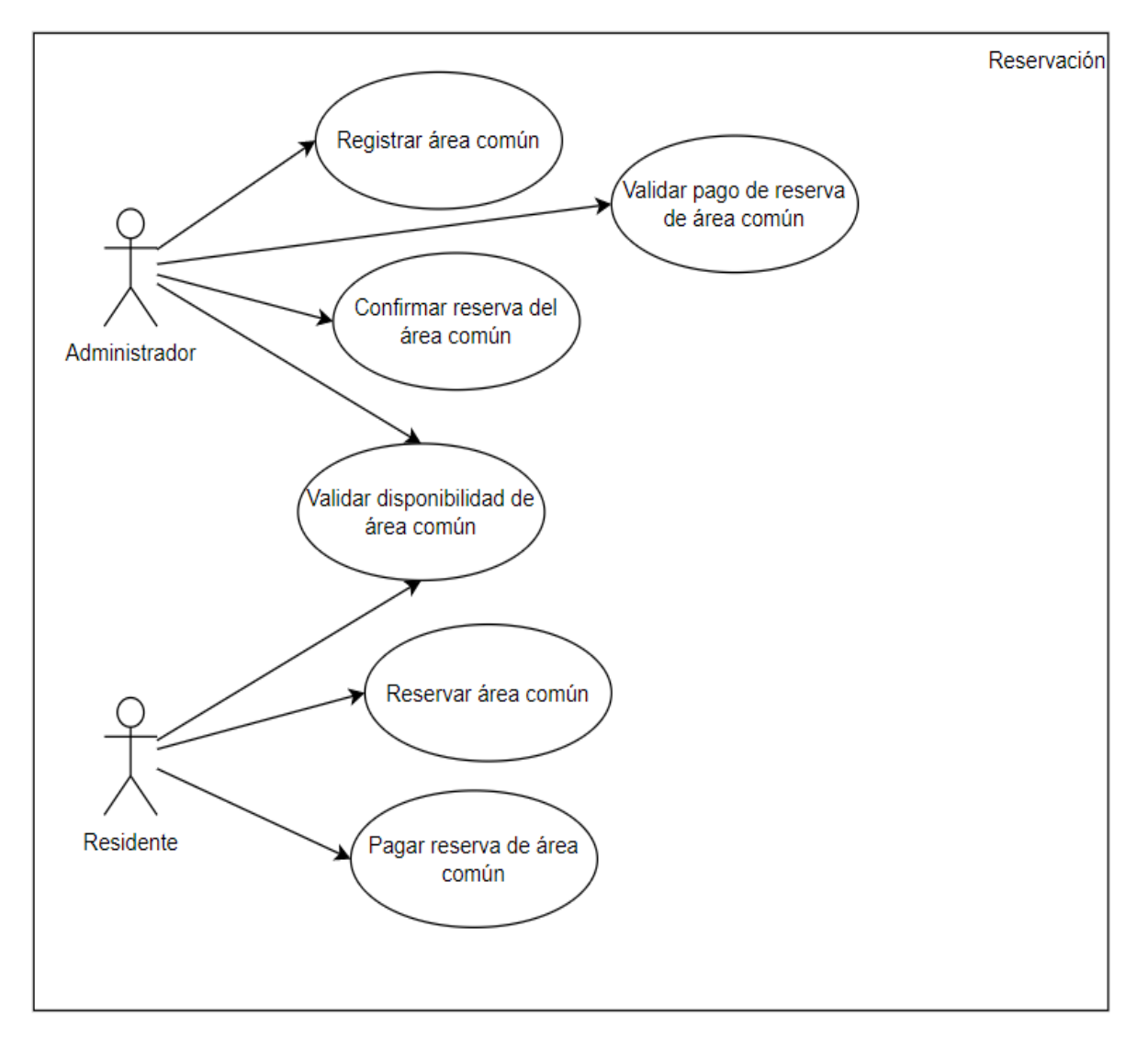

*Nota. Fuente: Elaboración Propia*

El módulo de administrador está enfocado en suministrar herramientas que faciliten la gestión en la administración de la propiedad horizontal. Como actor se encuentra el administrador que tendrá facultad de: Registrar la agenda, compras y áreas comunes, mantenimientos de equipos, de áreas comunes, de enseres y de edificación, inventario de equipos, de herramientas y de enseres. De igual manera realizar consultas de la agenda, contratos, compras y mantenimientos.

#### *Ilustración 11*

*Diagrama de casos de uso (Administración)*

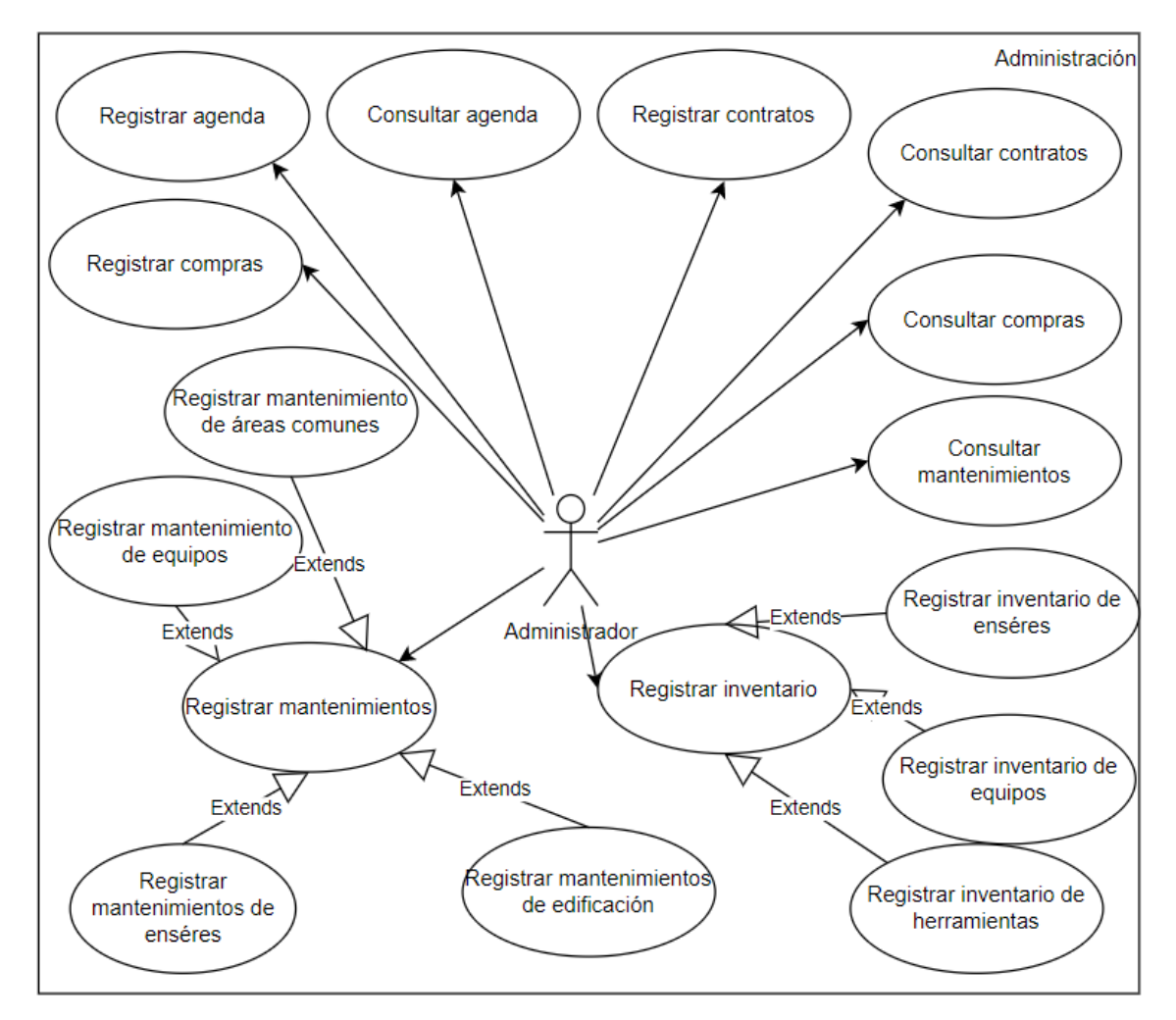

*Nota. Fuente: Elaboración Propia*

### **5.3. Diagrama de despliegue**

Este modelo describe los componentes y módulos que conforman esta aplicación, y la forma como se orquestando todas las herramientas en cada servidor para ofrecer un servicio continuo en cada uno de sus módulos, tendremos un servidor(Instancia) que contendrá la parte frontend de la aplicación programada en VueJs, que será la encargada de realizar peticiones al api, también tendremos API GATEWAY es el encargado de recibir todas las peticiones que vengan del frontend y redirigirla al api correspondiente, esos api estarán alojados en 8 servidores(Instancias) de backend con sus respectivos módulos por servidor, tendremos 4 servidores de base de datos en postgres y estarán distribuido de la siguiente manera, tres servidores backend apuntan a un servidor con base de datos en postgres y dos servidores backend a un servidor.

*Ilustración 12*

*Diagrama de despliegue*

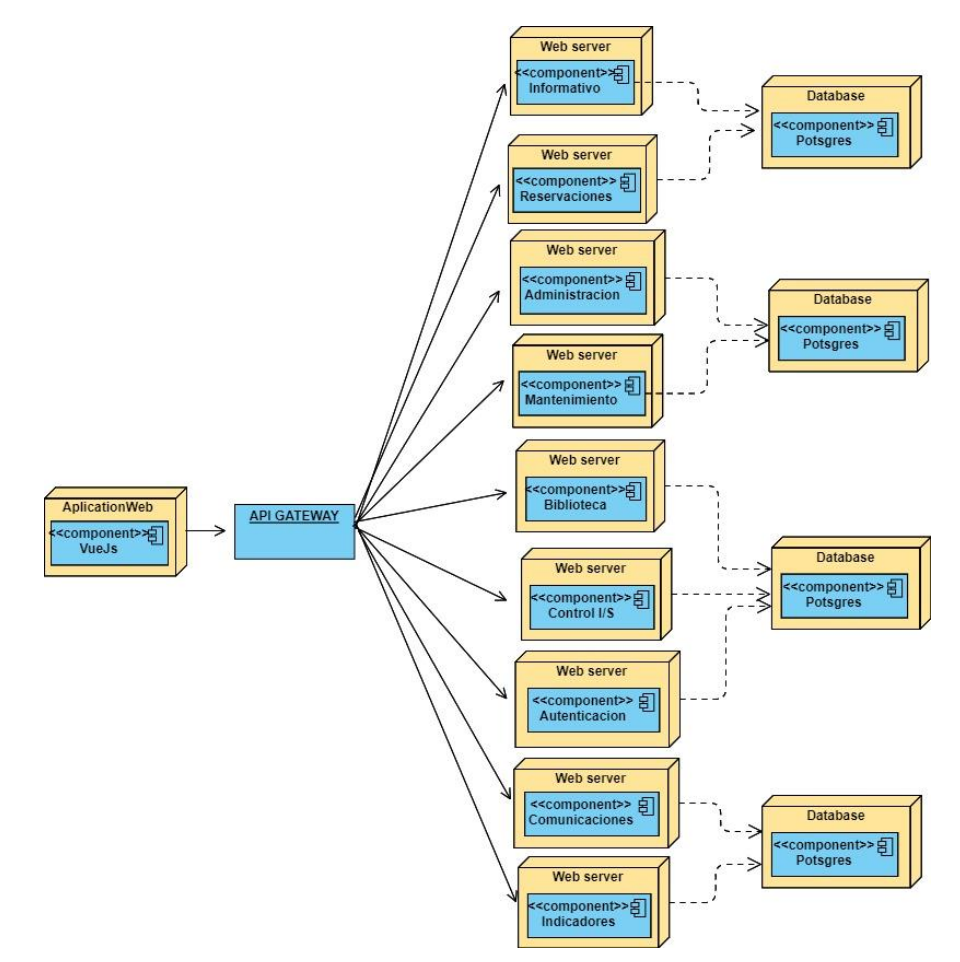

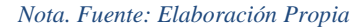

# **5.4. Diagrama de secuencia**

El sistema realizará sus procesos de manera secuencial, interactuando con los diferentes actores presentes en los procedimientos asociados a la administración de la propiedad horizontal.

Como actor principal se encuentra el administrador.

- Dentro del módulo de administración el actor realizará la petición de consulta de agenda al sistema, este devolverá la agenda actualizada a la fecha tras la respectiva validación de identidad.
- Por otro lado, también podrá registrar información según la dinámica de la agenda una vez el sistema permite la edición de la misma.
- Teniendo en cuenta la secuencia que maneja el sistema para la consulta y registro de agendas, se establecen de manera similar los procesos relacionados con contratos y compras. En donde se ejecutarán las búsquedas y se actualizarán datos previa petición del usuario administrador.
- Adicionalmente se manejará el ítem de mantenimiento en el cual el administrador de la propiedad horizontal hará consultas al sistema sobre los mantenimientos de Áreas comunes, equipos y enseres.
- Se gestionará el ítem de inventario donde tendrá acceso al estado actual de la información y podrá realizar actualizaciones a las diferentes categorías como de los equipos, enseres y herramientas.

### *Ilustración 13*

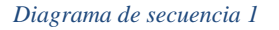

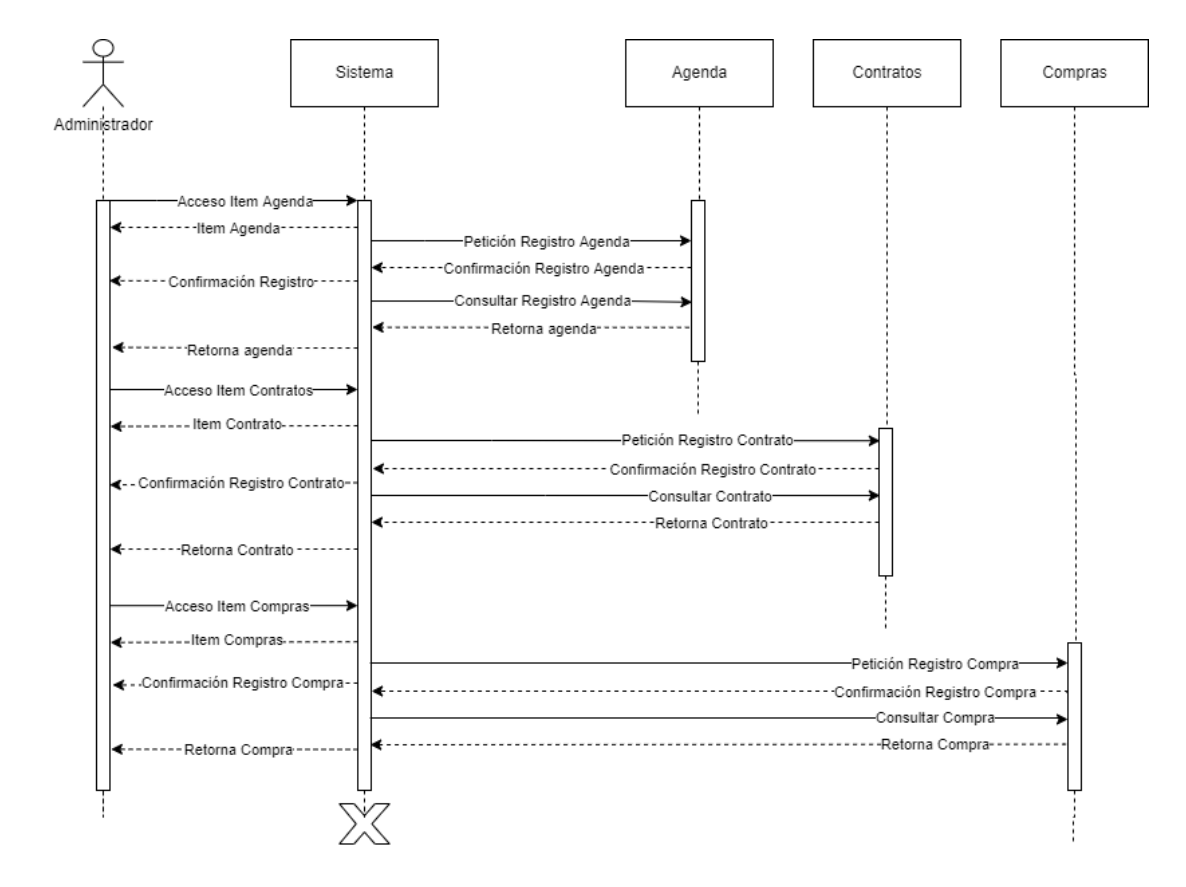

#### *Ilustración 14*

*Diagrama de secuencia 2*

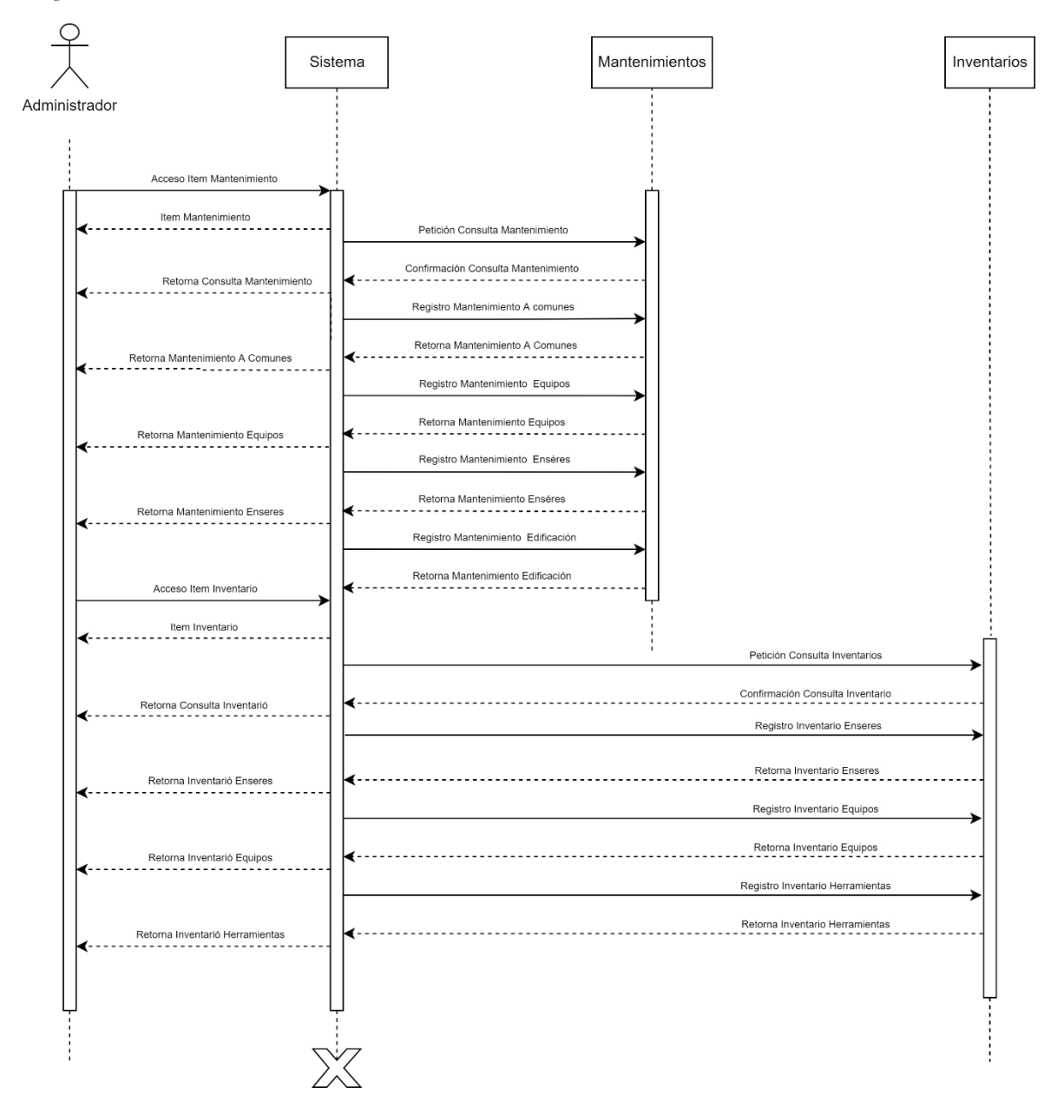

*Nota. Fuente: Elaboración Propia*

# **6. Componentes de seguridad**

Para garantizar el blindaje de la información se integran los siguientes componentes que están alineados con la norma ISO27002 y de esta forma mejorar las políticas de seguridad con las que trabaja la plataforma, distribuidas de la siguiente manera:

# **6.1. Clasificación de la información (8.2.1)**

- a. Los administradores de la aplicación son los encargados de crear los diferentes grupos de clasificación para la información alojada en la plataforma.
- b. Los administradores de la propiedad que son los usuarios principales de la aplicación se encargarán de seleccionar para cada uno de los grupos definidos a cuál de estos se ajusta la información que van a grabar en la aplicación.
- c. Los administradores de la propiedad pueden modificar el grupo de clasificación para el cual se definió la información de acuerdo con su evolución o las alteraciones que puedan sufrir con el paso del tiempo.

# **6.2. Etiquetado de la información (8.2.2)**

- a. Aplica para los comunicados, notificaciones e información de cartelera que se publica desde la plataforma para el dominio público, privado y confidencial.
- b. Entendiendo como dominio público toda aquella información de interés general tales como bazares, jornadas de limpieza, de vacunación, noticias, etc.
- c. Aplica para dominio privado todo lo que se direccione a un residente en específico con respecto al apartamento de su propiedad.
- d. Y finalmente en el dominio confidencial, toda aquella información que sea competencia únicamente del administrador para fines informativos que le permita la toma de decisiones.

# **6.3. Manipulado de la información (8.2.3)**

a. Se debería asegurar que la información que se encuentra clasificada dentro del dominio público conserve su integridad por parte del dueño de dicha información. Es decir, que no sufra modificaciones de los usuarios que acceden a la misma para evitar desinformación o malentendidos en la recepción del mensaje.

# **6.4. Política de control de acceso (9.1.1)**

- a. Definir los roles y perfiles con los cuales ingresarán a la plataforma teniendo en cuenta las limitaciones que debe tener cada uno para el acceso a la información de su competencia. Se encuentran definidos para tal fin: administrador de la plataforma, administrador de la propiedad, residente, vigilante y asamblea, con perfiles de lectura, publicación, edición, aprobación y administración.
- b. Para el control de activos físicos se establecen los criterios de cadena de custodia para la correspondencia física recibida en portería, velando por la integridad y confidencialidad de la información con respecto al acceso de los datos suministrados en la misma.
- c. En cuanto al control de acceso por roles y perfiles definidos en el primer ítem de la presente política, se debe asegurar el cumplimiento de lo establecido por la ley 1521 de 2012 para el manejo adecuado de la información personal suministrada por los usuarios de la plataforma.

# **6.5. Gestión de privilegios de acceso (9.2.3)**

- a. La asignación de perfiles de acuerdo con los roles definidos en el punto 9.1.1 se realizará de la siguiente manera, para garantizar los requisitos mínimos para el desempeño de sus funciones:
	- 1.a.1. Administrador de la plataforma: Perfiles de lectura y administración (Ej. Creación de usuarios, asignación de roles, etc).
	- 1.a.2. Administrador de la propiedad: Perfiles de lectura, publicación, edición y aprobación.
	- 1.a.3. Residente: Perfiles de lectura, publicación y en caso de ser dueño de la información tendrá privilegios para editar.
	- 1.a.4. Vigilante: Perfiles de lectura y aprobación.
	- 1.a.5. Asamblea: Perfiles de lectura, publicación y edición si así lo requiere el acta de la asamblea general.
- b. Implementar un sistema de registro bajo autorización donde, una vez que un residente nuevo agregue sus datos en la plataforma, llegue una solicitud de aprobación al administrador para finalizar la creación del usuario luego de confirmar los datos registrados.

# **6.6. Gestión de la información secreta de autenticación de los usuarios (9.2.4)**

a. Para el primer ingreso en la plataforma se propone un mecanismo de asignación de contraseña temporal única para el usuario y con un nivel de complejidad establecido en el punto 9 del presente documento, remitida al correo inscrito al momento de registrarse. Una vez logueado en la plataforma se le solicitará un cambio inmediato de la contraseña de forma obligatoria que cumpla con los mínimos requisitos establecidos.

- b. El usuario deberá confirmar su identidad en un primer correo enviado a su buzón donde, al confirmar que efectivamente tiene acceso a ese mail, continúe diligenciando el formulario de registro completando la información que haga falta.
- c. Las contraseñas registradas por los usuarios deberán ser almacenadas en forma cifrada en las bases de datos que guardan la información de ingreso.

# **6.7. Retirada o reasignación de los derechos de acceso (9.2.6)**

- a. En caso de presentarse un cambio en la administración de la propiedad horizontal, los derechos de acceso a la información que tuvo hasta el momento este usuario deberán ser revocados en su totalidad por medio de la inhabilitación inmediata del usuario por parte de los administradores de la aplicación.
- b. Los derechos de acceso a la información deberán restringirse una vez sea notificado el retiro del administrador por parte de la junta directiva de la propiedad horizontal, y debe hacerse efectivo antes que el contrato finalice por completo y que el empleado, en este caso el administrador, se retire de la propiedad.
- c. Con este control se evita que algún administrador que presente un descontento al momento de su retiro pueda alterar la información que ya no sea de su competencia o extraer datos confidenciales que afecten la integridad de la propiedad.

# **6.8. Uso de la información secreta de autenticación (9.3.1)**

- a. Por medio del correo electrónico remitido con la contraseña temporal definida en el punto 6 del presente documento, se les indicará a los usuarios los riesgos que puede tener el compartir la contraseña definitiva con terceros que no tienen ningún dominio en la información relacionada con este perfil, independiente del rol que desempeñe esa persona.
- b. Hay que evitar guardar la información confidencial relacionada con la contraseña de acceso a la plataforma en medios físicos como papeles o dispositivos portátiles a los que puedan tener acceso terceras partes. En lo posible la contraseña debe ser memorizada o alojada en medios seguros que blinden el acceso a personas que no tienen relación con la aplicación.
- c. Al momento de generar la contraseña definitiva una vez complete el registro correspondiente se aconsejará que dicha contraseña:
- 1.c.1. Sea fácil de recordar, pero lo suficientemente compleja para evitar que haya indicio de compromiso.
- 1.c.2. Que no se puedan adivinar con facilidad por otras personas ajenas al uso de la aplicación.

# **6.9. Procedimientos seguros de inicio de sesión (9.4.2)**

- a. Se mostrará con un mensaje en pantalla si los datos de acceso ingresados son incorrectos, sin indicar cuál es el dato errado.
- b. Se establecerá un tope máximo de intentos de ingreso para evitar que los usuarios accedan forzadamente a la aplicación, con un mecanismo de bloqueo temporal de 5 minutos antes de volver a intentarlo.
- c. Se informará a los usuarios, una vez realicen el ingreso a la aplicación la fecha y hora de ingreso anterior, bien sea exitoso o no exitoso, especificando el estado de este último intento realizado.
- d. Se finalizará la sesión iniciada tras un periodo de inactividad de 15 minutos.

# **6.10. Sistema de gestión de contraseñas (9.4.3)**

- a. Como mecanismo de nivel de complejidad, promocionado en el ítem 6 del presente documento, se les exigirá a los nuevos usuarios ingresar contraseñas:
	- 1.a.1. Libres de caracteres consecutivos, bien sea numéricos o alfabéticos.
	- 1.a.2. Que sean cambiadas con una periodicidad mínima de 6 meses y evitar su reutilización.
	- 1.a.3. (Sugerido) Que sean diferentes a las contraseñas que utilizan en otras plataformas para evitar riesgos que comprometan el acceso.
	- 1.a.4. Que incluyan por lo menos una mayúscula, números y un carácter especial para garantizar su seguridad.

# **7. Construcción y desarrollo**

Al realizar el análisis y la investigación se decidió construir y desarrollar la Plataforma de Administración para la Propiedad Horizontal, con lenguaje de programación PHP con el framework Laravel y Nodejs en la parte Backend para los microservicios.

En el frontend se optó trabajar con el lenguaje JavaScript y su framework VueJs, en la parte de base de datos se trabajó con una base de datos relacional que se adaptaba a la necesidad del proyecto y bastante utilizada como es MySql, trabajar con un IDE de preferencia como es Visual Studio Code.

Este proceso comenzó con la planeación de un cronograma de actividades y a su vez la separación de los diferentes sprints para el desarrollo, este proceso comenzó con el modelamiento de los datos, el respectivo controlador con cada una de sus funcionalidades y la separación de los servicios dependiendo su nivel de utilización, se realizó la dockerización agrupando los servicios para que estuvieran balanceados dependiendo la carga de sus funcionalidades.

Por otro lado, y no menos importante la parte del frontend se desarrolló con los mockups definidos por el equipo de trabajo para hacer la plataforma más interactiva con el usuario final y se definieron cada uno de los perfiles (Super Administrador, Administrador, Vigilante, Asamblea, Residente) con sus respectivos roles (Agregar, Modificar, Confirmar, Aceptar) que ameritaban en la aplicación un manejo específico.

La forma de codificar en el código backend va a ser utilizando nomenclatura (CamelCase y snake\_case) y en las clases está regido por la nomenclatura CamelCase y la forma de nombrar las variables o atributos es con la nomenclatura snake\_case.

# **7.1. Historias de usuario**

*Tabla 4*

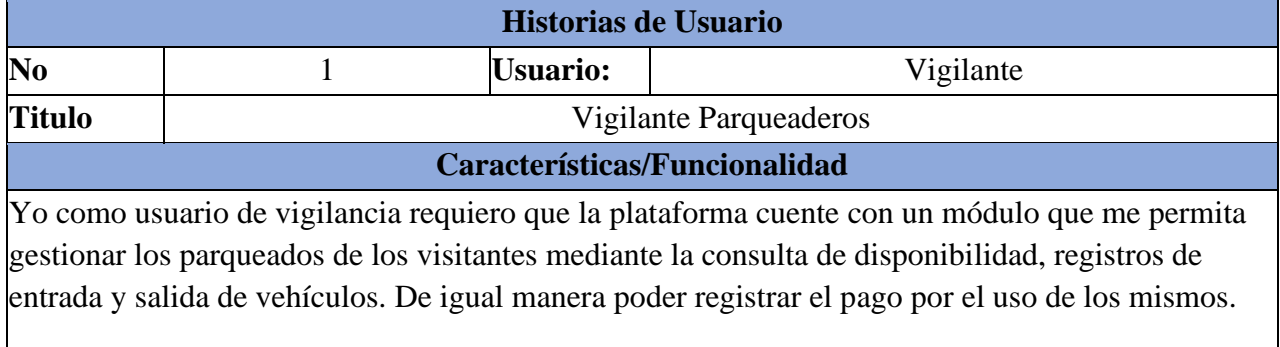

### *Historias de usuario (Vigilante parqueaderos)*

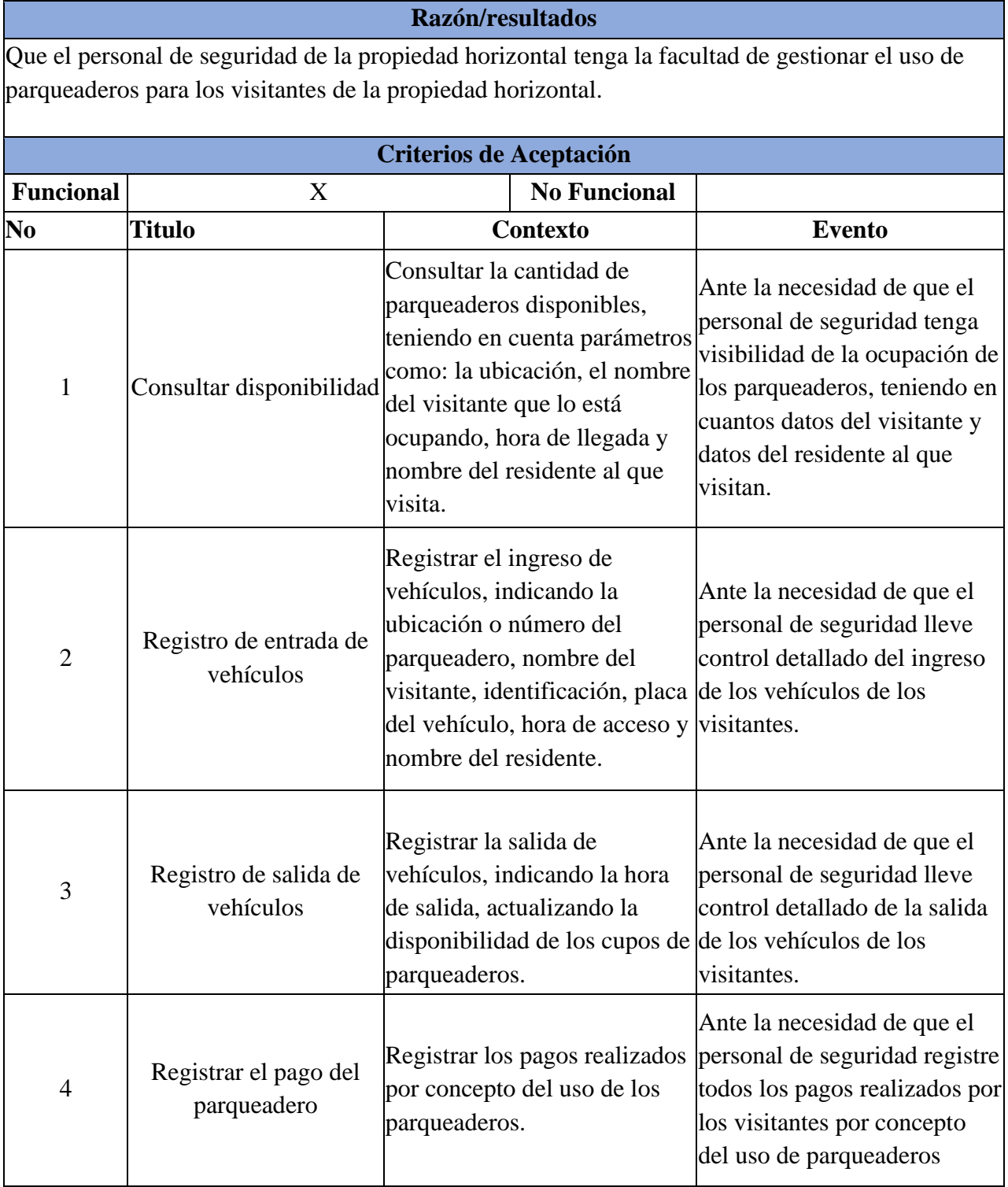

## *Historias de usuario (Registro Mantenimiento)*

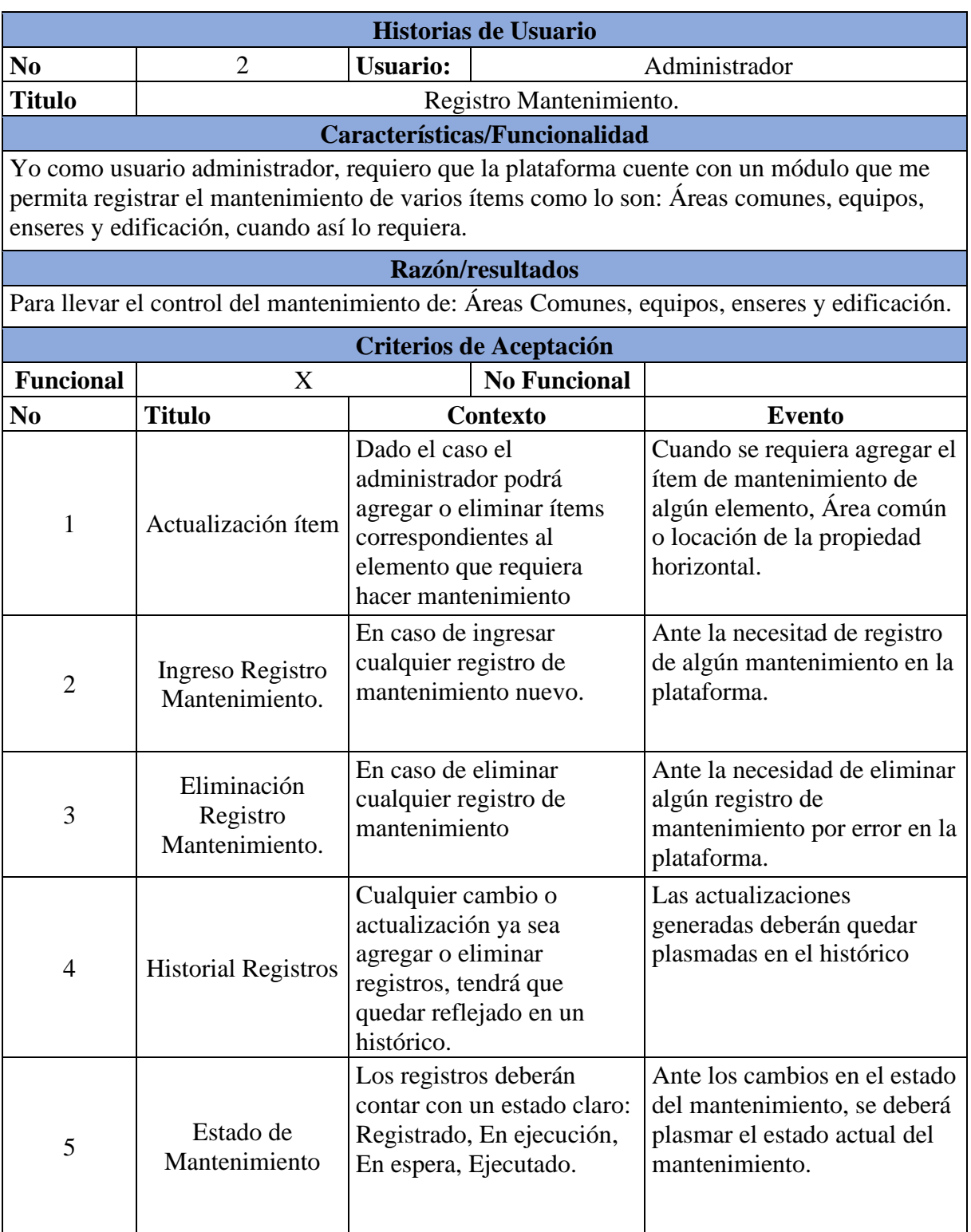

### *Historias de usuario (Asamblea)*

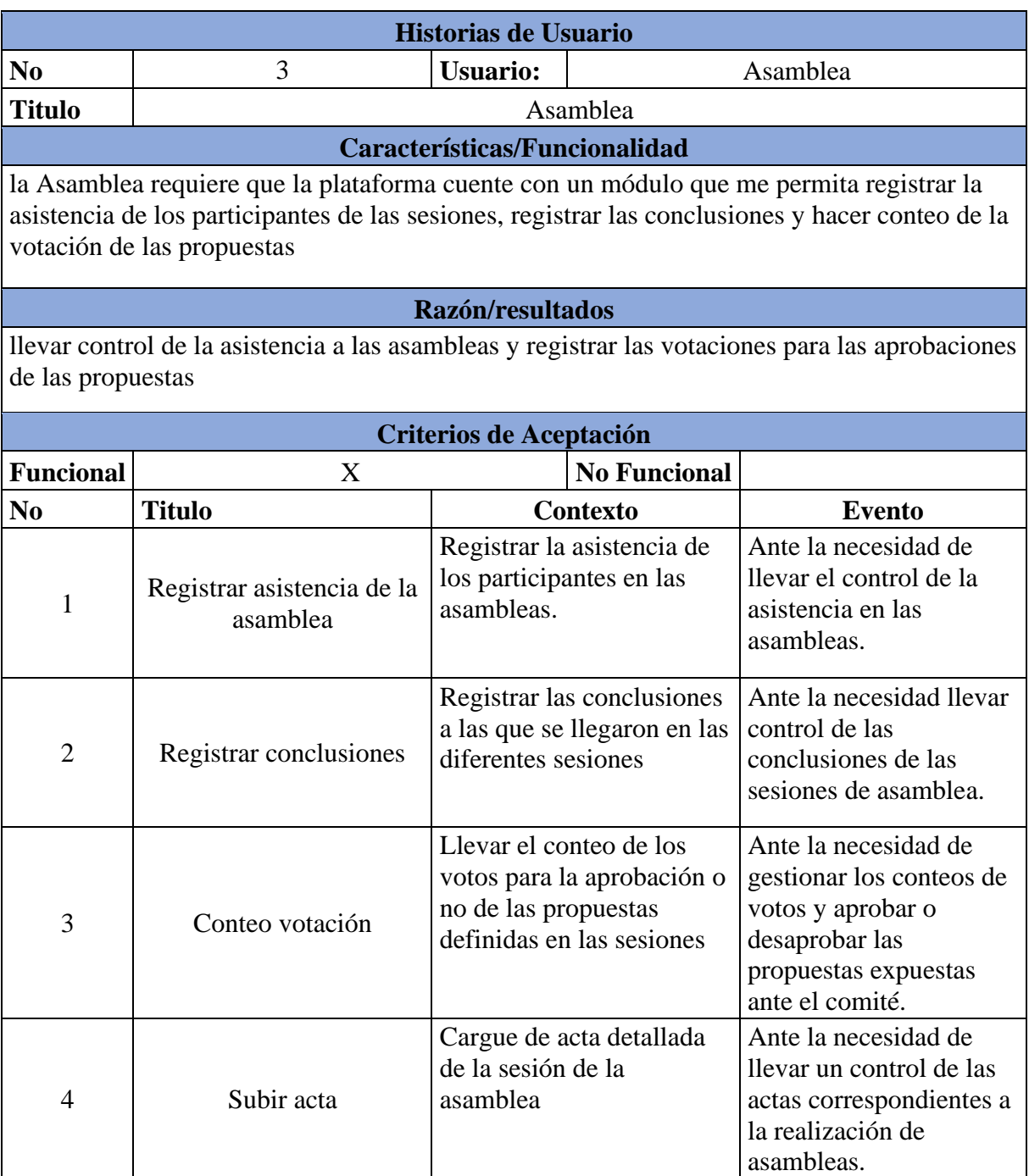

*Historias de usuario (Asamblea residente)*

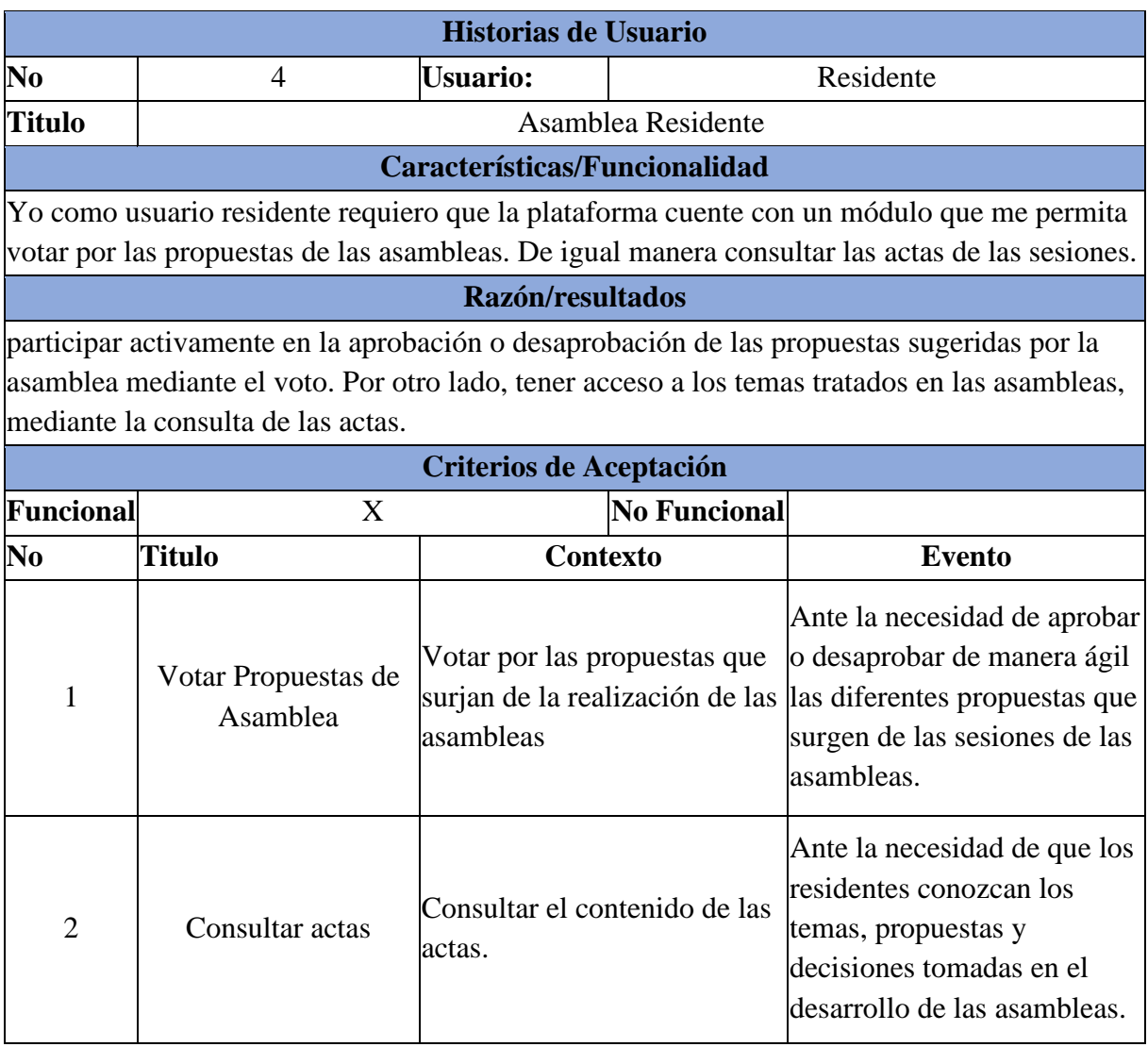

### *Historias de usuario (Asamblea administrador)*

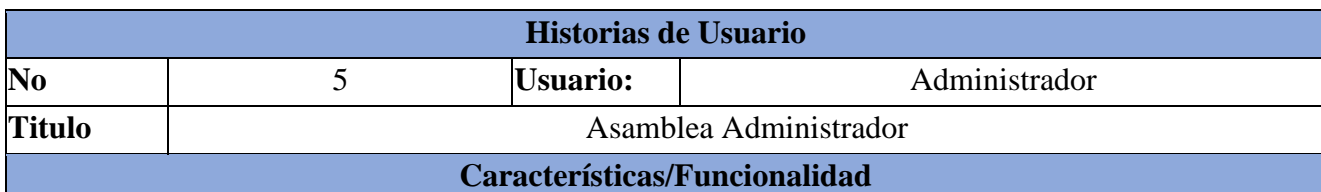

Yo como usuario administrador requiero que la plataforma cuente con un módulo que me permita Consultar: las actas de las Asambleas, los procesos de votación ante las propuestas y la visualización de reportes de las asambleas.

## **Razón/resultados**

Que la administración de la propiedad horizontal tenga acceso y conocimiento a la información tratada en las asambleas mediante la consulta de las actas y la visualización de los reportes: por otro lado, tener acceso a las votaciones por las cuales de apruebas las propuestas.

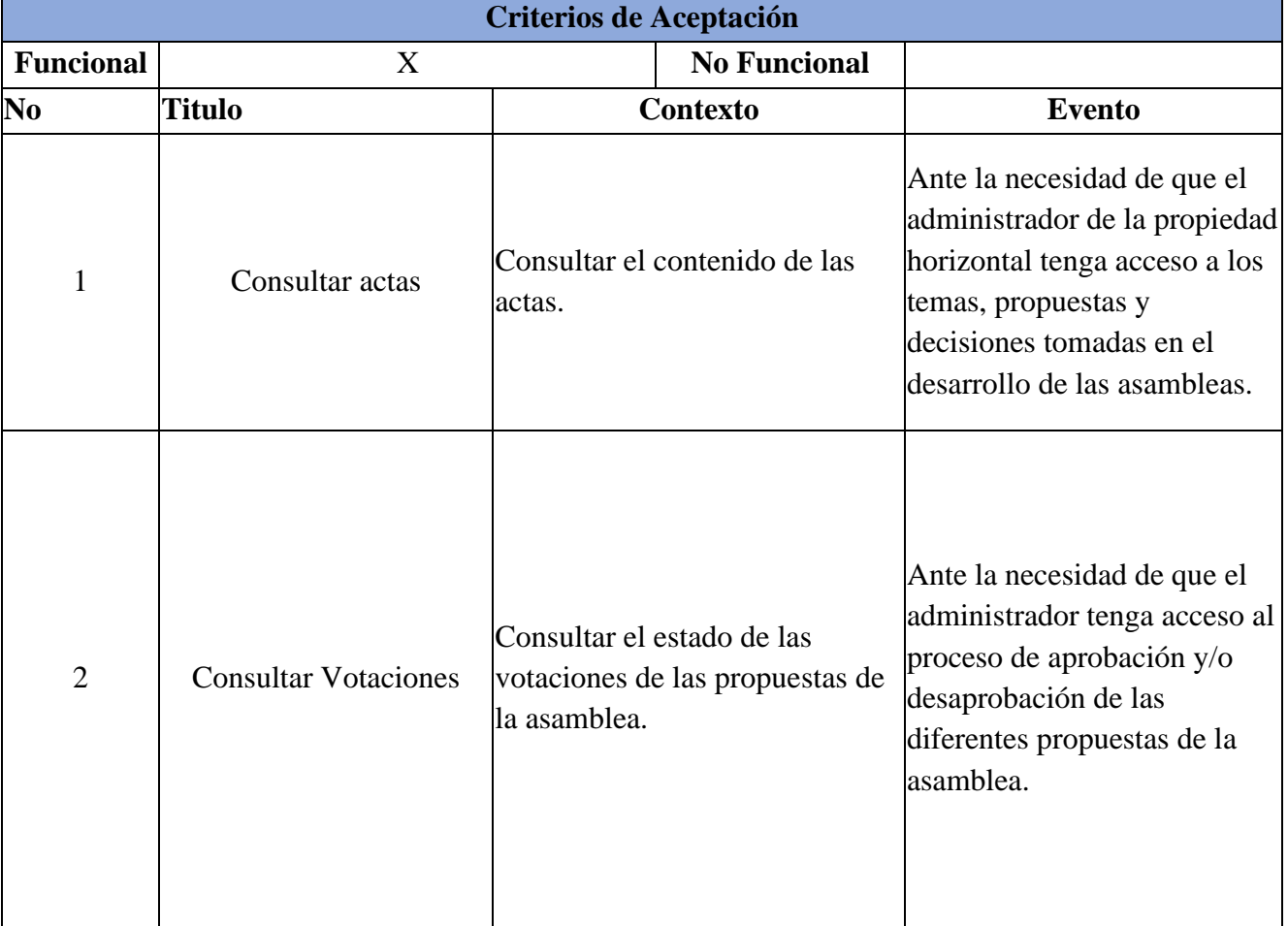

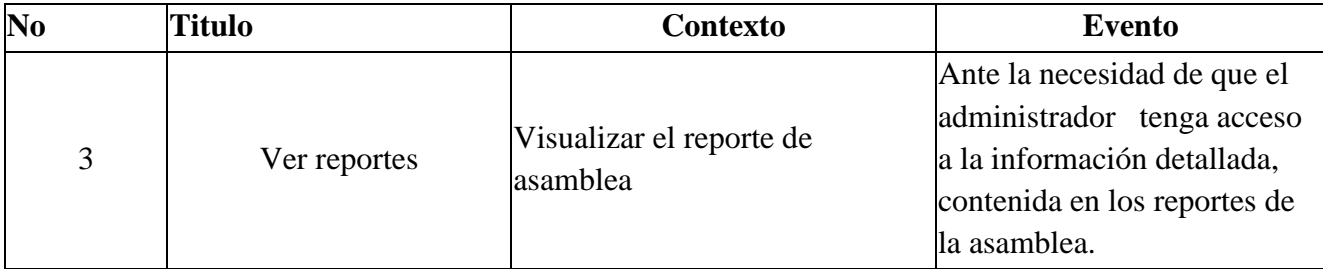

### *Tabla 9*

## *Historias de usuario (Comunicaciones residente)*

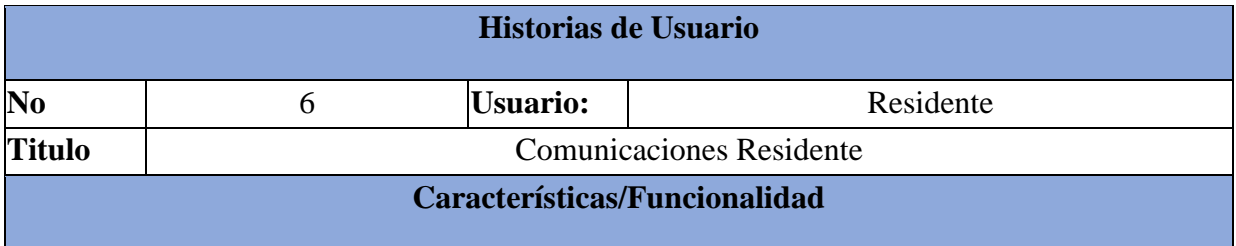

Yo como usuario residente requiero que la plataforma cuente con un módulo que me permitir recibir y ver comunicados remitidos por par administración de la propiedad horizontal. De igual manera colocar PQRS

# **Razón/resultados**

Con el fin de poder recibir una comunicación eficiente de parte de la administración, Por otro lado, tener la facultad de enviar PQRS.

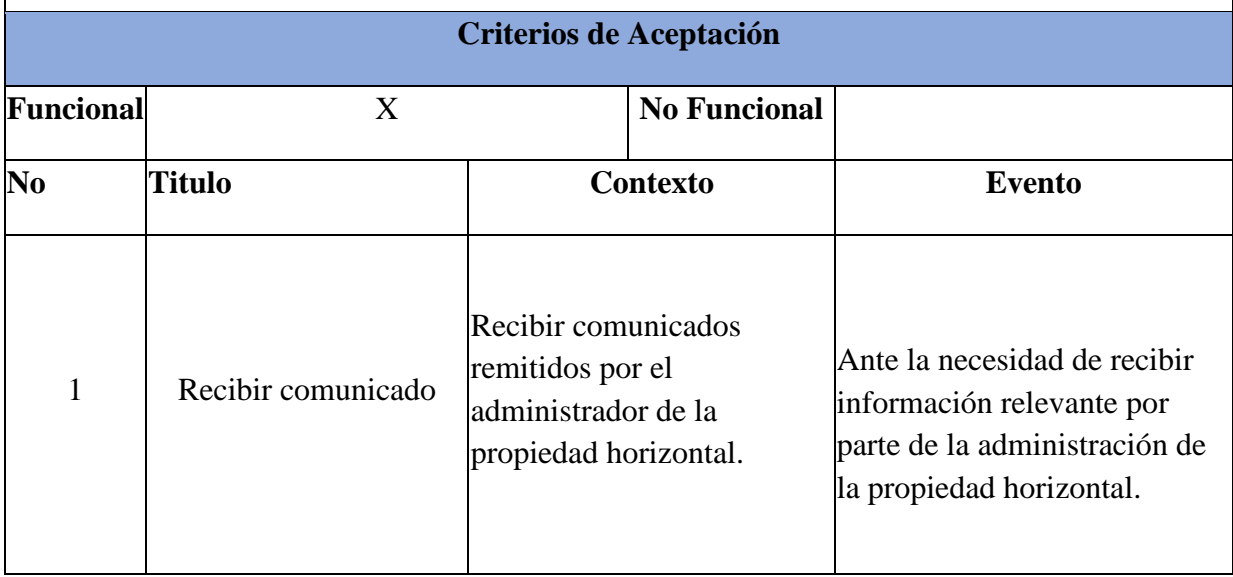

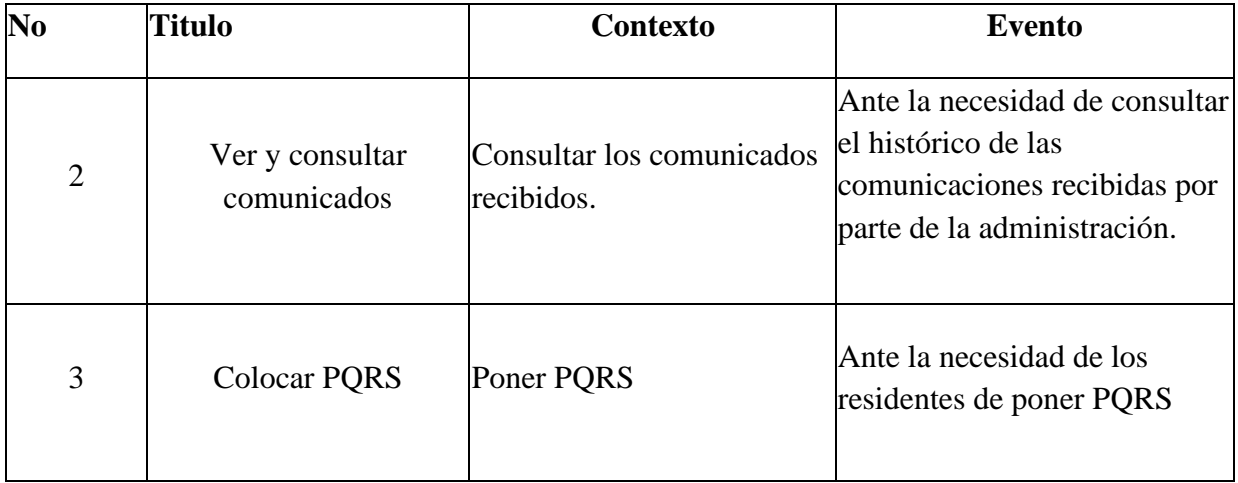

### *Tabla 10*

*Historias de usuario (Comunicaciones administrador)*

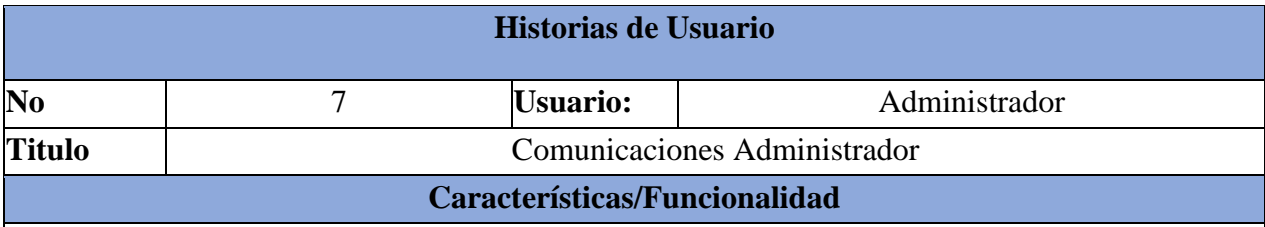

Yo como usuario administrador requiero que la plataforma cuente con un módulo que me permita enviar comunicados de interés particular a los residentes de la propiedad horizontal. De igual manera Permitir la gestión de los PQRS interpuestos por los residentes.

# **Razón/resultados**

Con el fin de poder de enviar comunicados a los residentes y gestionar los PQRS.

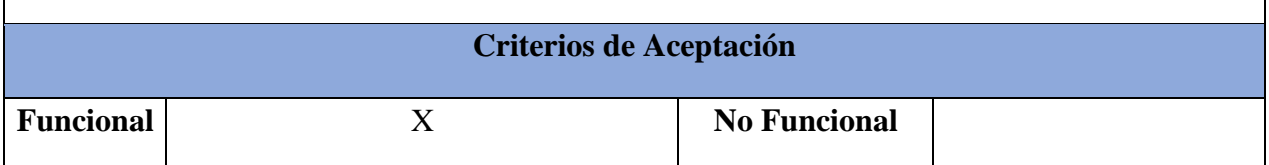

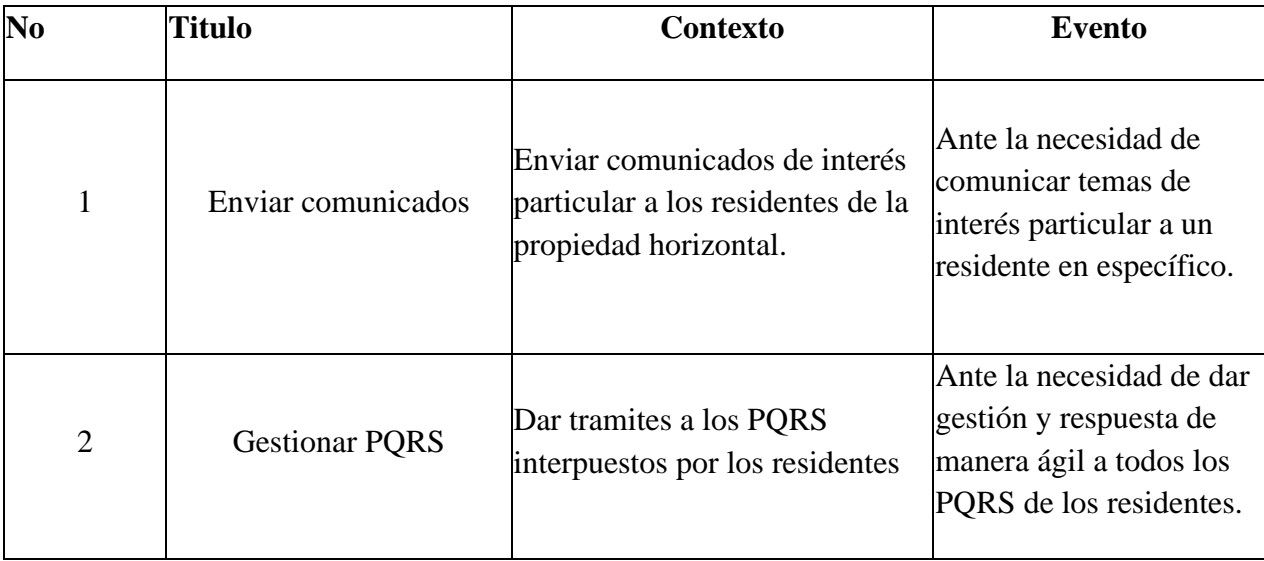

### *Tabla 11*

## *Historias de usuario (Informativo residente)*

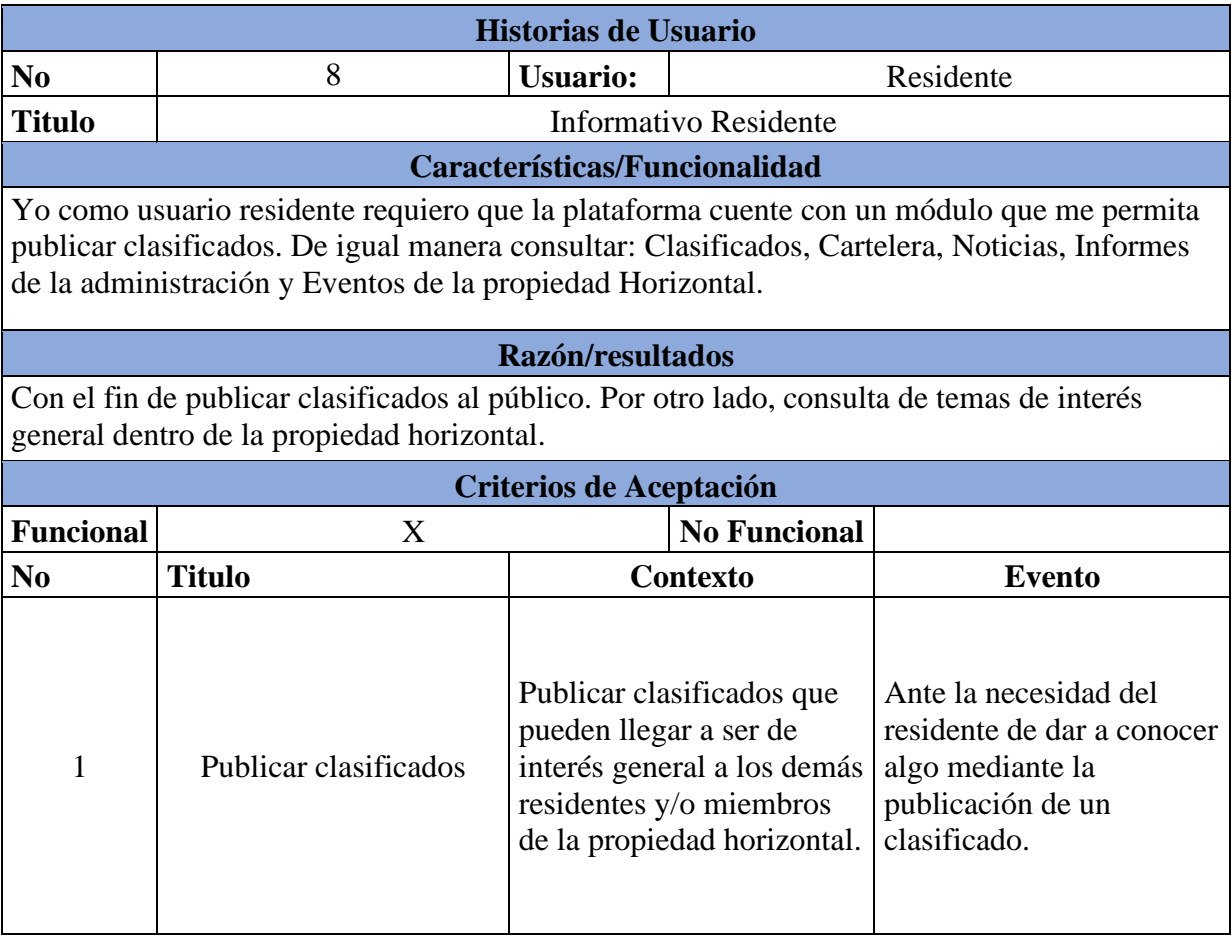

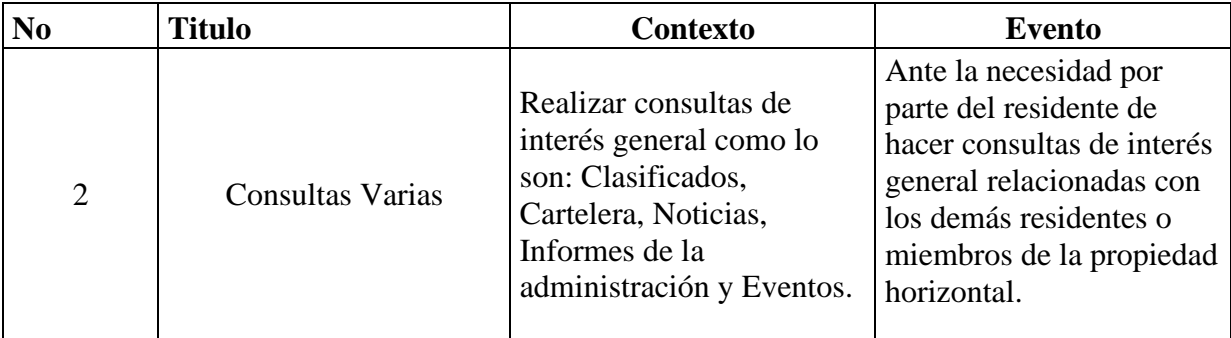

### *Tabla 12*

*Historias de usuario (Informativo administrador)*

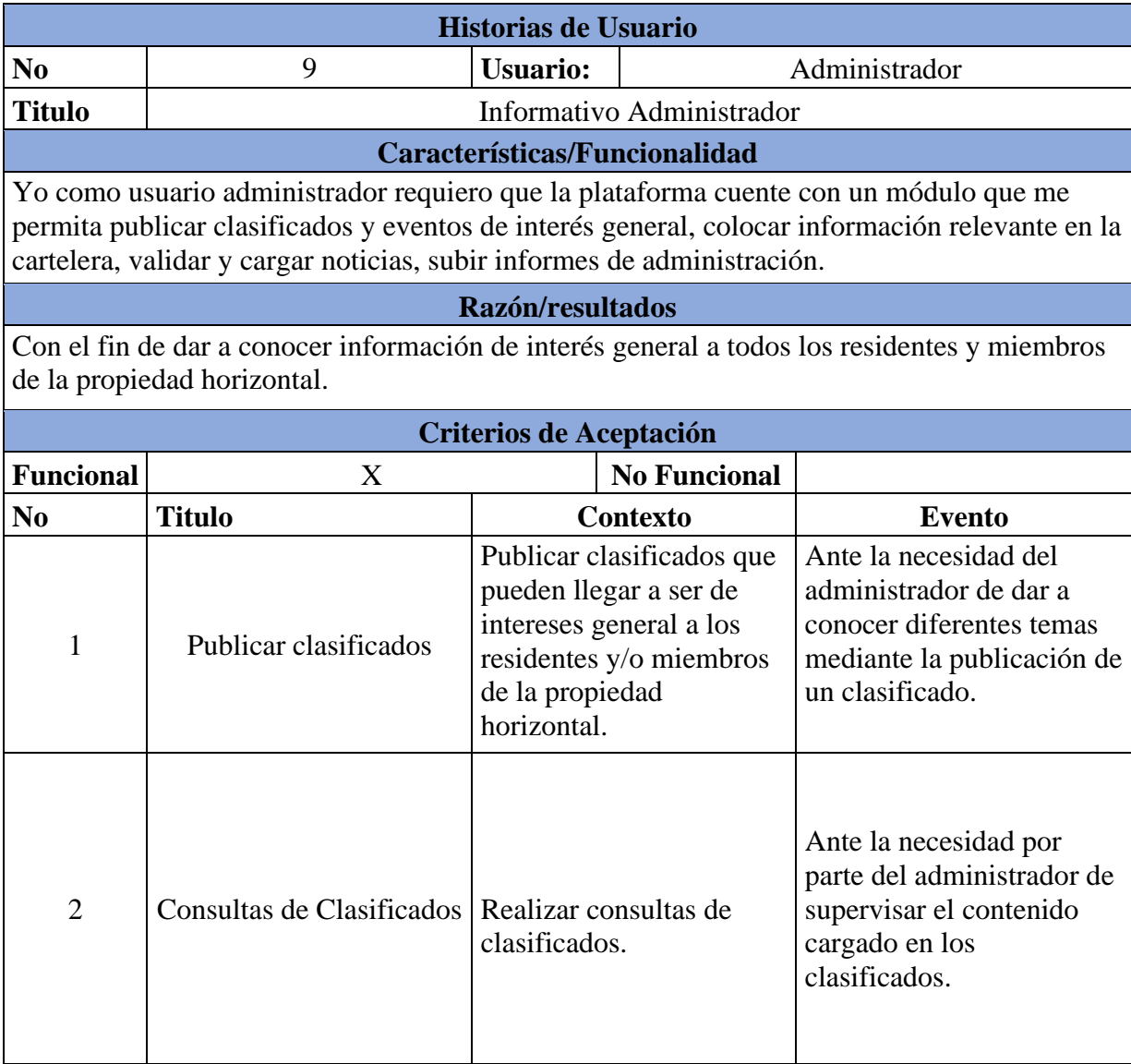

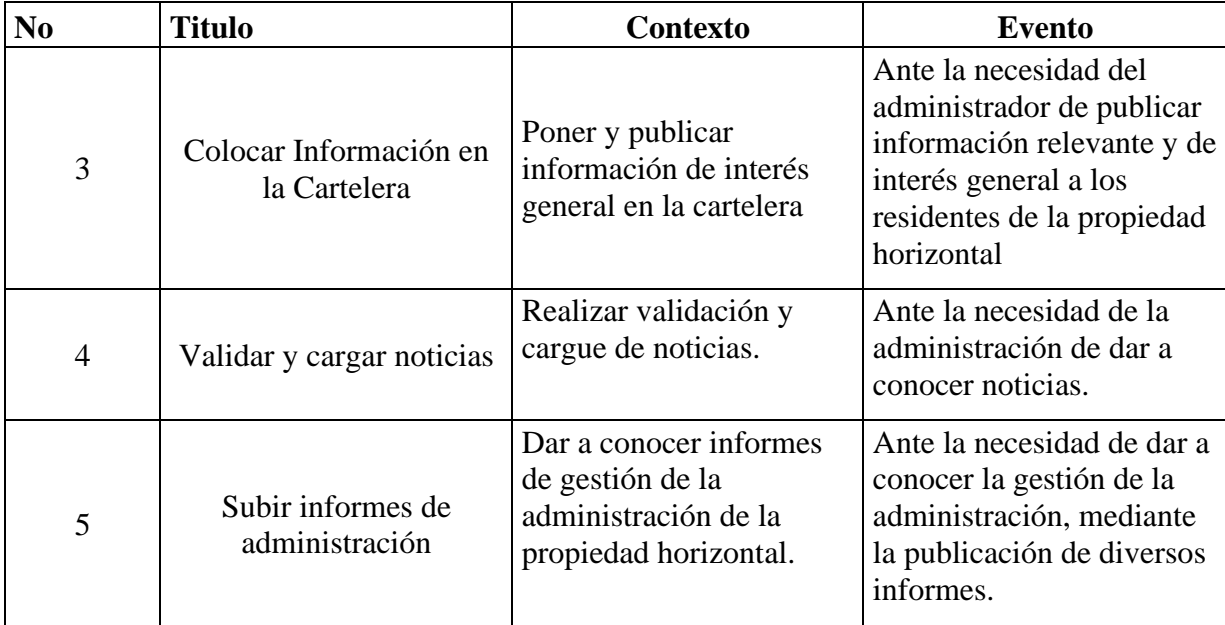

## *Tabla 13*

*Historias de usuario (Reserva residente)*

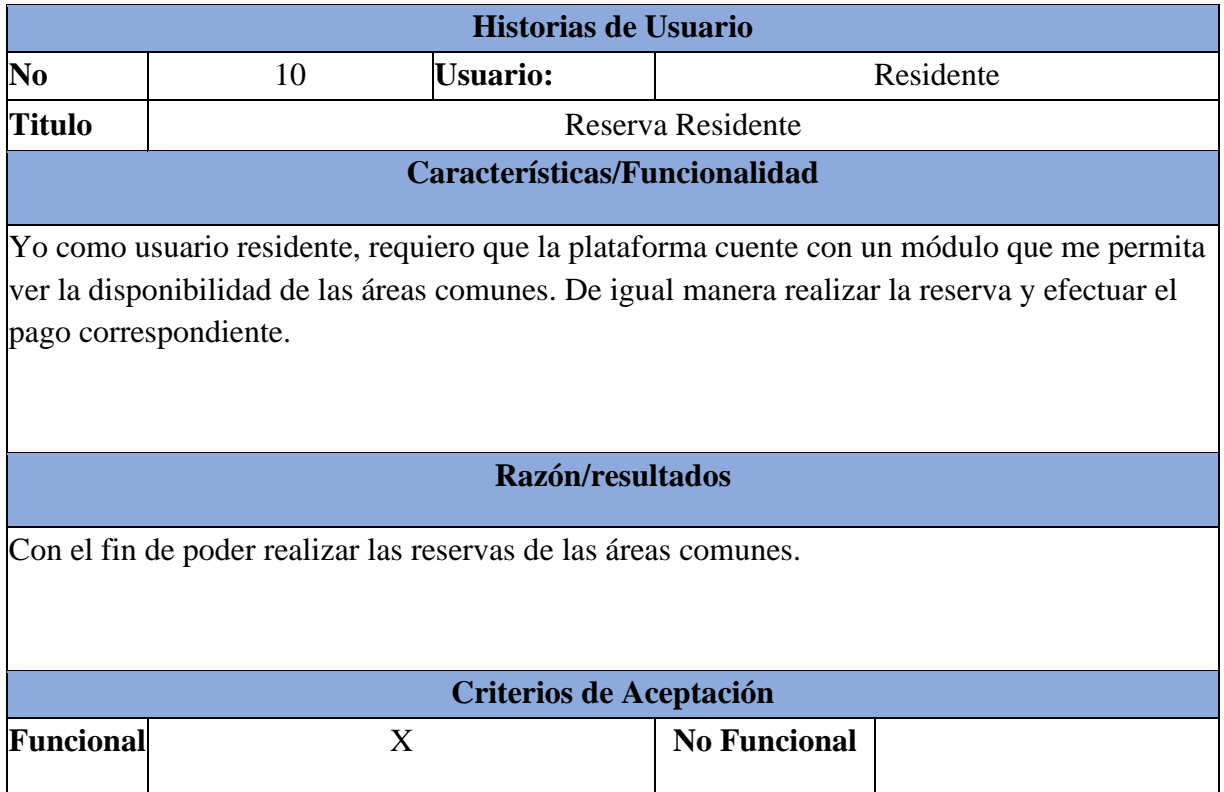

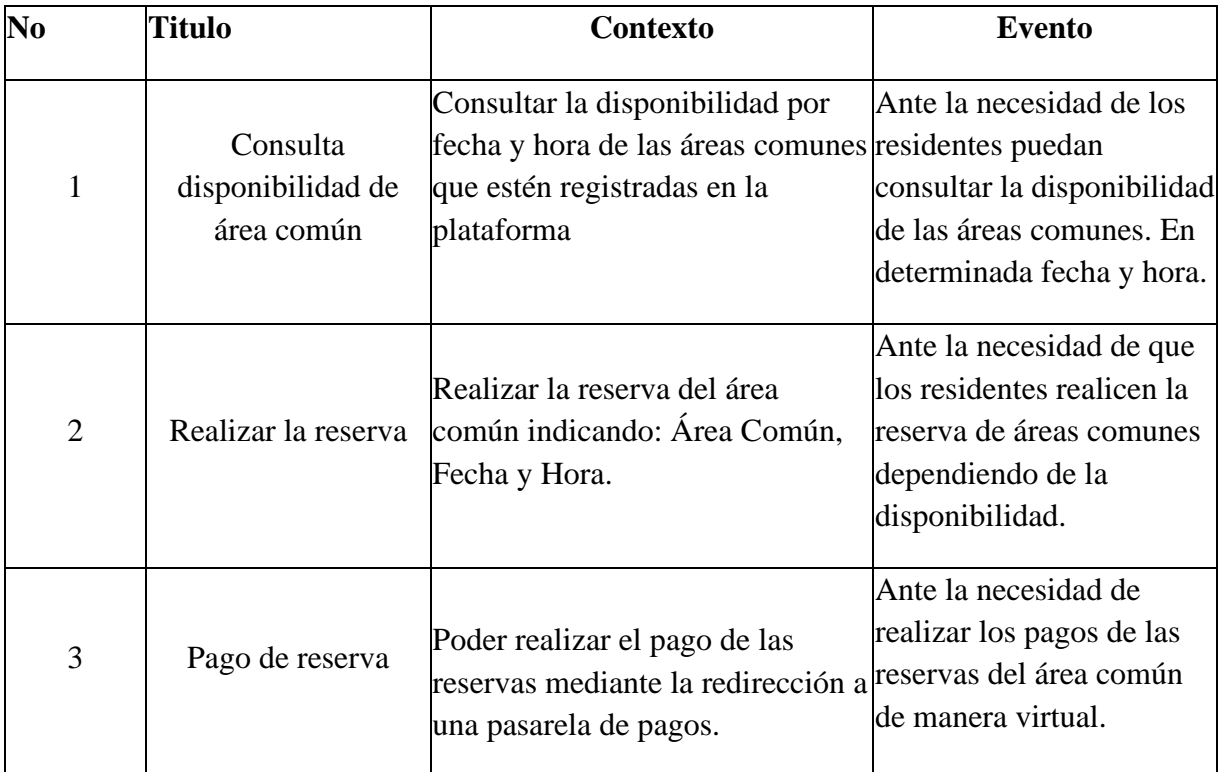

## *Tabla 14*

*Historias de usuario (Reserva administrador)*

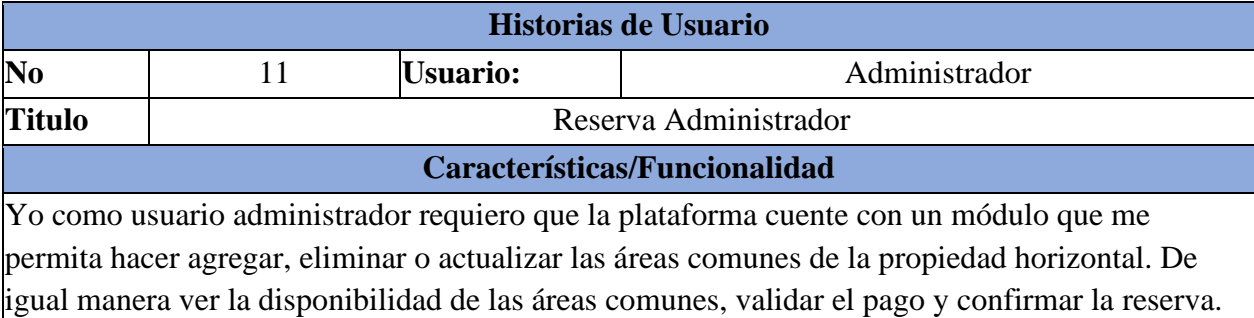

# **Razón/resultados**

Con el fin de poder gestionar las áreas comunes de la propiedad horizontal.

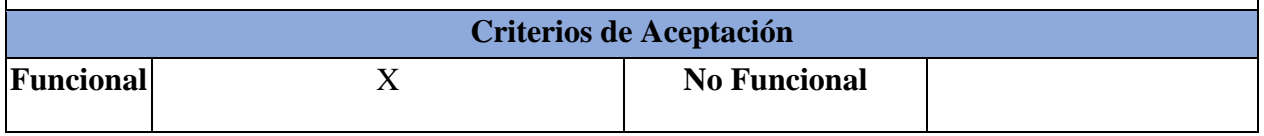

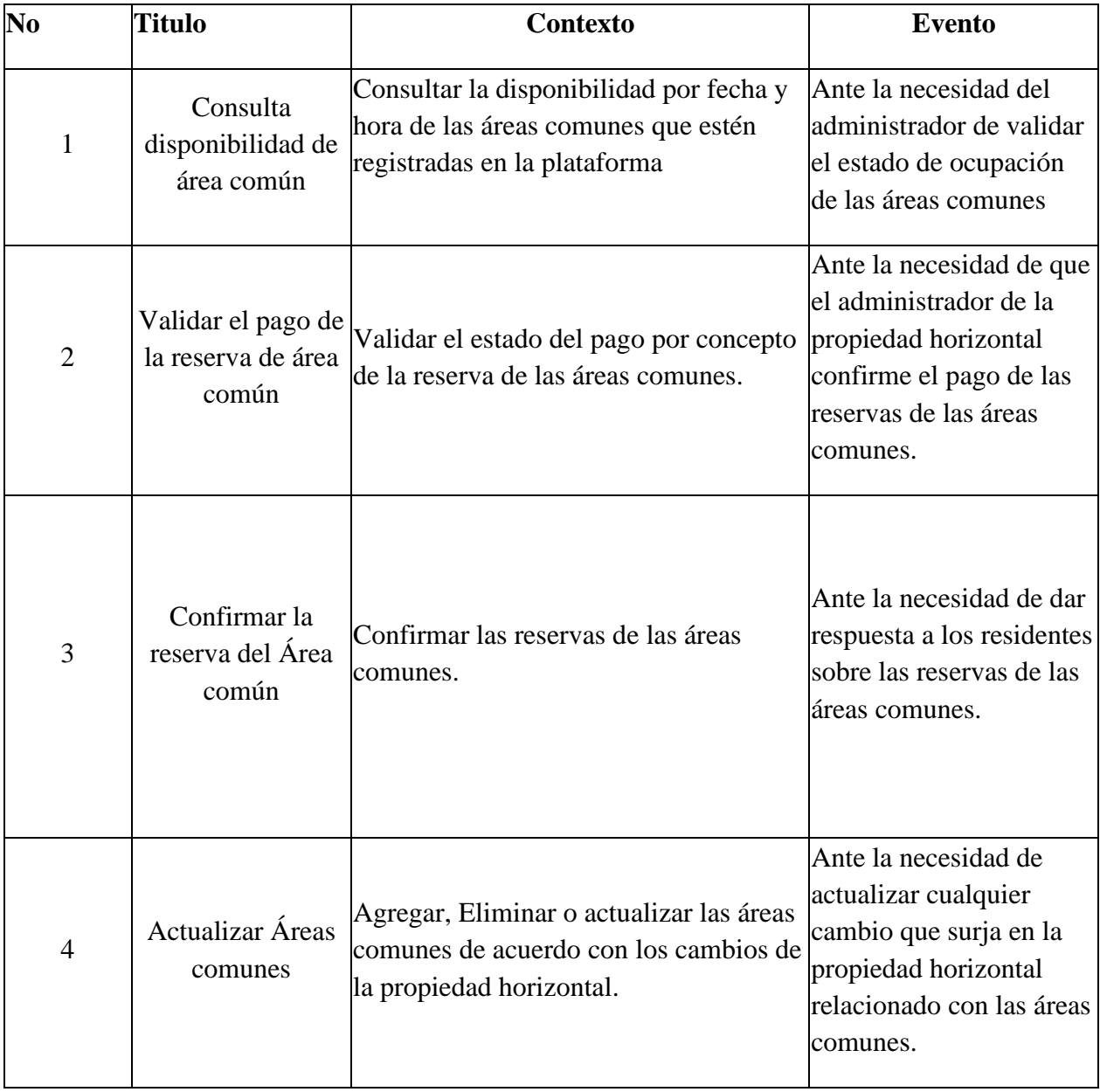

## *Historias de usuario (Registro Inventario)*

| <b>Historias de Usuario</b>                                                                                                    |                                   |                                                                                                    |                                                                                                    |  |  |  |  |  |  |  |  |
|----------------------------------------------------------------------------------------------------|-----------------------------------|----------------------------------------------------------------------------------------------------|----------------------------------------------------------------------------------------------------|--|--|--|--|--|--|--|--|
| N <sub>0</sub>                                                                                                    | 12                                | <b>Usuario:</b>                                                                                                    | Administrador                                                                                                    |  |  |  |  |  |  |  |  |
| <b>Titulo</b>                                                                                                    | Registro Inventario.              |                                                                                                    |                                                                                                    |  |  |  |  |  |  |  |  |
| Características/Funcionalidad                                                                                                    |                                   |                                                                                                    |                                                                                                    |  |  |  |  |  |  |  |  |
| Yo como usuario administrador, requiero que la plataforma cuente con un módulo que me<br>permita registrar el inventario de varios ítems como lo son: Enseres, Equipos, Herramientas. |                                   |                                                                                                    |                                                                                                    |  |  |  |  |  |  |  |  |
| Razón/resultados                                                                                                    |                                   |                                                                                                    |                                                                                                    |  |  |  |  |  |  |  |  |
| Para llevar el control del inventario de: Áreas Comunes, equipos, enseres y edificación.                                                                                              |                                   |                                                                                                    |                                                                                                    |  |  |  |  |  |  |  |  |
| <b>Criterios de Aceptación</b>                                                                                                    |                                   |                                                                                                    |                                                                                                    |  |  |  |  |  |  |  |  |
| <b>Funcional</b>                                                                                                    | X                                 | <b>No Funcional</b>                                                                                                    |                                                                                                    |  |  |  |  |  |  |  |  |
| No                                                                                                    | <b>Titulo</b>                     | <b>Contexto</b>                                                                                                    | <b>Evento</b>                                                                                                    |  |  |  |  |  |  |  |  |
| $\mathbf{1}$                                                                                                    | Actualización ítem                | En caso que se requiera el<br>administrador podrá<br>agregar o eliminar el ítem<br>correspondientes al<br>elemento del que se<br>requiera hacer Inventario | Cuando se requiera agregar al<br>registro de Inventario de<br>algún elemento o locación de<br>la propiedad horizontal |  |  |  |  |  |  |  |  |
| $\overline{2}$                                                                                                    | Ingreso Registro<br>Inventario.   | En caso de registrar<br>cualquier inventario nuevo<br>en los ítems existentes.                                                                             | Ante la necesitad del registro<br>de algún inventario en la<br>plataforma.                                            |  |  |  |  |  |  |  |  |
| 3                                                                                                    | Retiro Registro<br>Mantenimiento. | En caso de eliminar<br>cualquier registro de<br>inventario.                                                                                                | Ante la necesidad de eliminar<br>algún registro de inventario<br>por error en la plataforma.                          |  |  |  |  |  |  |  |  |
| 4                                                                                                    | <b>Historial Registros</b>        | Cualquier cambio o<br>actualización ya sea<br>agregar o eliminar<br>registros, tendrá que<br>quedar reflejado en un<br>histórico                           | Ante las actualizaciones<br>generadas deberán quedar<br>plasmadas en el histórico                                     |  |  |  |  |  |  |  |  |
| 5                                                                                                    | Estado de<br>Inventario           | Los registros deberán<br>contar con un estado claro:<br>En uso, Dado de baja.                                                                              | Ante los cambios en el estado<br>del inventario, se deberá<br>plasmar el estado actual del<br>inventario              |  |  |  |  |  |  |  |  |

*Nota. Fuente: Elaboración Propia*

*Historias de usuario (Registro agenda)*

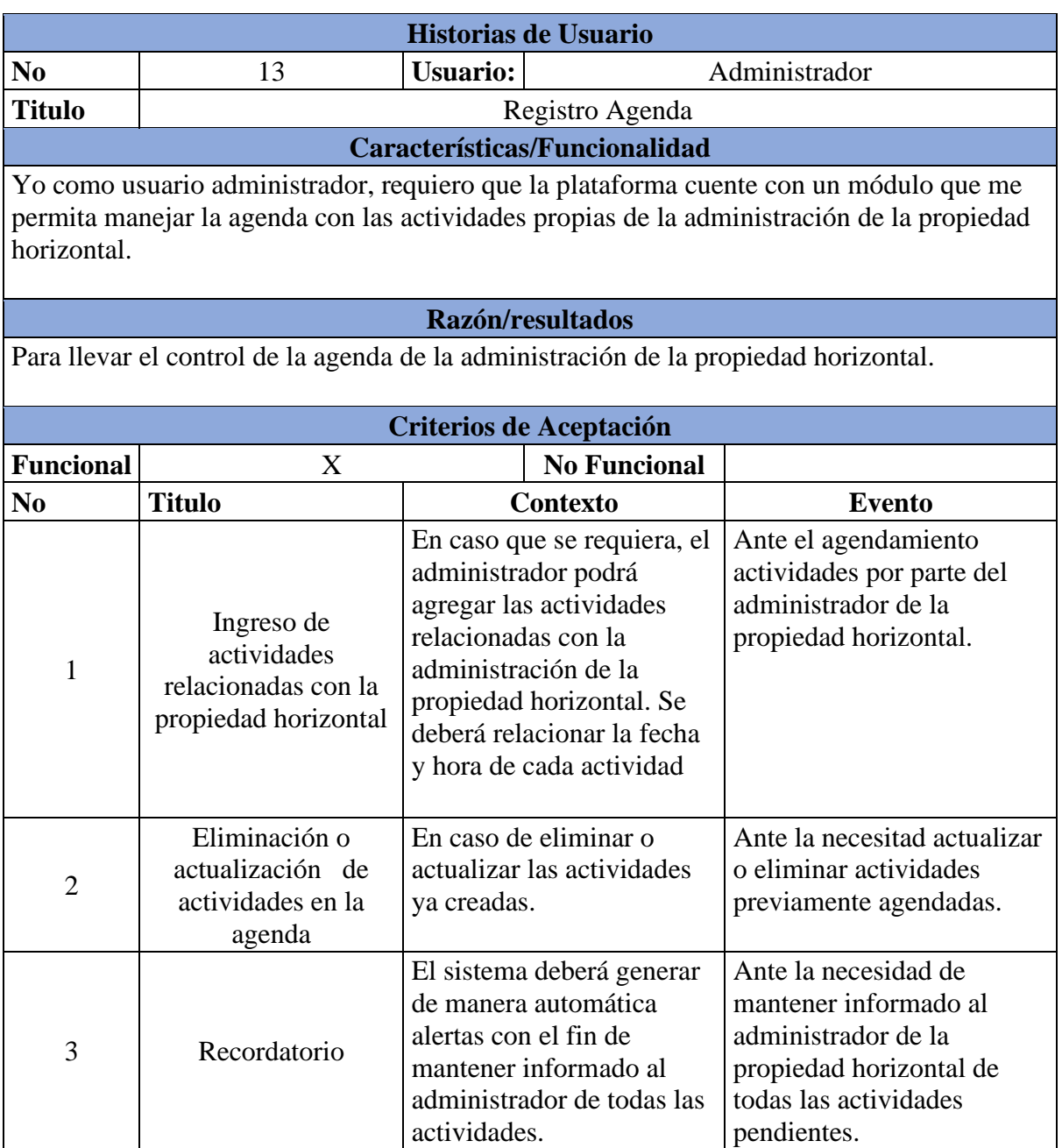

## *Historias de usuario (Registro compras)*

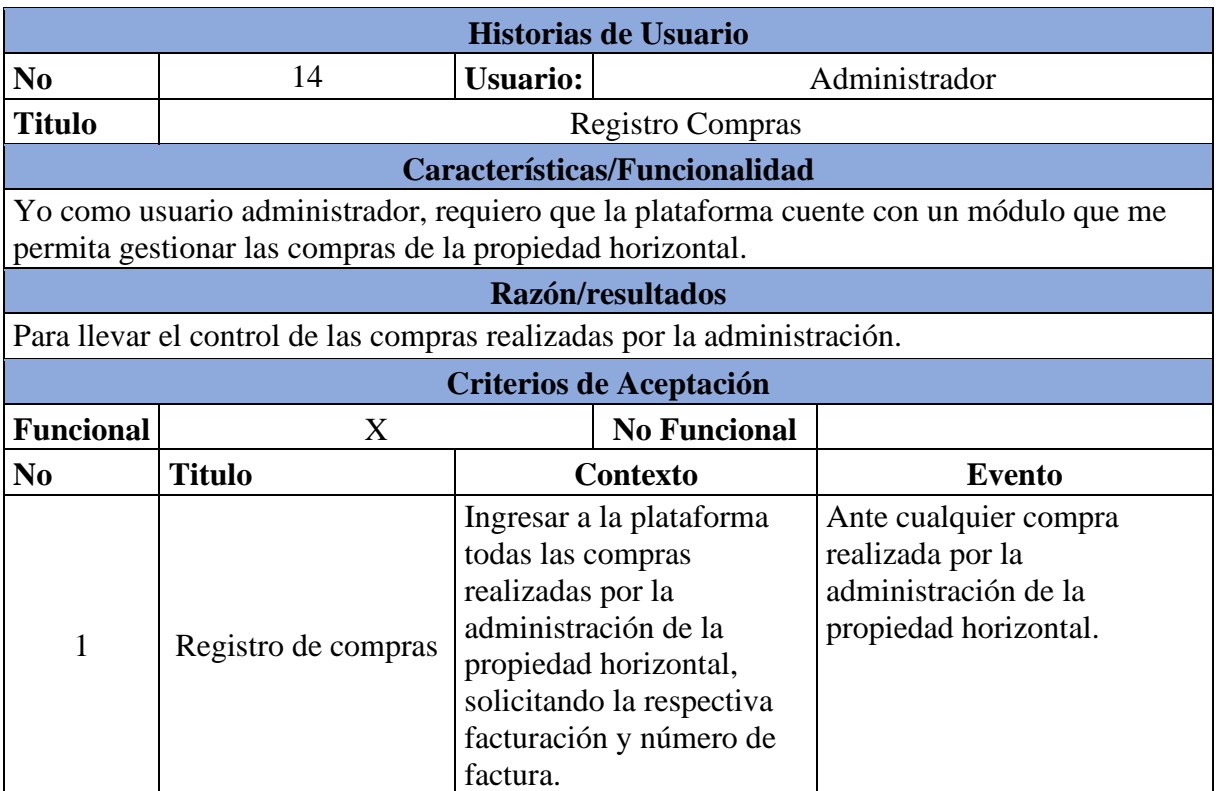

*Nota. Fuente: Elaboración Propia*

## *Tabla 18*

*Historias de usuario (Registro contratos)*

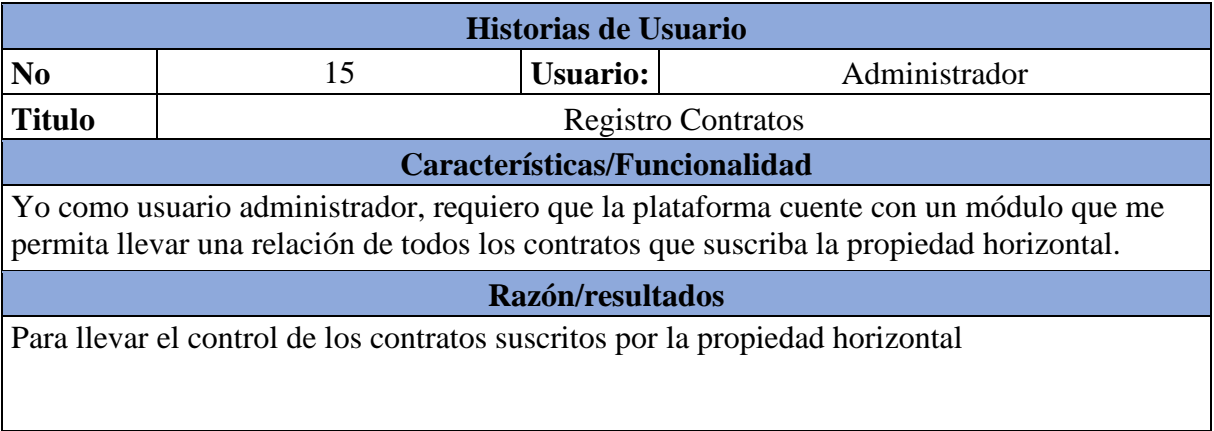

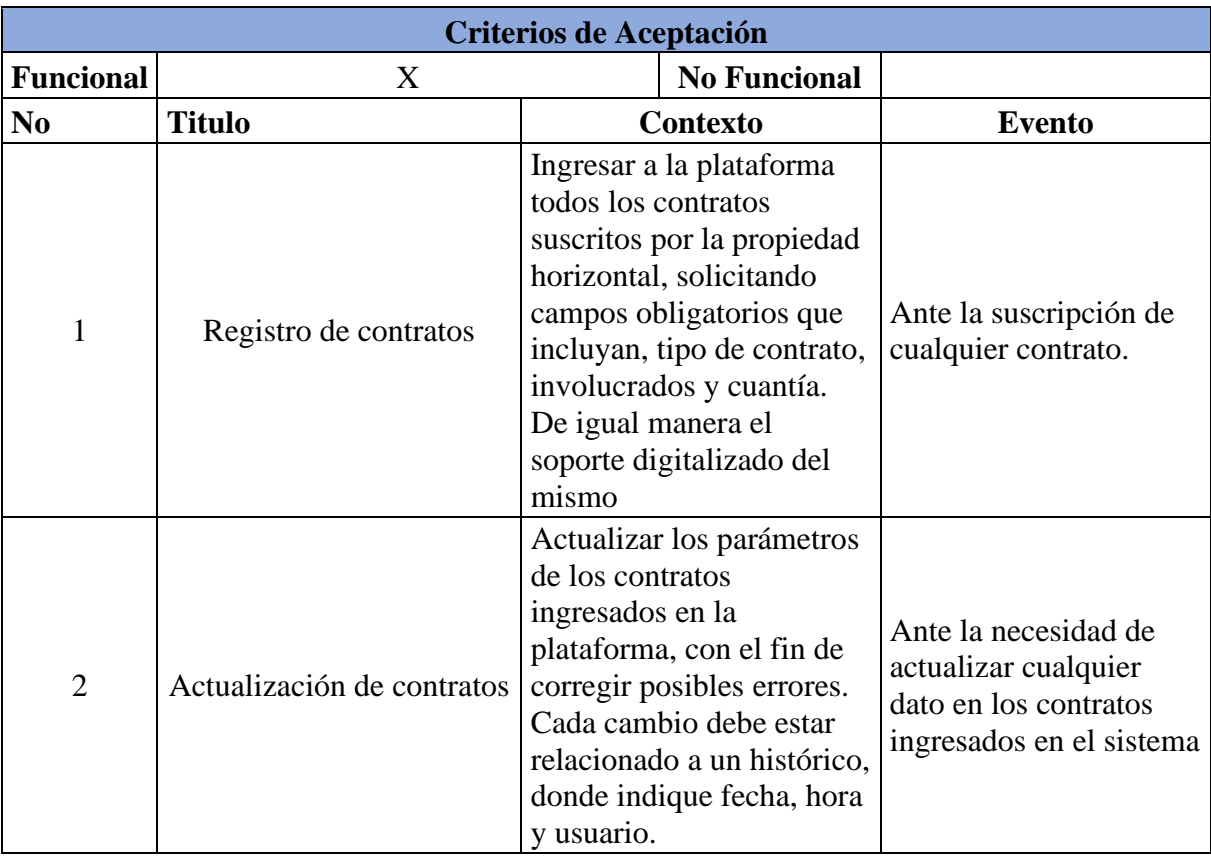

## *Tabla 19*

*Historias de usuario (Registro consultas)*

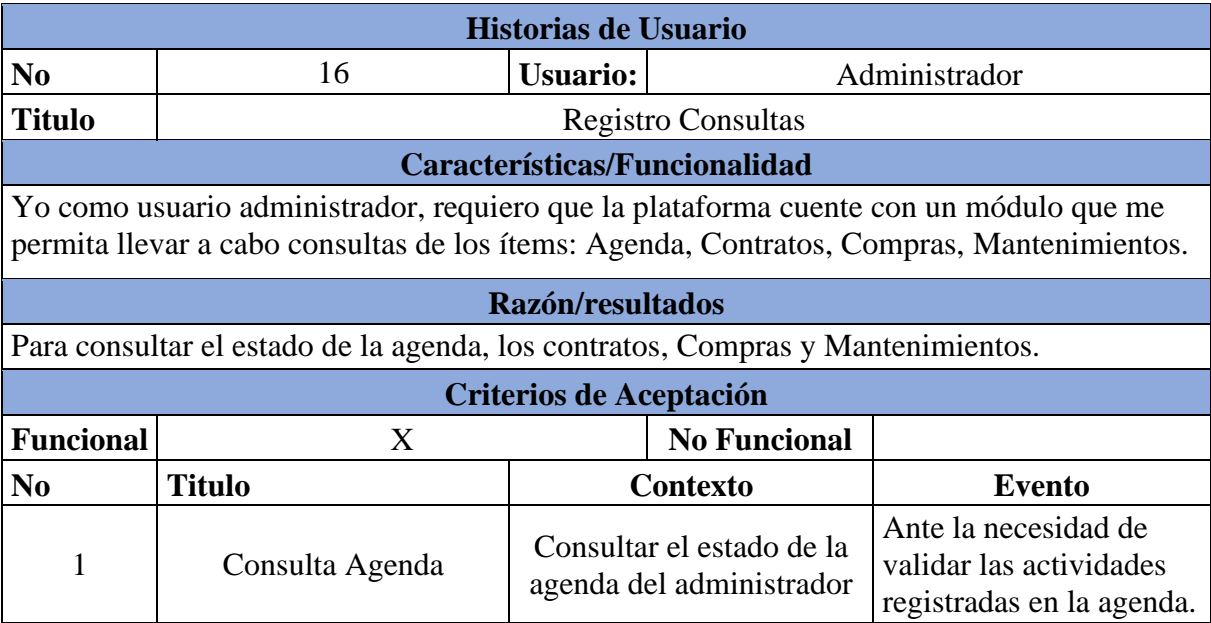

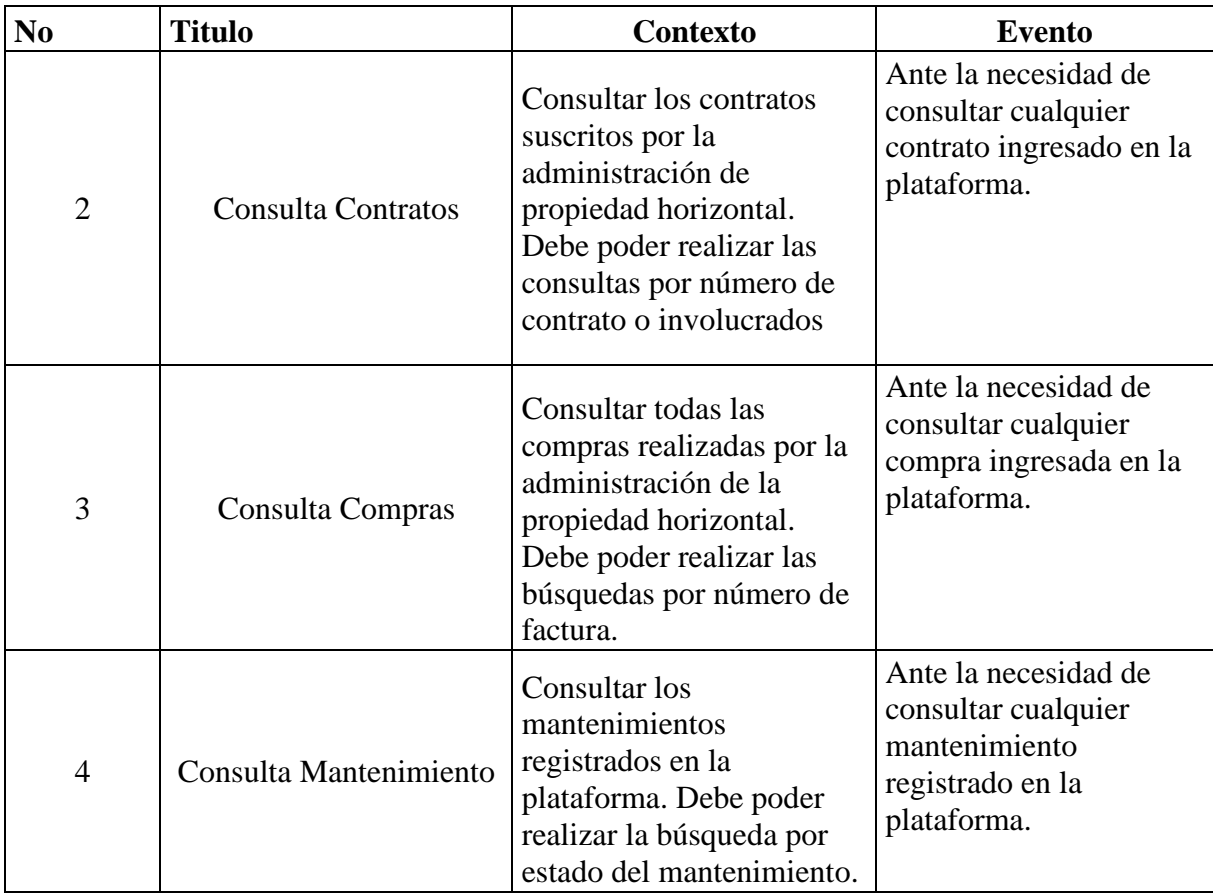

# **7.2. Pruebas funcionales**

Las pruebas que fueron aplicadas en el presente ítem tienen en cuenta los criterios de aceptación anteriormente planteados para garantizar que las funcionalidades de la aplicación estén correctamente elaboradas y cumplan con lo requerido por cada uno de los actores de los servicios.

*Tabla 20*

*Pruebas funcionales (Vigilante parqueaderos)*

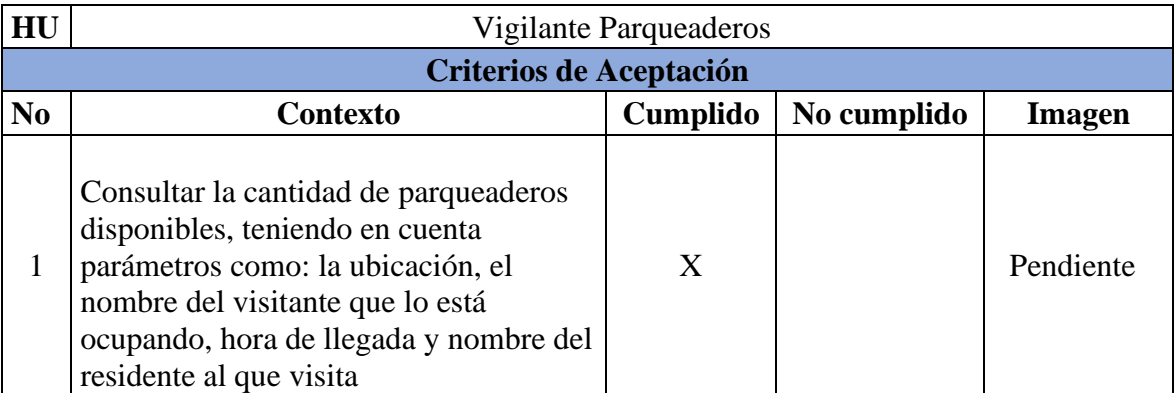

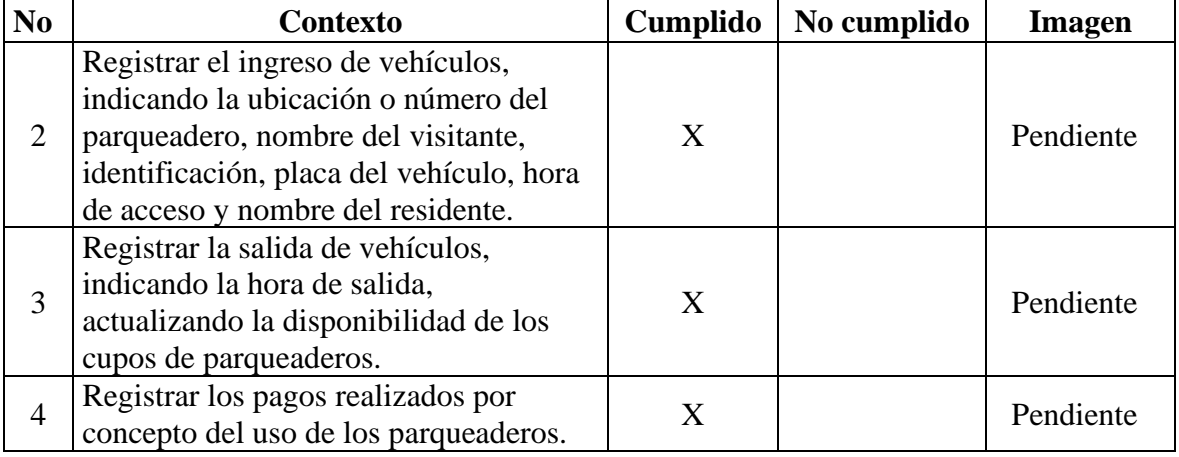

### *Tabla 21*

## *Pruebas funcionales (Registro mantenimiento)*

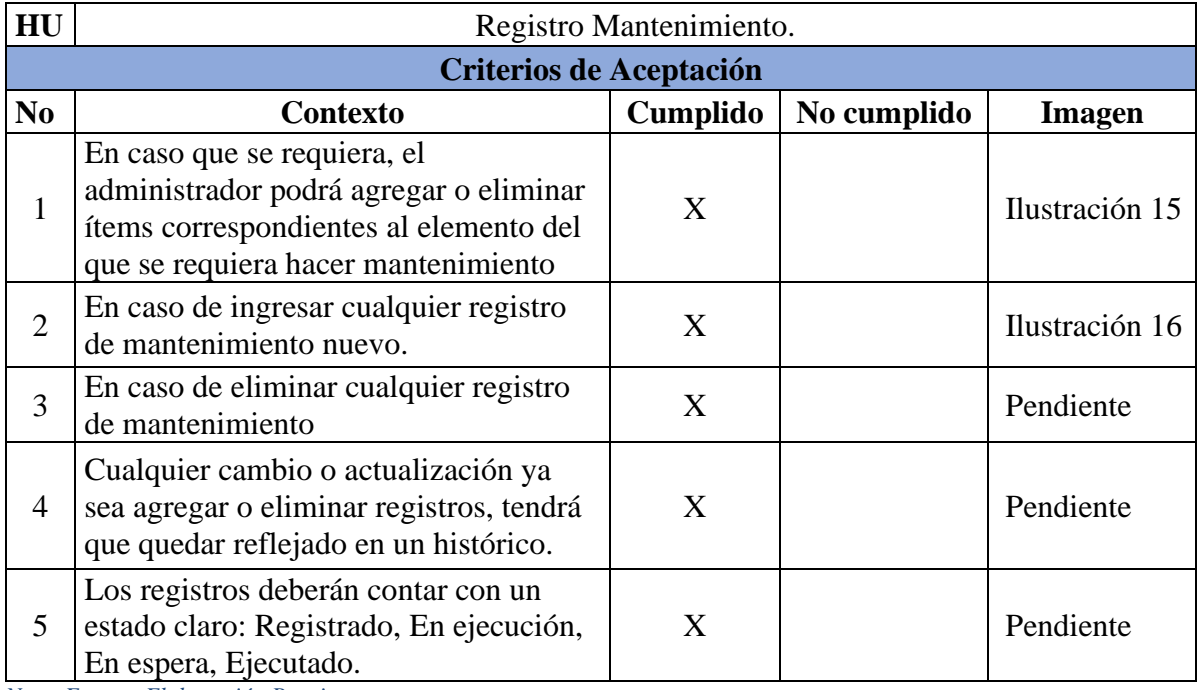

### *Ilustración 15*

*Pruebas funcionales (Registro mantenimiento)*

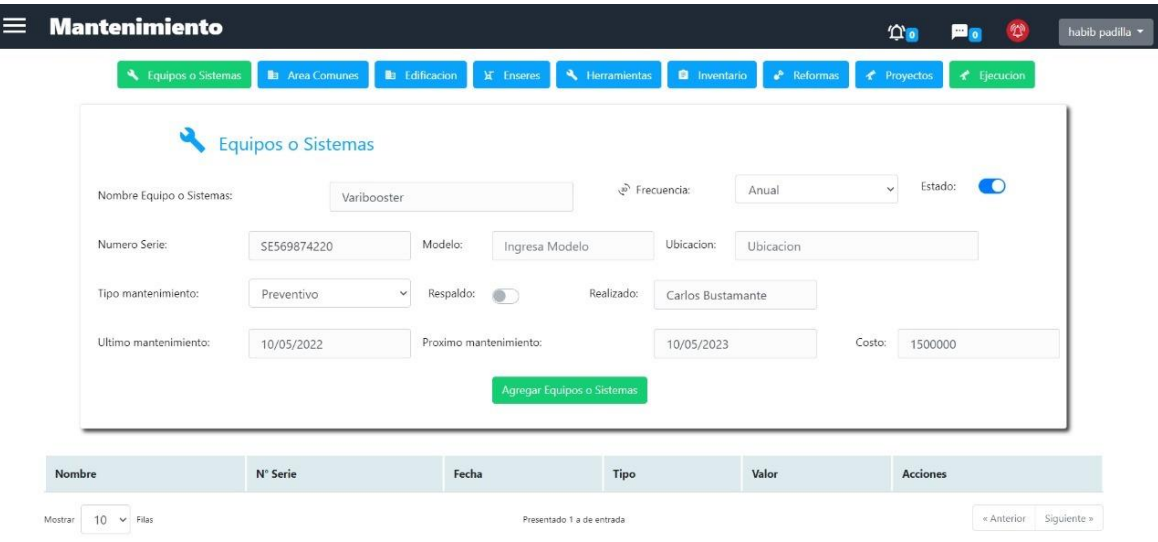

*Nota. Fuente: Elaboración Propia*

### *Ilustración 16*

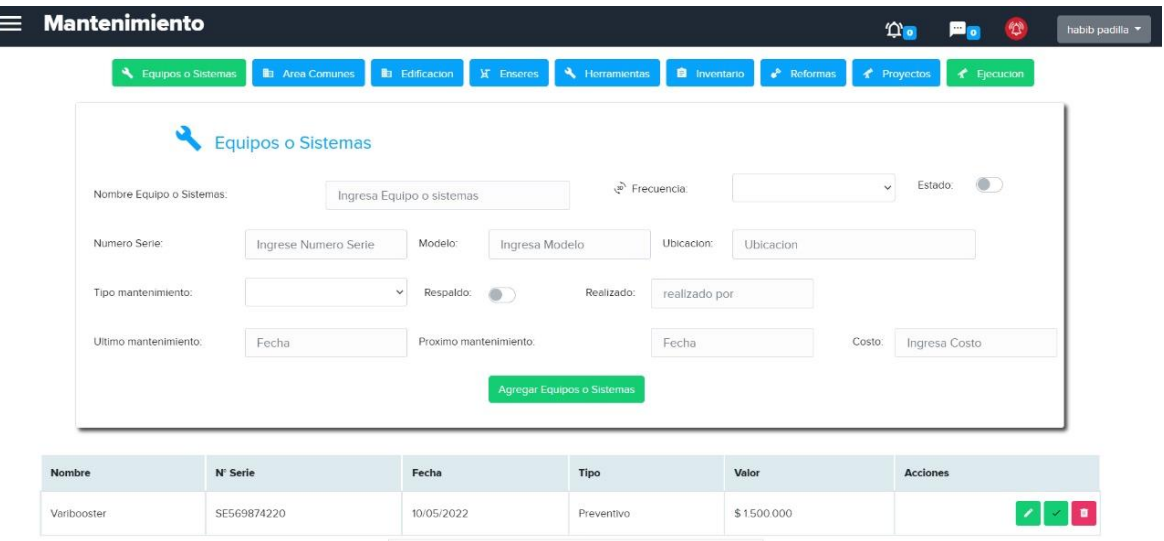

*Nota. Fuente: Elaboración Propia*

*Pruebas funcionales (Registro mantenimiento)*

### *Pruebas funcionales (Asamblea)*

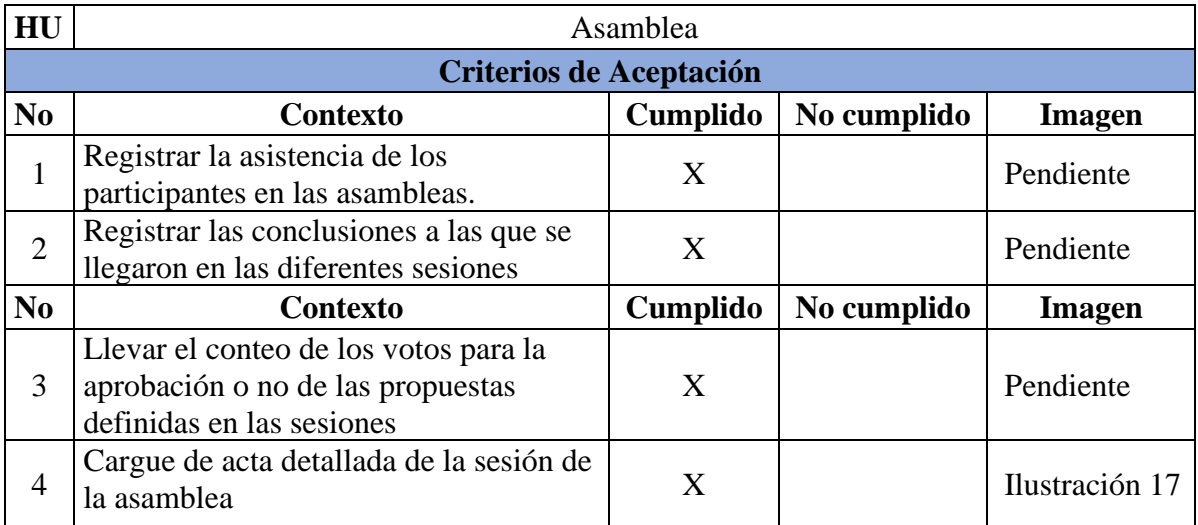

*Nota. Fuente: Elaboración Propia*

### *Ilustración 17*

### *Pruebas funcionales (Asamblea)*

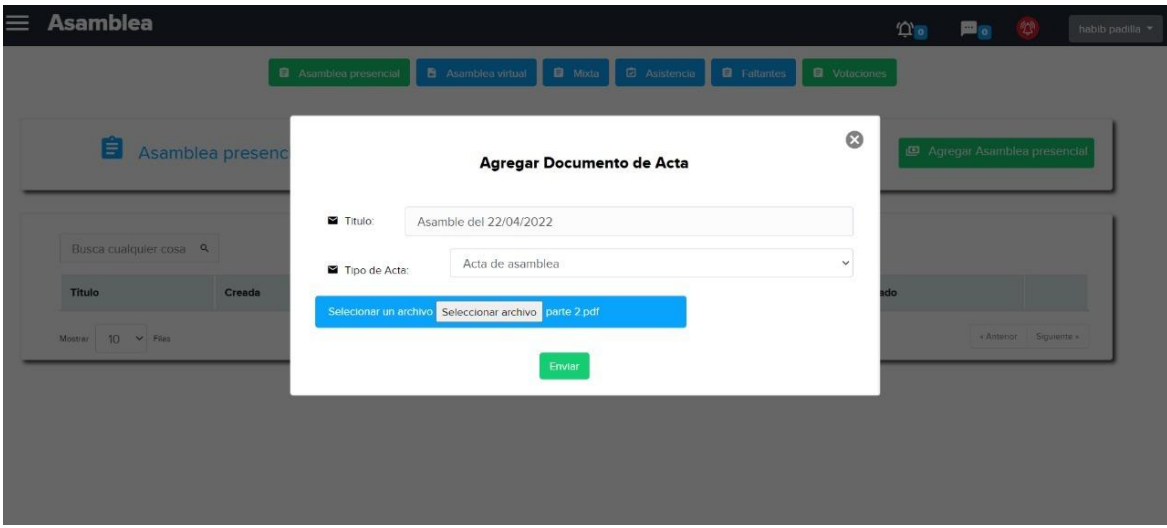

*Nota. Fuente: Elaboración Propia*

## *Pruebas funcionales (Asamblea residente)*

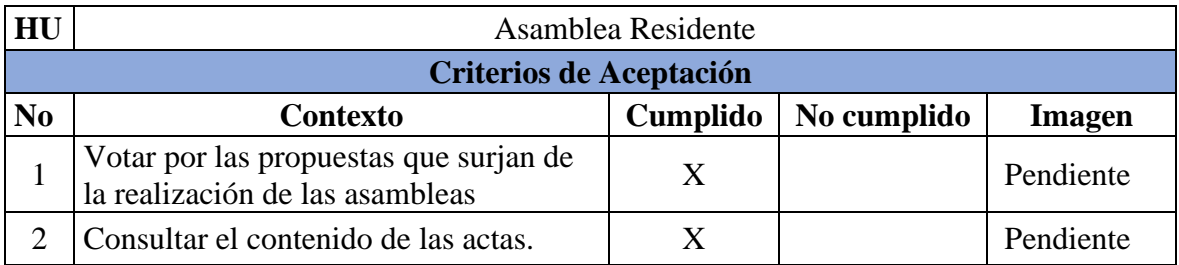

*Nota. Fuente: Elaboración Propia*

### *Tabla 24*

*Pruebas funcionales (Asamblea administrador)*

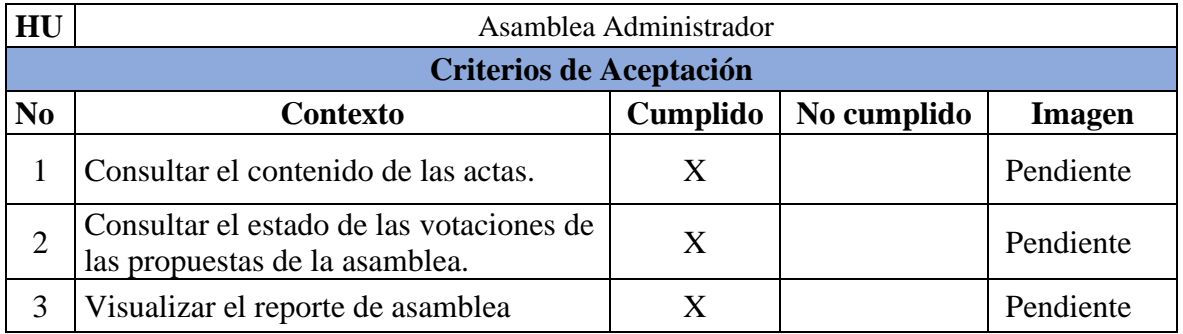

*Nota. Fuente: Elaboración Propia*

### *Tabla 25*

*Pruebas funcionales (Comunicaciones residente)*

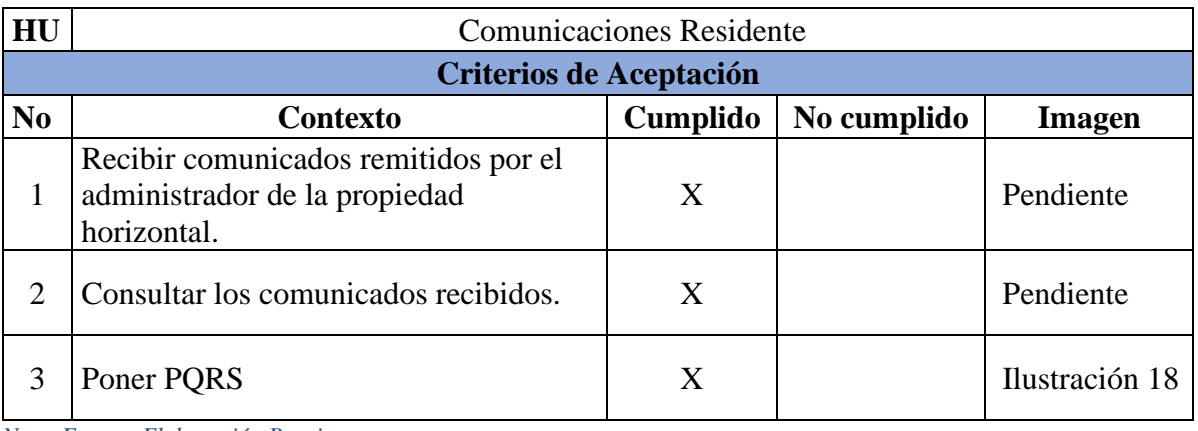

### *Ilustración 18*

*Pruebas funcionales (Comunicaciones residente)*

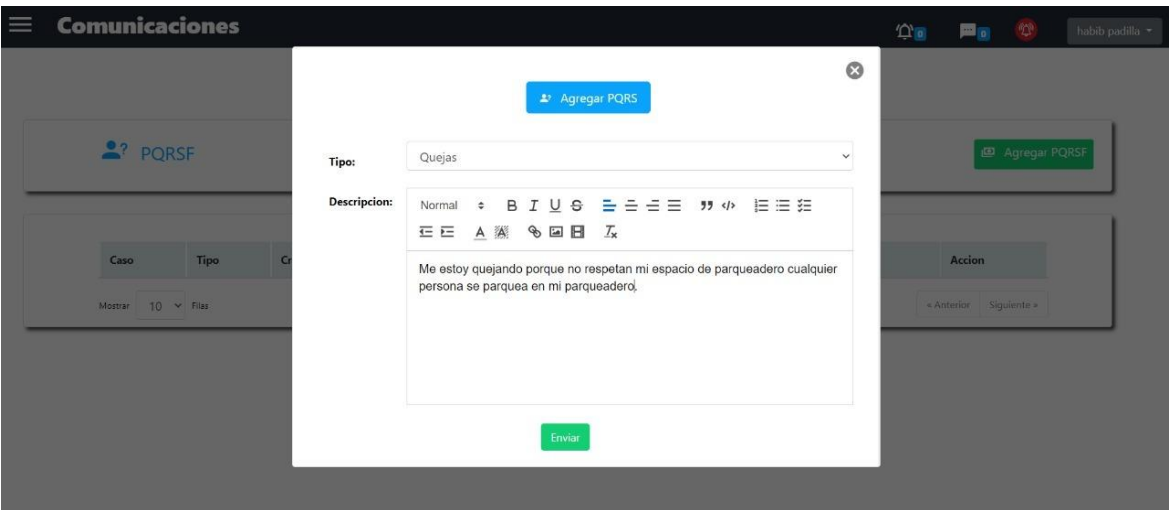

*Nota. Fuente: Elaboración Propia*

*Tabla 26*

*Pruebas funcionales (Comunicaciones administrador)*

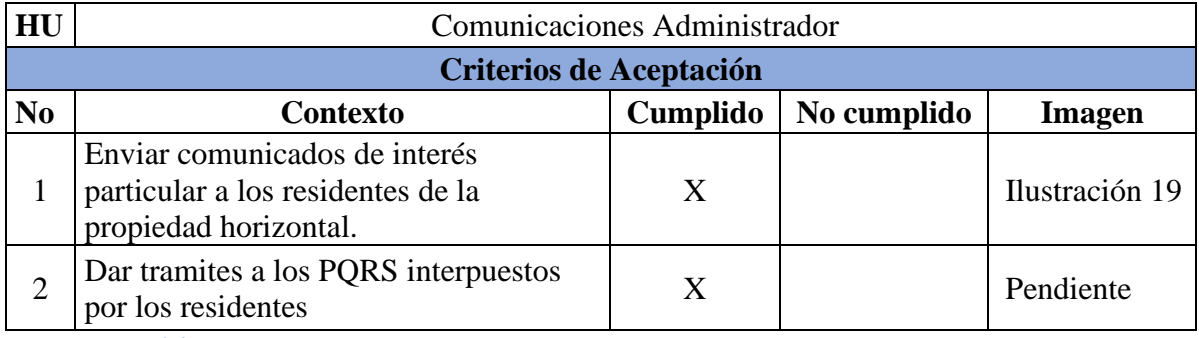

## *Ilustración 19*

*Pruebas funcionales (Comunicaciones administrador)*

| $\equiv$ | <b>Comunicaciones</b>        |                       |                                                                                                    | $\circ$ | $\omega$ . | Po O                   |  | habib padilla * |  |
|----------|------------------------------|-----------------------|----------------------------------------------------------------------------------------------------|---------|------------|------------------------|--|-----------------|--|
|          |                              | 29 Agregar Comunicado |                                                                                                    |         |            |                        |  |                 |  |
|          | Comunicado                   | Enviar a:             | Todo los residente<br>$\checkmark$                                                                                                    |         |            |                        |  |                 |  |
|          |                              | Titulo:               | Corte de Agua                                                                                                    |         |            | Agregar Comunicado     |  |                 |  |
|          | Titulo<br><b>Descripcion</b> | Fecha inicio:         | 13 May 2022<br>11 May 2022<br>Fecha final:                                                                                                    |         |            |                        |  |                 |  |
|          |                              | Descripcion:          | $\equiv \equiv$<br><b>推進</b><br>B<br>÷<br>$55 \frac{1}{2}$<br>Normal<br>$\Rightarrow$<br>IU<br>$\theta$<br>≞<br>$\mathcal{I}_{\mathsf{x}}$<br>르 르<br>A 举<br>$\mathbb{B}$ $\mathbb{E}$ |         |            | Acciones               |  |                 |  |
|          | Mostrar $10 \times$ Filas    |                       | Buenos residentes el día de mañana se va el Agua por favor recolectar agua<br>necesaria para estos día sin agua.                                                                      |         |            | - Anterior Siquiente - |  |                 |  |
|          |                              |                       |                                                                                                    |         |            |                        |  |                 |  |
|          |                              |                       |                                                                                                    |         |            |                        |  |                 |  |
|          |                              | Enviar                |                                                                                                    |         |            |                        |  |                 |  |
|          |                              |                       |                                                                                                    |         |            |                        |  |                 |  |

*Nota. Fuente: Elaboración Propia*

*Tabla 27*

*Pruebas funcionales (Informativo residente)*

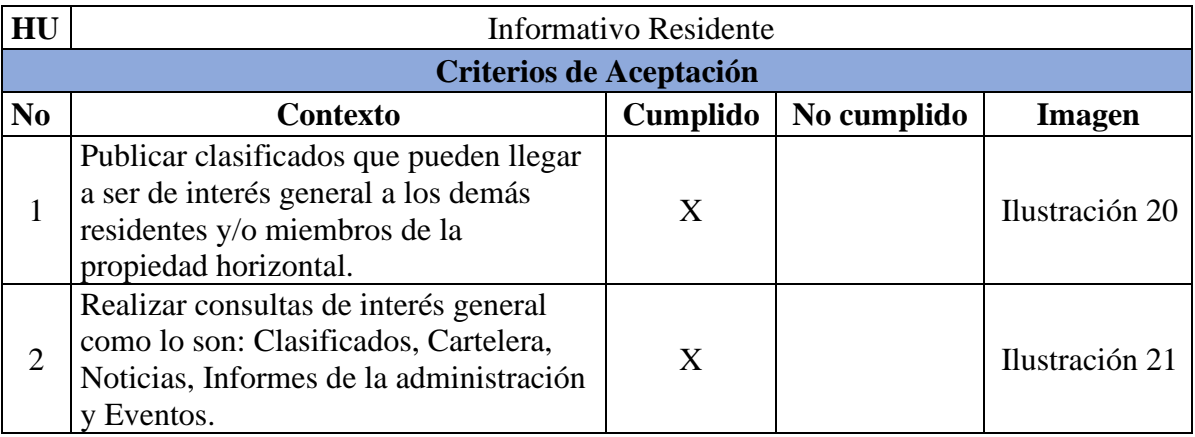
*Pruebas funcionales (Informativo residente)*

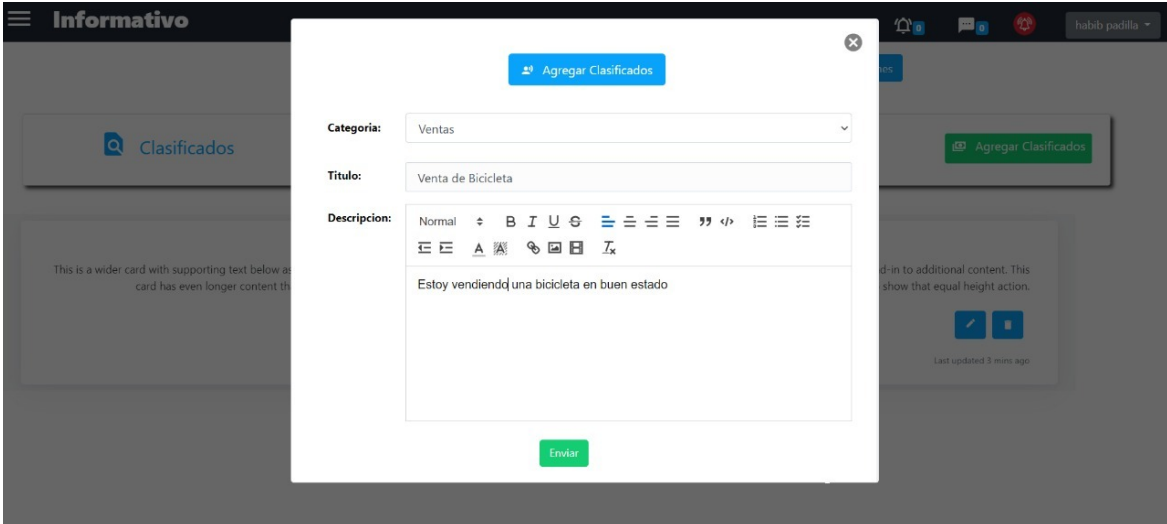

*Nota. Fuente: Elaboración Propia*

#### *Ilustración 21*

*Pruebas funcionales (Informativo residente)*

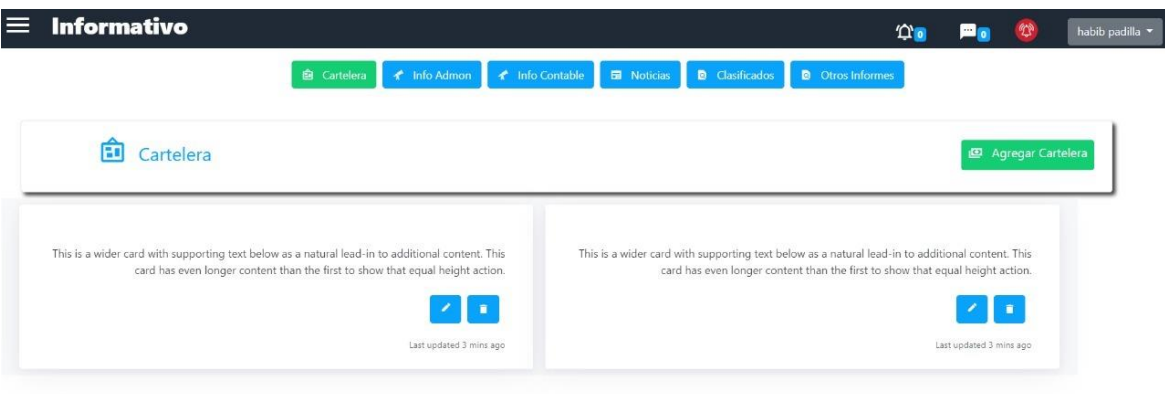

*Nota. Fuente: Elaboración Propia*

#### *Tabla 28*

#### *Pruebas funcionales (Informativo administrador)*

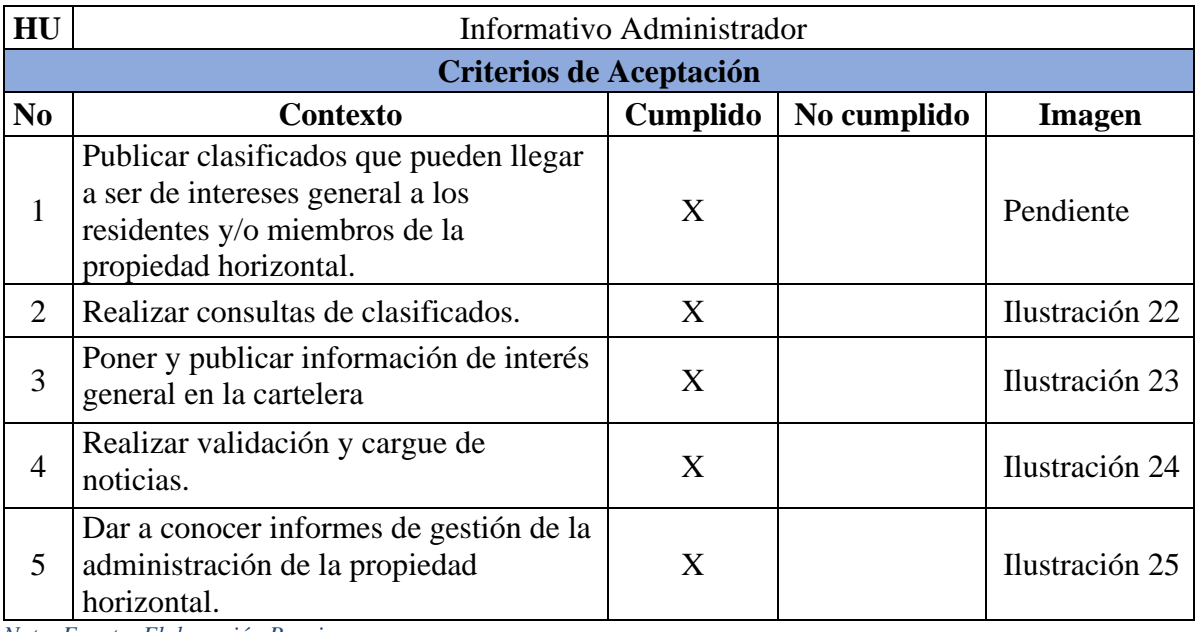

*Nota. Fuente: Elaboración Propia*

#### *Ilustración 22*

#### *Pruebas funcionales (Informativo administrador)*

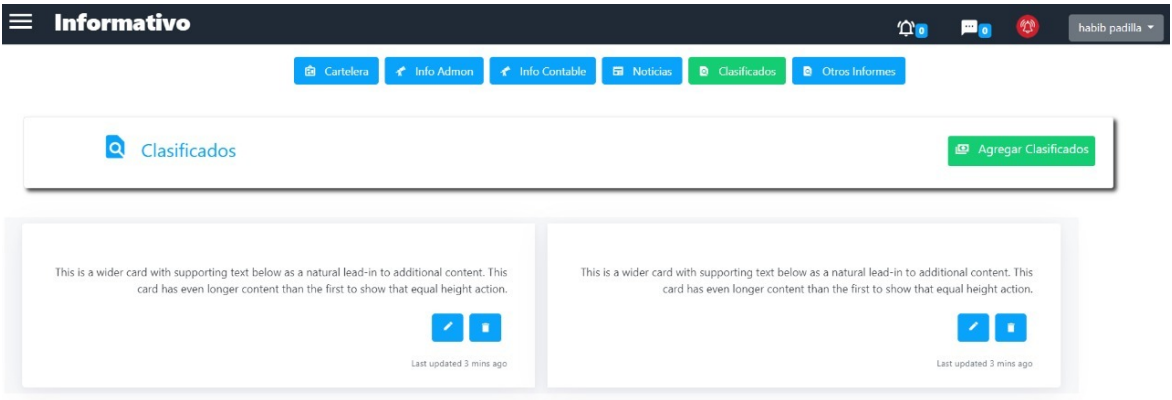

*Pruebas funcionales (Informativo administrador)*

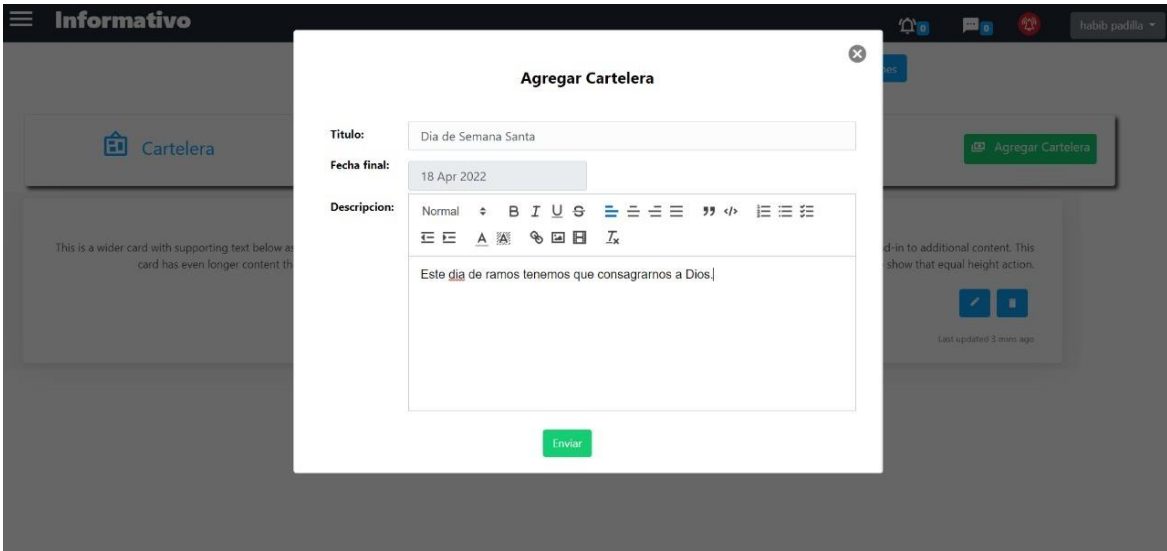

*Nota. Fuente: Elaboración Propia*

*Ilustración 24*

*Pruebas funcionales (Informativo administrador)*

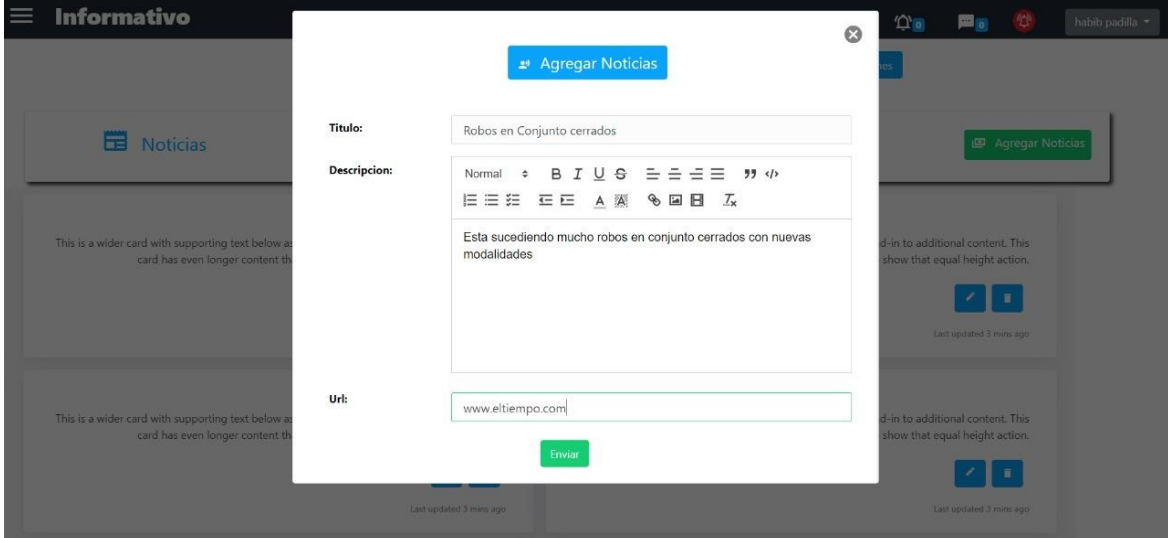

*Nota. Fuente: Elaboración Propia*

*Pruebas funcionales (Informativo administrador)*

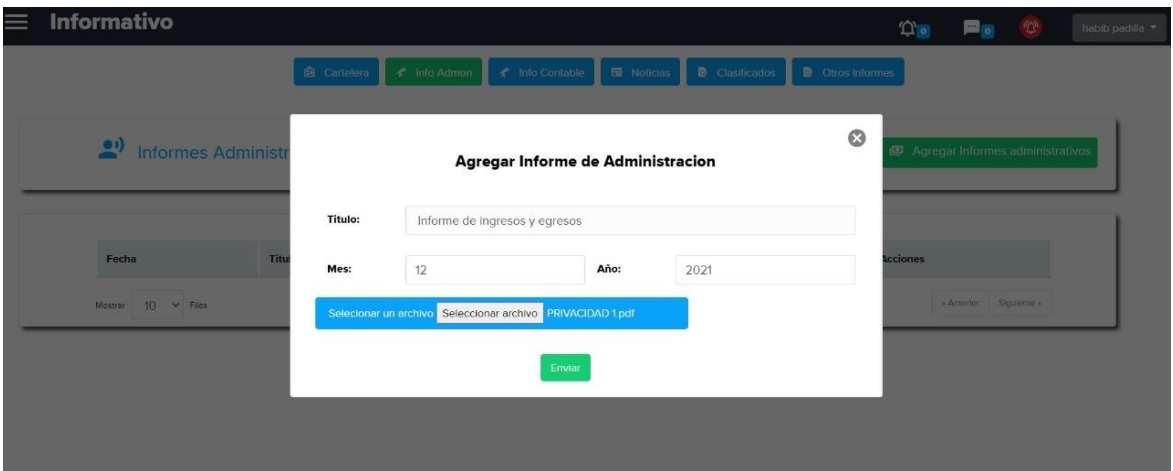

*Nota. Fuente: Elaboración Propia*

*Tabla 29*

*Pruebas funcionales (Reserva residente)*

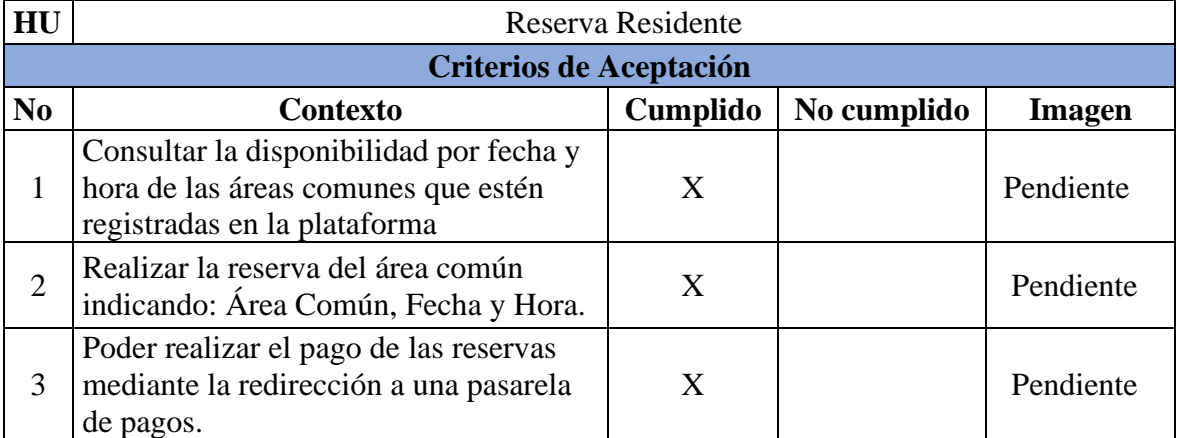

#### *Tabla 30*

#### *Pruebas funcionales (Reserva administrador)*

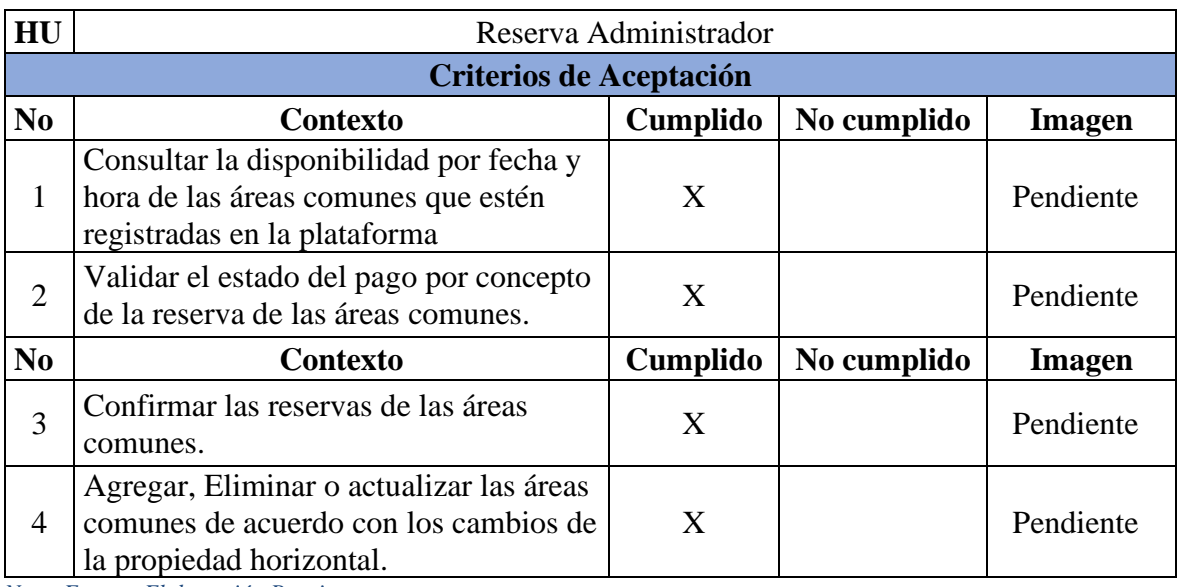

*Nota. Fuente: Elaboración Propia*

#### *Tabla 31*

*Pruebas funcionales (Registro inventario)*

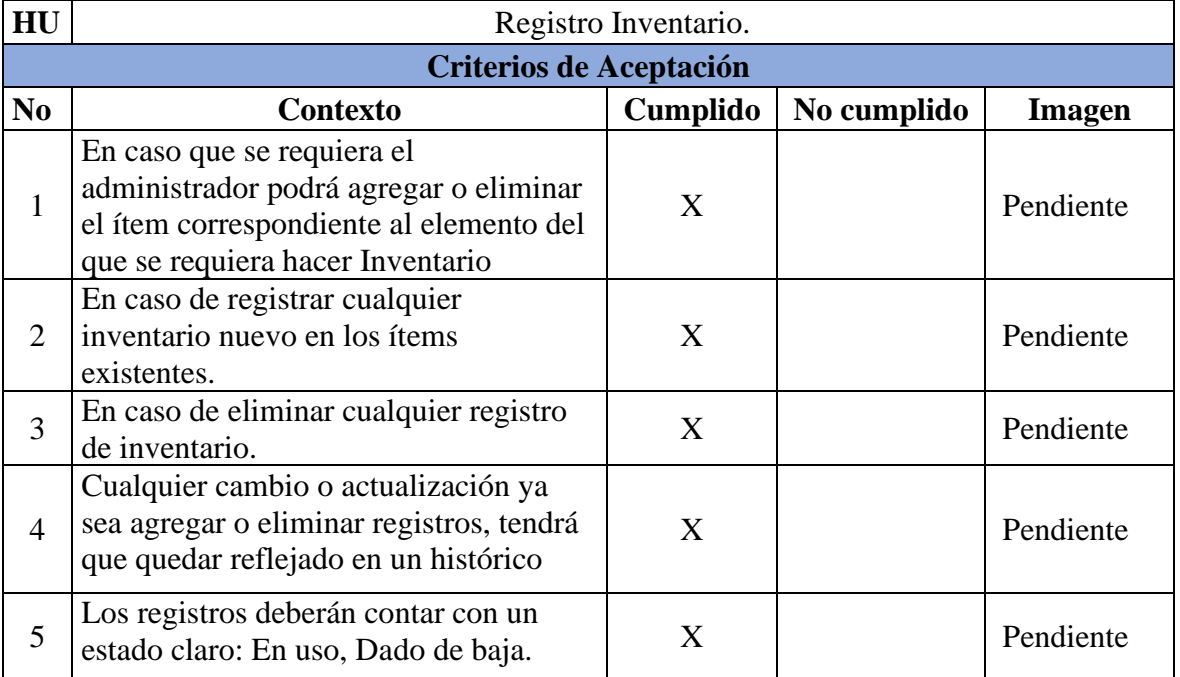

#### *Tabla 32*

#### *Pruebas funcionales (Registro agenda)*

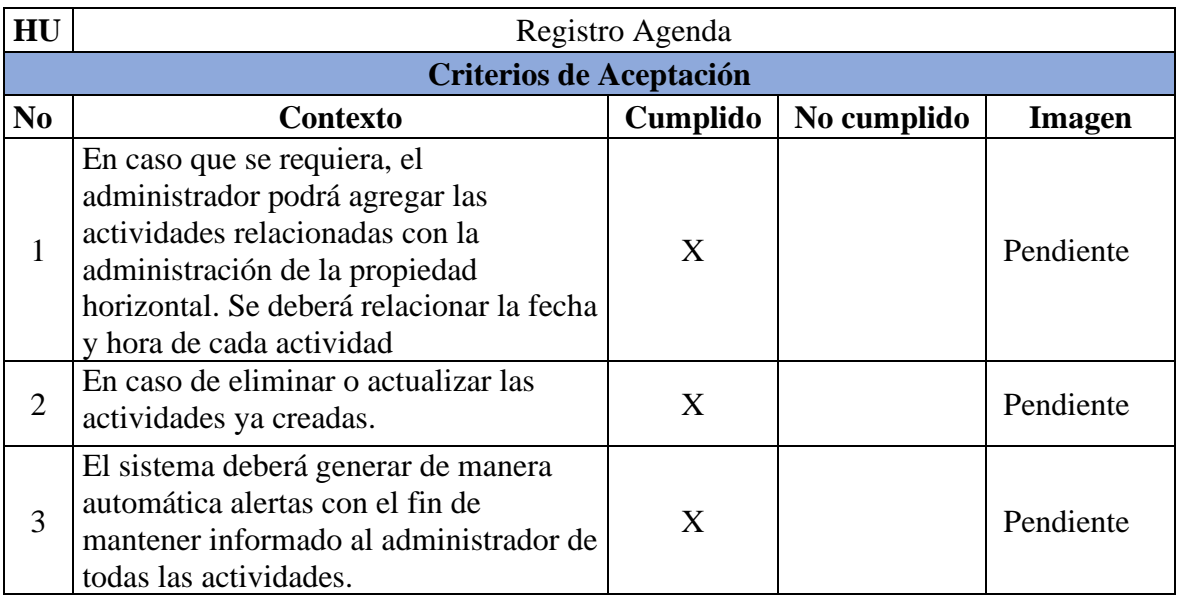

*Nota. Fuente: Elaboración Propia*

#### *Tabla 33*

*Pruebas funcionales (Registro compras)*

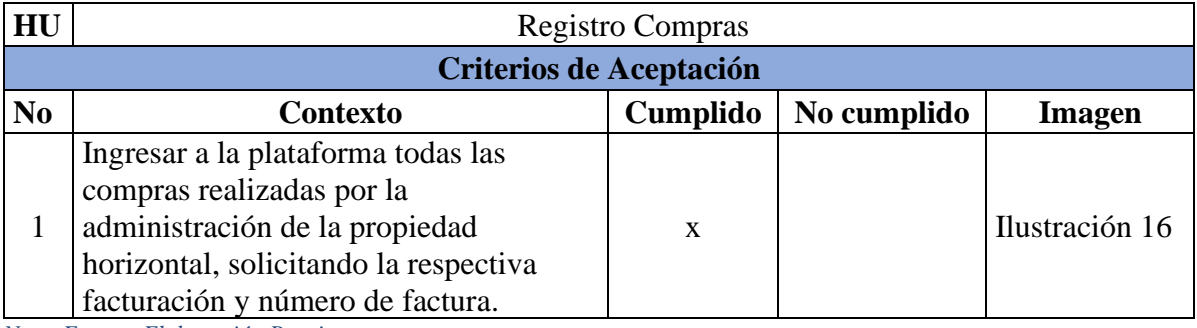

*Pruebas funcionales (Registro compras)*

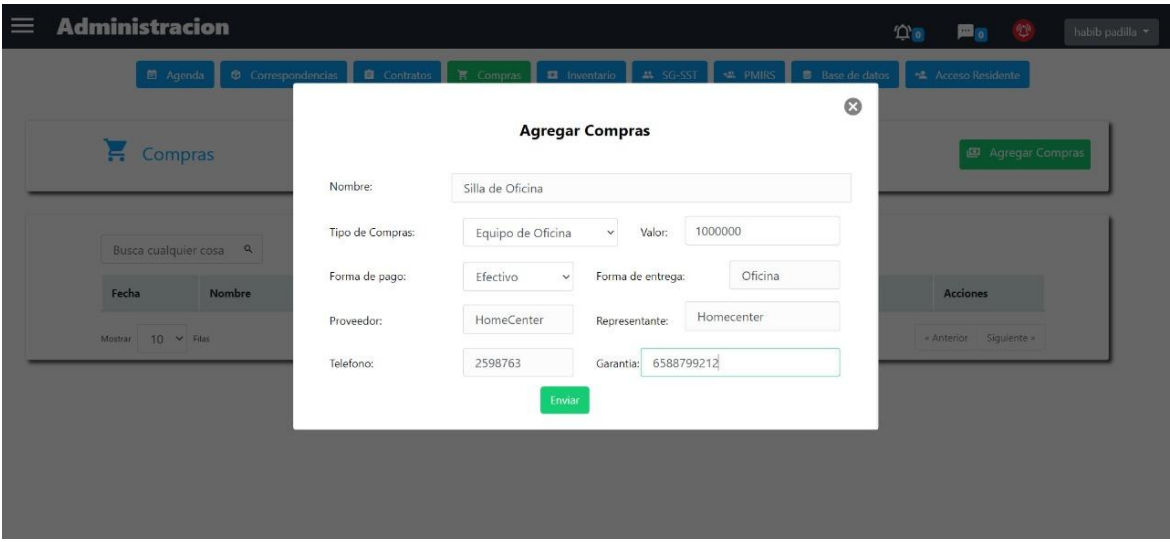

*Fuente: Elaboración Propia*

*Tabla 34*

*Pruebas funcionales (Registro contratos)*

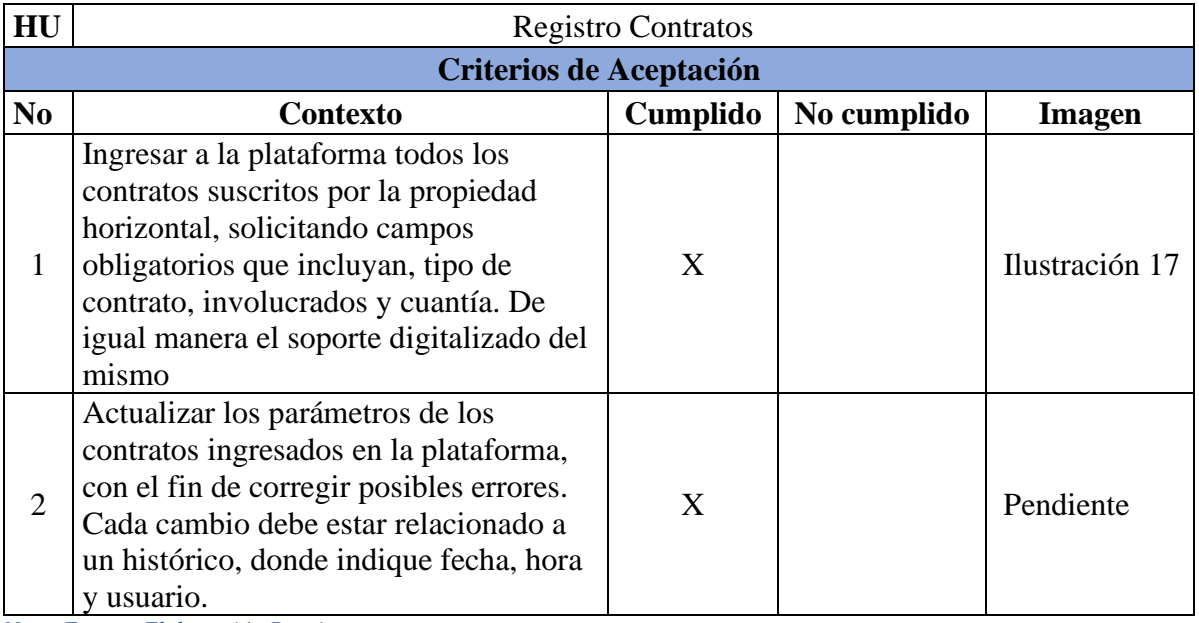

*Pruebas funcionales (Registro contratos)*

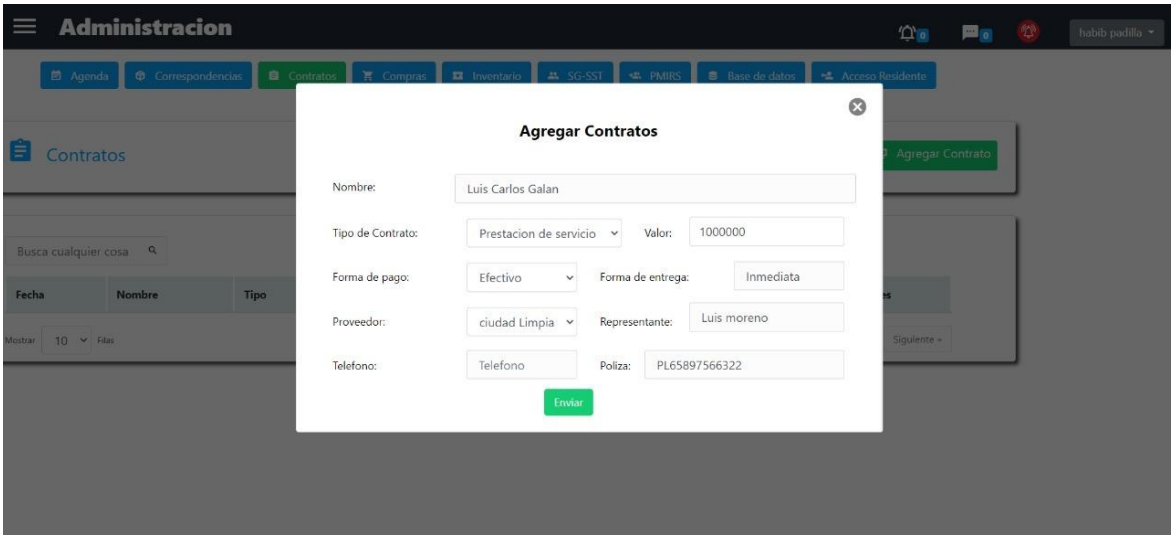

*Nota. Fuente: Elaboración Propia*

*Tabla 35*

#### *Pruebas funcionales (Registro consultas)*

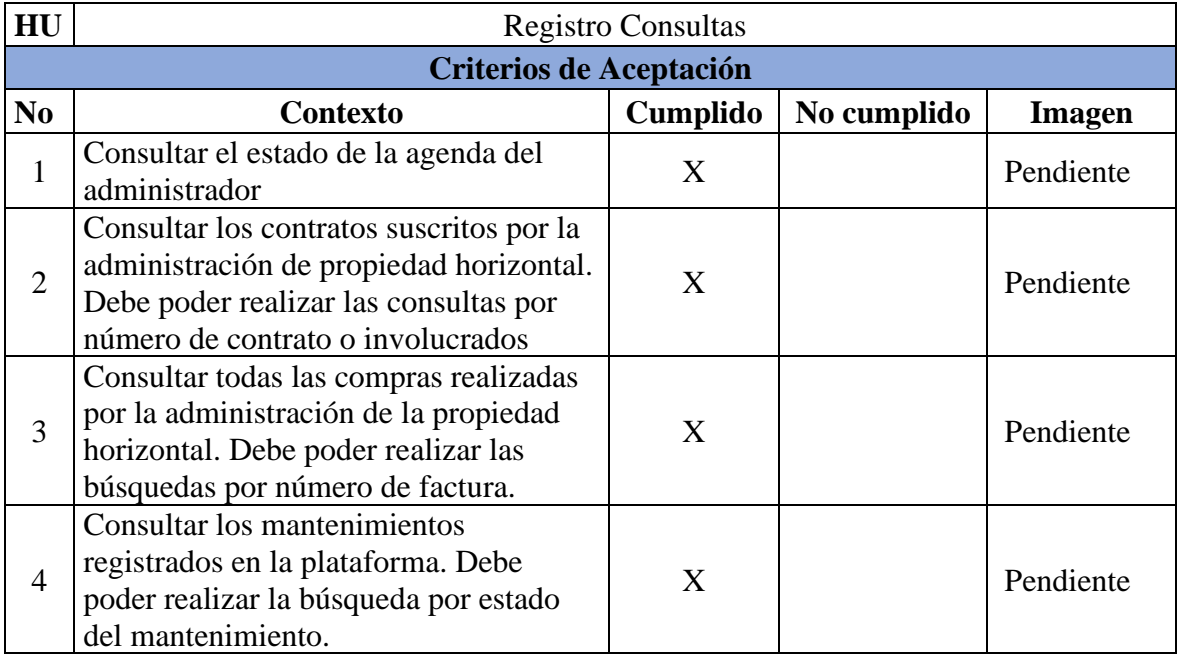

## **8. Escenarios de Calidad**

Uno de los objetivos que se deben considerar al momento de realizar la construcción de todo tipo de software es velar por que los componentes que garantizan la calidad se encuentren alineados a las necesidades del negocio, pero sin perder la finalidad con la cual se está construyendo la propuesta presentada. Para esto es necesario cumplir con unos requerimientos mínimos de calidad que se exponen a lo largo de este capítulo.

## **8.1. Learnability**

### *Descripción*

Cuando la administración emite un aviso o escala un tema directamente al habitante de alguna unidad residencial, se debe hacer una comunicación a dicho usuario en la plataforma que consista en una notificación en la parte superior de la pantalla a la vez que se emite un sonido básico de alerta. Este tipo de aviso está pensado para que el residente aprenda a relacionarla con la llegada de notificaciones o comunicaciones directas que en algunos casos requieren de una reacción inmediata.

### *Validación del escenario*

Origen del estímulo: Administración - Módulo de comunicaciones.

Estímulo: Emitir un aviso o comunicado.

Entorno: Cuando se trata de una notificación de la administración.

Artefacto: El aviso por medio de popup para el usuario.

Respuesta: Se debe hacer un aviso al usuario que consista en una notificación en la parte superior de la pantalla a la vez que se emite un sonido básico de alerta.

Medida de la respuesta: Un control de lectura integrado de las notificaciones que permita medir la efectividad de este tipo de avisos para que el usuario aprenda a relacionarlas con la llegada comunicaciones directas desde la administración.

## **8.2. Concurrencia**

### *Descripción*

Cuando dos o más usuarios en simultáneo intenten ingresar a la plataforma el sistema deberá otorgar el acceso sin inconvenientes de forma transparente y fluida. Los usuarios que no

puedan acceder por algún error de concurrencia o no disponibilidad de la plataforma deberán ser debidamente notificados con un mensaje de fallo en la operación por alta concurrencia o no disponibilidad del sistema.

### *Validación del escenario*

Origen del estímulo: Usuarios.

Estímulo: Intentar ingresar a la plataforma.

Entorno: Si se trata del ingreso de dos o más usuarios.

Artefacto: La plataforma.

Respuesta: Deberá otorgar el acceso sin inconvenientes de forma transparente y fluida.

Medida de la respuesta: Este escenario no tiene realmente una métrica cuantificable, sin embargo, una forma de medir la respuesta podría consistir en que los usuarios que no lograron acceder por algún error de concurrencia o no disponibilidad de la plataforma deberán ser debidamente notificados con un mensaje de fallo en la operación por alta concurrencia o no disponibilidad del sistema.

## **8.3. Desempeño**

## *Descripción*

Cuando la administración envía una publicación, en los momentos en los que hay mayor tráfico de interacción por parte de los residentes, las comunicaciones se hacen visibles para los usuarios en la aplicación tras máximo diez (10) segundos de haber sido publicadas.

## *Validación del escenario*

Origen del estímulo: Administración – Módulo de comunicaciones.

Estímulo: Enviar una publicación.

Entorno: En los momentos que hay mayor tráfico de interacción (horas pico).

Artefacto: Las comunicaciones.

Respuesta: Deben hacerse visibles para los usuarios en la aplicación.

Medida de la respuesta: Máximo diez (10) segundos después de haber sido publicadas.

## **8.4. Integridad**

### *Descripción*

Cuando el comité de la asamblea general de copropietarios publica el acta de la asamblea, en todos los casos, la información del acta debe llegar sin modificaciones hasta el usuario, es decir, el contenido de cada uno de los puntos desarrollados en la asamblea diligenciados por el secretario de la asamblea debe coincidir exactamente con los datos consignados en el desarrollo de esta.

### *Validación del escenario*

Origen del estímulo: Asamblea general de copropietarios

Estímulo: Publicar el acta de la asamblea.

Entorno: Al finalizar la asamblea general de copropietarios.

Artefacto: El acta de la asamblea.

Respuesta: Debe llegar sin modificaciones hasta el usuario.

Medida de la respuesta: Una forma de medir la respuesta podría consistir en que el contenido de cada uno de los campos diligenciados por el secretario de la asamblea debe coincidir exactamente con los datos consignados desde el desarrollo de esta.

## **8.5. Usabilidad**

## *Descripción*

Cuando el usuario ingrese a la aplicación para visualizar los diferentes módulos que componen la plataforma, la interfaz gráfica le debe ofrecer una experiencia amigable e intuitiva para que logre acceder a los módulos de acuerdo con su necesidad en tan solo tres (3) clics en la pantalla.

### *Validación del escenario*

Origen del estímulo: Usuario de la plataforma.

Estímulo: Visualizar los diferentes módulos.

Entorno: Módulos de navegación dentro de la plataforma.

Artefacto: La interfaz gráfica

Respuesta: Debe ofrecer una experiencia amigable e intuitiva.

Medida de la respuesta: Acceder a los módulos de acuerdo con su necesidad en tan solo tres (3) clics en la pantalla.

## **8.6. Extensibilidad**

## *Descripción*

Cuando el propietario de la plataforma o el usuario administrador desee agregar nuevas características o módulos a la aplicación de acuerdo con los nuevos requerimientos de la propiedad horizontal, los cambios que se pretendan hacer para aumentar las funcionalidades no deben requerir más de 20 horas de desarrollo. La arquitectura del sistema debe estar diseñada de tal forma que el incrementar las funcionalidades no implique codificar desde cero debido a que se cuenta con porciones de código reutilizables.

## *Validación del escenario*

Origen del estímulo: Propietario de la plataforma o administrador.

Estímulo: Agregar nuevas características o módulos a la aplicación.

Entorno: Cuando se perciba la necesidad de evolución.

Artefacto: Los cambios que se pretendan hacer.

Respuesta: Deben ser implementados sobre componentes ya existentes y no deben significar mucho tiempo de desarrollo.

Medida de la respuesta: Estos cambios no deben requerir más de 20 horas para ser adaptados.

# **8.7. Fiabilidad**

## *Descripción*

Cuando problemas en la plataforma ocasionen fallos en la prestación de los servicios o en momentos de estrés por alto tráfico en los módulos, este debe restablecer su operación original y recuperar los datos en un tiempo no superior a treinta (30) minutos.

# *Validación del escenario*

Origen del estímulo: Problemas en el sistema por fallos o alto tráfico.

Estímulo: Reestablecer la operación en un corto tiempo.

Entorno: En momentos de fallo o estrés por alto tráfico de transacciones.

Artefacto: La plataforma.

Respuesta: Restablecer su operación original y recuperar los datos directamente afectados.

Medida de la respuesta: En un tiempo no superior a treinta (30) minutos.

## **8.8. Autenticación**

## *Descripción*

Cuando un usuario pretenda ingresar al sistema por primera vez se le asignará un token único de sesión por medio del correo electrónico registrado que podrá usar en un plazo no mayor a cinco minutos, y así garantizar la fiabilidad de la información ingresada.

*Validación del escenario*

Origen del estímulo: Usuario.

Estímulo: Registro en el sistema.

Entorno: Primer ingreso a la plataforma.

Artefacto: Token único de sesión.

Respuesta: Ser asignado un token único de sesión con el que el sistema pueda comprobar la fiabilidad de la información ingresada.

Medida de la respuesta: Usar el código en un plazo no mayor a cinco minutos.

# **8.9. Escalabilidad**

# *Descripción*

Cuando el administrador del sistema decida ampliar el alcance de la plataforma para incluir módulos de gestión financiera, el sistema debe ser capaz de soportar exitosamente esta integración, de tal modo que el funcionamiento de la aplicación no se degrade ni se ralentice su tiempo de respuesta.

## *Validación del escenario*

Origen del estímulo: Administrador del sistema.

Estímulo: Ampliar el alcance de la plataforma.

Entorno: Incluir módulos de gestión financiera

Artefacto: El sistema.

Respuesta: Soportar exitosamente esta integración.

Medida de la respuesta: El funcionamiento de la aplicación no se degrada ni se ralentiza el tiempo de respuesta.

## **8.10. Interoperabilidad**

## *Descripción*

Cuando la propiedad horizontal decide publicar clasificados a través de la aplicación web, esta debe ser almacenada en un servidor externo de back-end, de modo que, en todo momento, la plataforma esté en capacidad de establecer una conexión exitosa con este servidor, recuperando el contenido publicado en el sistema web y garantizando una interacción en la que toda la información que se publique desde la página web aparezca correctamente y en su totalidad dentro del perfil del usuario.

## *Validación del escenario*

Origen del estímulo: Propiedad horizontal.

Estímulo: Publicar clasificados a través de la aplicación web.

Entorno: En todo momento.

Artefacto: Módulo informativo.

Respuesta: Debe estar en capacidad de establecer una conexión exitosa con el servidor externo, para recuperar toda la información que se publique desde la aplicación web.

Medida de la respuesta: Este escenario no tiene realmente una métrica cuantificable, sin embargo, una forma de medir la respuesta podría consistir en qué tan efectivamente se pueda observar en la plataforma lo que se publica desde la aplicación externa sin que deba existir una conexión directa entre ambos subsistemas.

# **9. Instalación y configuración**

Para la instalación y configuración utilizamos Docker para facilitar el despliegue de nuestra aplicación, creando un DockerFile que contendrá todas las aplicaciones necesarias para su ejecución, este contenedor de microservicios tendrá instalado un Linux Alpine, php 7, Composer y su respectiva configuración para exponer este grupo de servicios, tendremos otro contenedor que contendrá Linux Alpine y MySQL con sus respectivas configuraciones y por ultimo tendremos otro contenedor que tendrá la aplicaciones para correr el frontend en este contenedor tendremos instalado Linux Alpine, node v12.3.1, npm 6.9.0, VueJs, nginx con sus respectivas configuraciones para su ejecución.

Utilizaremos también software Kubernetes para el orquestamiento de los contenedores, para controlar la forma y el lugar en que se ejecutarán estos contenedores y la carga de trabajo de Docker, facilitando la complejidad de funcionamiento al escalar varios contenedores, en varios servidores o instancias permitiendo el despliegue en la nube como AWS Amazon o Azure Microsoft.

# *Especificaciones técnicas*

- Sistema operativo Windows o Linux
- PHP 7 o Mayor
- Composer
- Node  $v12.3.1$
- npm 6.9.0
- VueJs
- Nginx

Para la implementación de cada instancia se debe considerar tener en cuenta las siguientes especificaciones técnicas (o su equivalencia en plataformas cloud):

- Procesador Graviton2 de AWS diseñado a medida con núcleos Arm Neoverse de 64 bits
- Memoria 16GB
- Disco duro SSD 20GB

### **10. Conclusiones**

Se desarrolló una plataforma de administración para la propiedad horizontal de acuerdo con lo aprendido durante todo el ciclo de formación del programa de Especialización en Ingeniería de Software, impartido por la Universidad Antonio Nariño durante los periodos académicos 2021-II y 2022-I.

En dicho proceso se lograron aplicar los conocimientos adquiridos sobre arquitectura de software y se implementó un modelo arquitecturalmente alineado con los microservicios y los beneficios que esta puede presentar en cuanto a la implementación, mantenibilidad y testeabilidad del software.

Uno de los puntos a resaltar en el desarrollo del presente trabajo de grado fue la forma en cómo se aplicaron las buenas prácticas que nos convierten en mejores profesionales sin ser ellos una camisa de fuerza que debemos implementar en un orden preestablecido para lograr mejores resultados, más bien fueron tomados como un manual de referencia que permitió reconocer cuales son las fallas que se deben mejorar y cuáles son los hábitos que se deben aplicar para lograr mejores resultados tanto en la vida personal como en la profesional.

A través de los diferentes capítulos aquí expuestos se presentó la oportunidad de aprovechar mejor las condiciones, habilidades y destrezas, y hasta de una mejor forma la organización de los intereses particulares y generales para enfocarlos en una forma óptima y regulada de aprender en pro de los resultados que nos hacen sentir como mejores profesionales.

Dentro del desarrollo del proyecto se establecieron los escenarios necesarios que garantizaron la calidad del software desarrollado logrando de esta manera tener una plataforma con características adecuadas para su puesta en producción teniendo en cuenta la capacidad de escalabilidad para la implementación de futuras mejoras.

No se puede olvidar que el valor de lo que ya se tiene como profesionales se adquiere en la etapa de formación inicial o pregrado, y lo que hace falta por pulir son esas buenas prácticas que al convertirse inconscientemente en lecciones de vida nos permiten alcanzar los objetivos que nos hacemos tanto en el ámbito personal como en el profesional. Mil gracias por su atención y esperamos que la presente propuesta alcance a cumplir las expectativas de lo requerido para optar por el título a Especialistas de Ingeniería de Software bajo una formación integra y de calidad.

### **Referencias Bibliográficas**

Disposiciones analizadas por Avance Jurídico Casa Editorial Ltda.©. (2021, 5 agosto). *Leyes desde 1992 - Vigencia expresa y control de constitucionalidad [LEY\_0675\_2001]*. Secretaría General del Senado [http://www.secretariasenado.gov.co/senado/basedoc/ley\\_0675\\_2001.html](http://www.secretariasenado.gov.co/senado/basedoc/ley_0675_2001.html)

Disposiciones analizadas por Avance Jurídico Casa Editorial Ltda.©. (2021, 5 agosto). *Leyes desde 1992 - Vigencia expresa y control de constitucionalidad [LEY\_1581\_2012]*. Secretaría General del Senado [http://www.secretariasenado.gov.co/senado/basedoc/ley\\_1581\\_2012.html](http://www.secretariasenado.gov.co/senado/basedoc/ley_1581_2012.html)

- Consultec-ti. (2021, 25 mayo). *¿Qué es Scrumban?* https://www.consultec-ti.com/. <https://www.consultec-ti.com/b/-que-es-scrumban->
- Pérez, A. (2021, 1 agosto). *La metodología Scrumban. Cuándo y por qué utilizarla*. OBS Business School. [https://www.obsbusiness.school/blog/la-metodologia-scrumban-cuando-y-por-que](https://www.obsbusiness.school/blog/la-metodologia-scrumban-cuando-y-por-que-utilizarla)[utilizarla](https://www.obsbusiness.school/blog/la-metodologia-scrumban-cuando-y-por-que-utilizarla)
- Kanban Tool ® by Shore Labs. (s. f.). *Scrumban - lo Mejor de Kanban y Scrum*. Kanban Tool. Recuperado 16 de septiembre de 2021, de [https://kanbantool.com/es/scrumban](https://kanbantool.com/es/scrumban-scrum-y-kanban)[scrum-y-kanban](https://kanbantool.com/es/scrumban-scrum-y-kanban)

 $(S/f-a)$ .

Amazon.com. Recuperado el 19 de mayo de 2022, de<https://aws.amazon.com/es/microservices/>

Introduction. (s/f).

Vuejs.Org. Recuperado el 19 de mayo de 2022, de<https://vuejs.org/guide/introduction.html>

 $(S/f-b)$ .

Php.net. Recuperado el 19 de mayo de 2022, de [https://www.php.net/manual/es/intro](https://www.php.net/manual/es/intro-whatis.php)[whatis.php](https://www.php.net/manual/es/intro-whatis.php)

## Acerca. (s/f).

Node.js.

Recuperado el 19 de mayo de 2022, de<https://nodejs.org/es/about/>

### Installation. (s/f).

Laravel.Com.

Recuperado el 19 de mayo de 2022, de<https://laravel.com/docs/9.x/installation>

#### About. (s/f).

Postgresql.Org. Recuperado el 19 de mayo de 2022, de<https://www.postgresql.org/about/>

### $(S/f-c)$ .

Nginx.com. Recuperado el 19 de mayo de 2022, de <https://www.nginx.com/resources/glossary/nginx/>

## PHPUnit: What, why, how? (s/f).

Andy-Carter.Com.

Recuperado el 19 de mayo de 2022, de [https://andy-carter.com/blog/phpunit-what](https://andy-carter.com/blog/phpunit-what-why-how)[why-how](https://andy-carter.com/blog/phpunit-what-why-how)

### Apache JMeterTM. (s/f).

Apache.Org. Recuperado el 19 de mayo de 2022, de<https://jmeter.apache.org/>

### $(S/f-d).$

Amazon.com. Recuperado el 19 de mayo de 2022, de [https://aws.amazon.com/es/what-is](https://aws.amazon.com/es/what-is-aws/?nc1=f_cc) $aws$ ?nc1=f\_cc